République Algérienne Démocratique et Populaire

Ministère de l'Enseignement Supérieur et de la Recherche Scientifique

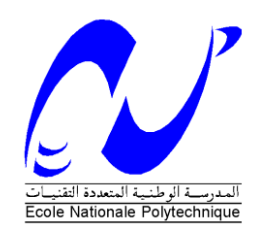

**École Nationale Polytechnique**

**Département de Génie Industriel**

**Mémoire du Projet de Fin d'Études d'Ingénieur**

 $-$  Thème  $-$ 

# **CONCEPTION D'UN JEU DE STRATÉGIE**

# **D'ENTREPRISE**

Présenté par :  $\overline{Dirig\'{e}}$  par :

M. Mohamed Nazih DAOUD M. Mabrouk AÏB

M. Mohamed Yanis LOUNES

*Je dédie ce travail à la mémoire de mon cousin Djamel-Eddine, à mes parents, et ma famille.*

*Nazih*

*Je dédie ce travail à mes parents, à ma sœur et à mon frère, à ma famille, et à tous mes proches.*

*Yanis*

### *REMERCIEMENTS*

*Ce projet de fin d'études est l'aboutissement d'une formation d'ingénieur industriel enrichissante sur tous les plans. Nous profitons de cette occasion pour adresser nos remerciements les plus sincères aux personnes à qui nous la devons.*

*Nous remercions notre encadreur, M. Mabrouk AIB, qui a su comprendre nos besoins et nous orienter tout au long de ce travail. Nous lui adressons toute notre gratitude pour sa disponibilité et son engagement.*

*Nous tenons aussi à remercier l'ensemble des enseignants du département de Génie Industriel, et à leur tête Mlle ABOUN, pour nous avoir transmis les valeurs et les connaissances qui font la force de notre formation.*

*Nazih et Yanis*

الهدف من هذا العمل هو تصميم لعبة مؤسساتية ، مخصصة بتعليم المفاهيم ذات الصلة مع إستراتيجية الشركات. اللعبة المؤسساتية هي أداة تعليمية، شعارها هو "التعلم بالممارسة". يتاح للطالب للعب كمدير، واتخاذ القرارات الإستراتيجية ، ومراقبة تأثيرها على أداء الأعمال. ويخلل مسار اللعبة من خالل منظم، دوره هو التوجيه والشرح لالعبين كل مرحلة من مراحل المنهج اإلستراتيجي. وتستند هذه اللعبة على برنامج الكتروني يعمل على شبكة محلية ، ونموذج تمثيل وضع في قسم الهندسة الصناعية.

**كلمات هامة :** لعبة تعليمية، التعلم، المنهج اإلستراتيجي، التمثيل.

**خالصة**

#### **RÉSUMÉ**

L'objectif de ce travail est la conception d'un jeu d'entreprise, dédié à l'apprentissage des concepts, liés à la stratégie d'entreprise, et à son élaboration. Un jeu d'entreprise est un outil pédagogique, dont le leitmotiv est d'apprendre en faisant. Notre jeu permet à des apprenants d'incarner une entreprise, de prendre des décisions stratégiques, et d'observer leur impact sur les performances de leur entreprise. Le déroulement du jeu est rythmé par un animateur, dont le rôle est de guider, et de donner des explications aux joueurs, à chaque étape du processus stratégique. Ce jeu d'entreprise est basé sur un logiciel fonctionnant en réseau, et sur un modèle de simulation, développée au sein du Département Génie Industriel.

**Mots clés :** Jeu d'entreprise, apprentissage, processus stratégique, simulation.

#### **ABSTRACT**

The objective of this work is to design a business game, dedicated to the learning of the concepts related to corporate strategy, and its development. A business game is an educational tool, whose motto is "learning by doing". Our game allows students to play as a Manager, make strategic decisions, and observe their impact on business performance. The course of the game is punctuated by an animator, his role is to guide and explain to the players every stage of the strategic process. This business game is based on software running on a network, and a simulation model developed in the Industrial Engineering Department.

**Keywords:** Business Game, learning, strategic process, simulation.

# **TABLES DES MATIÈRES**

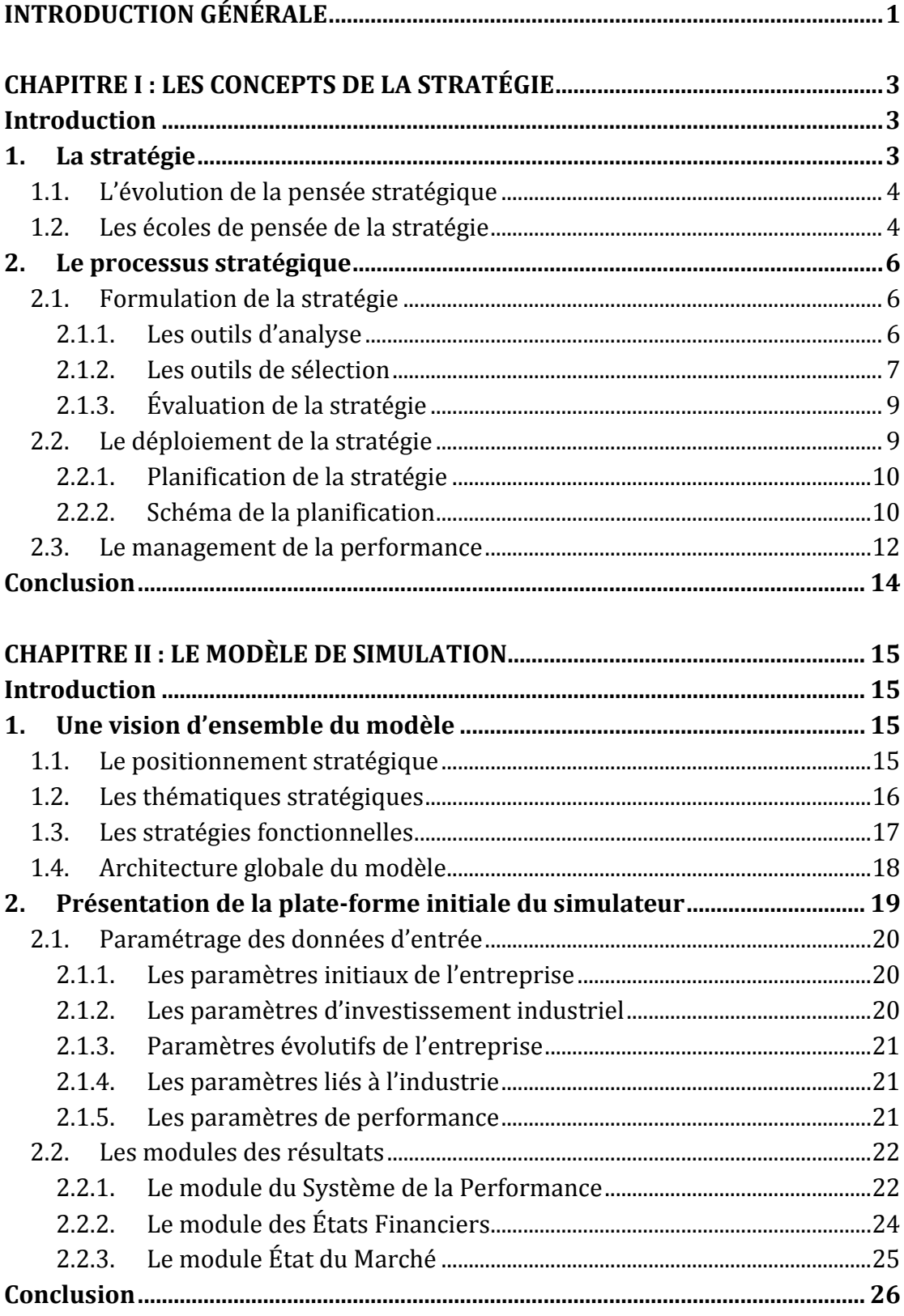

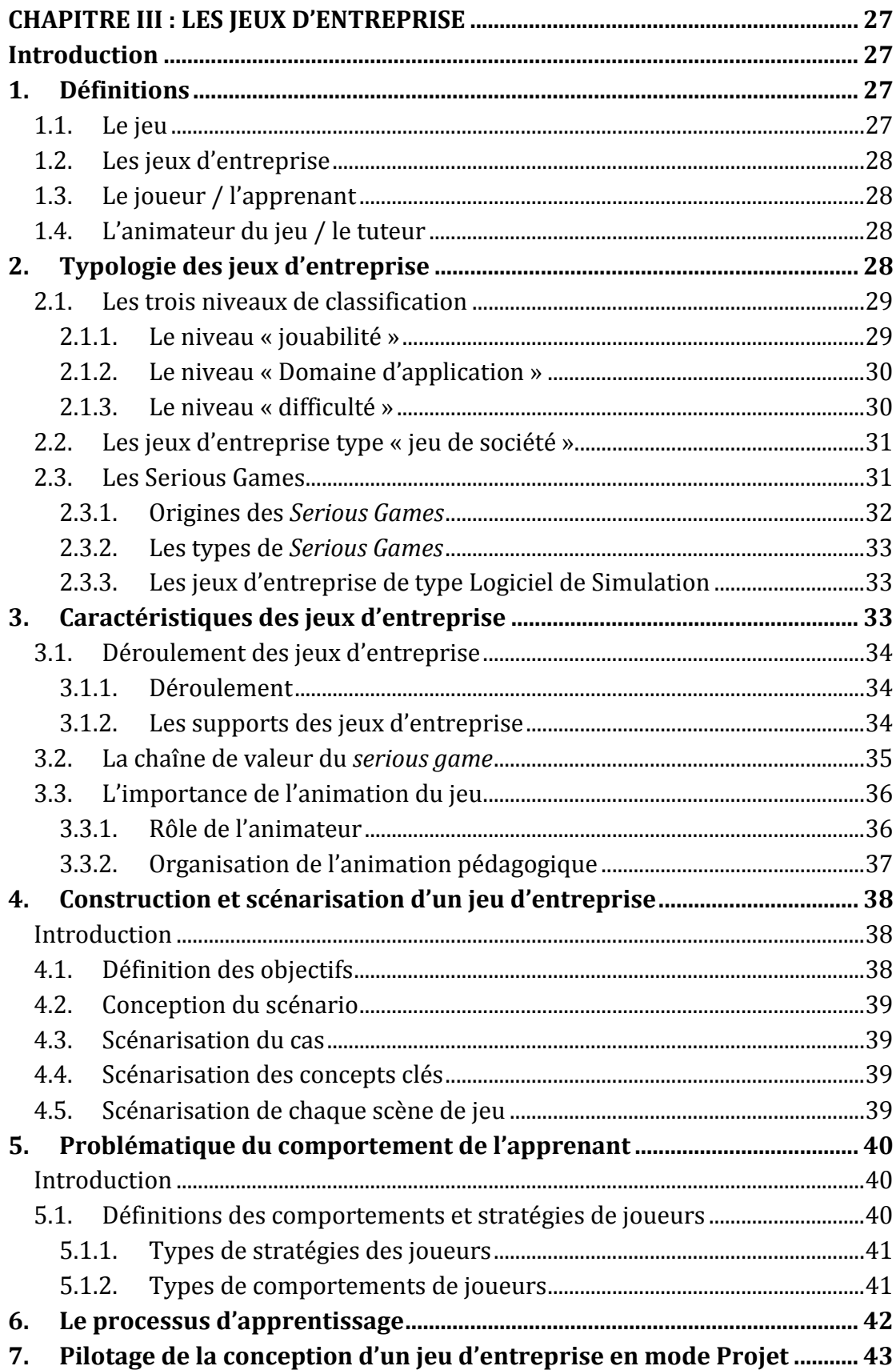

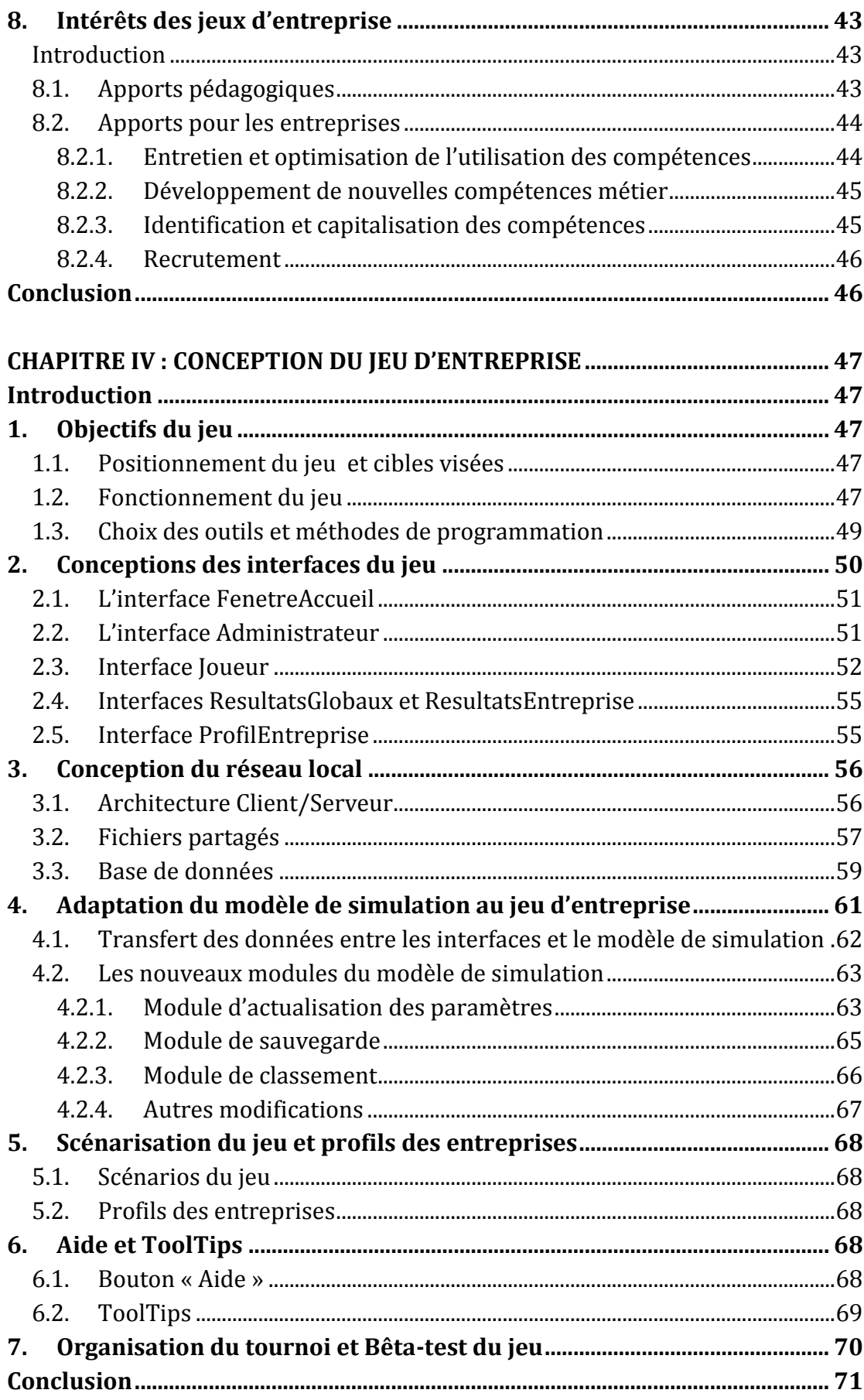

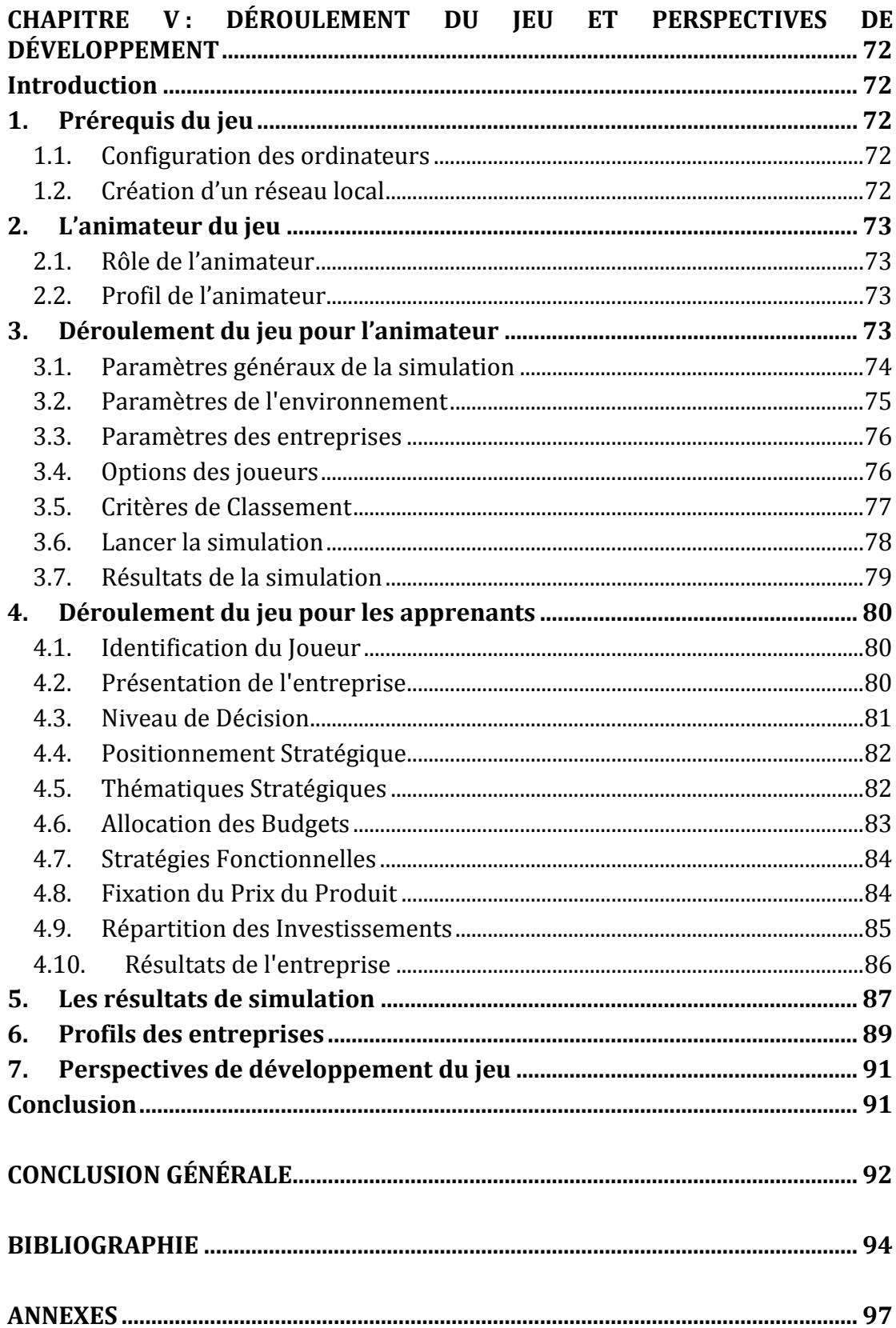

# *LISTE DES FIGURES*

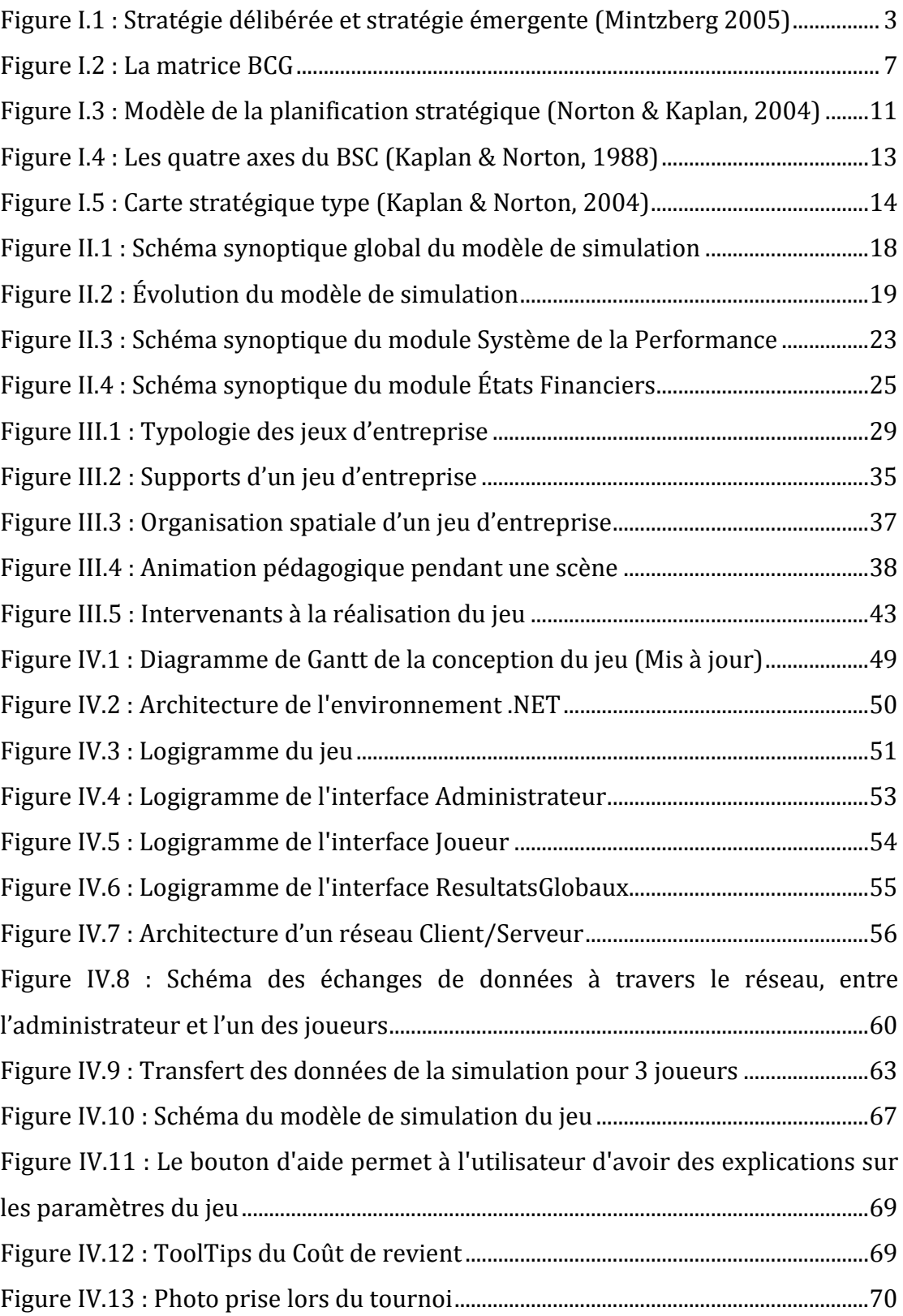

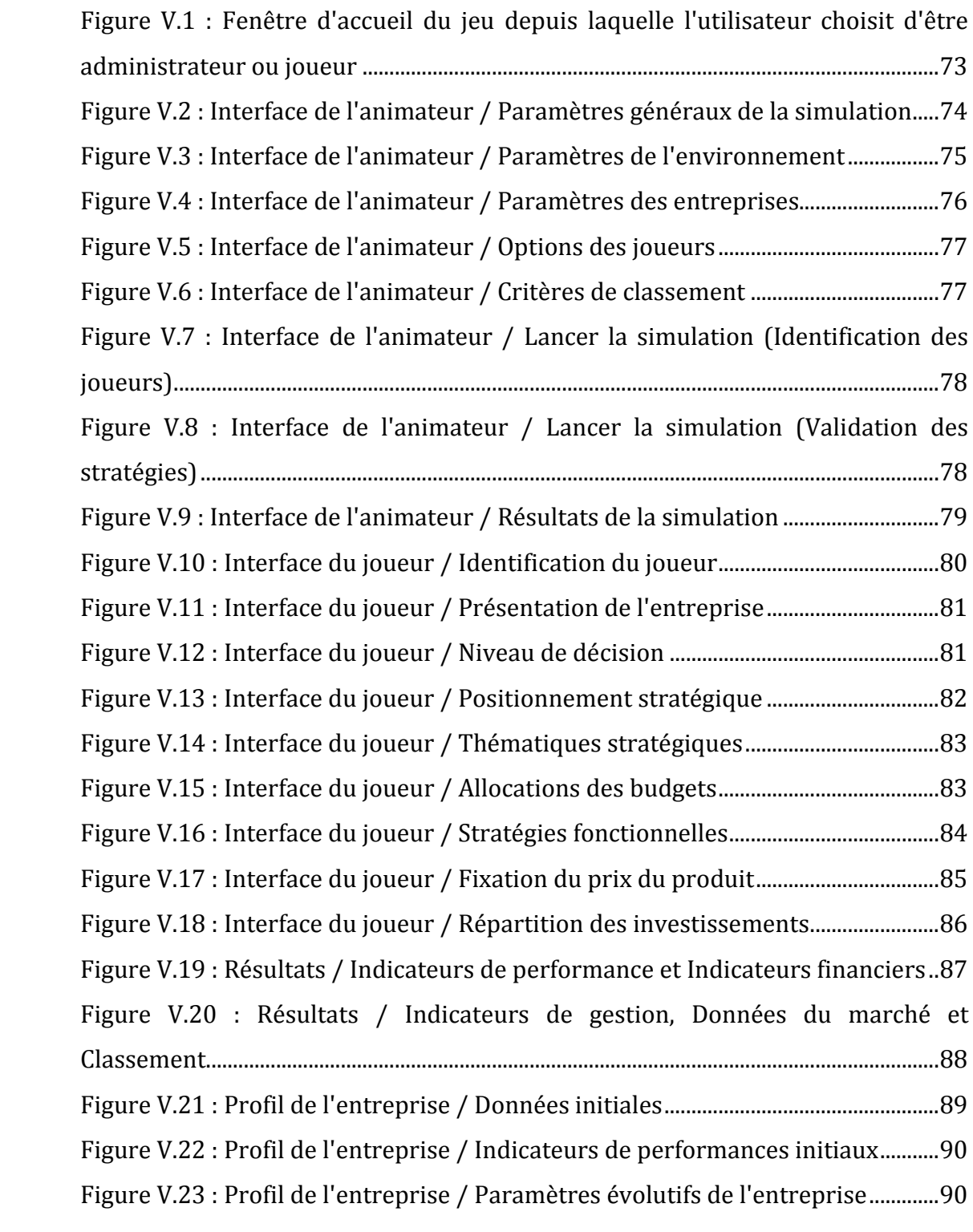

# *LISTE DES TABLEAUX*

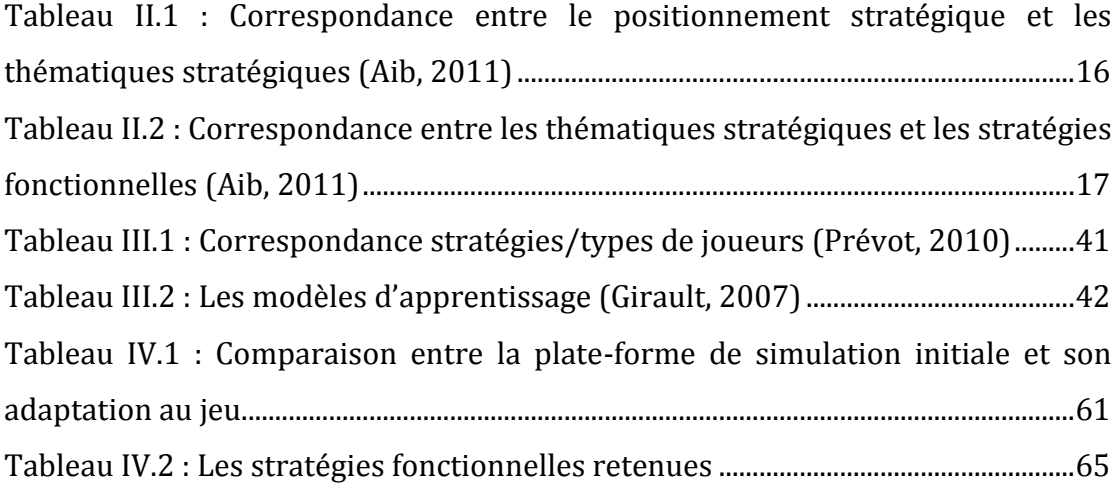

# *LISTE DES ABRÉVIATIONS*

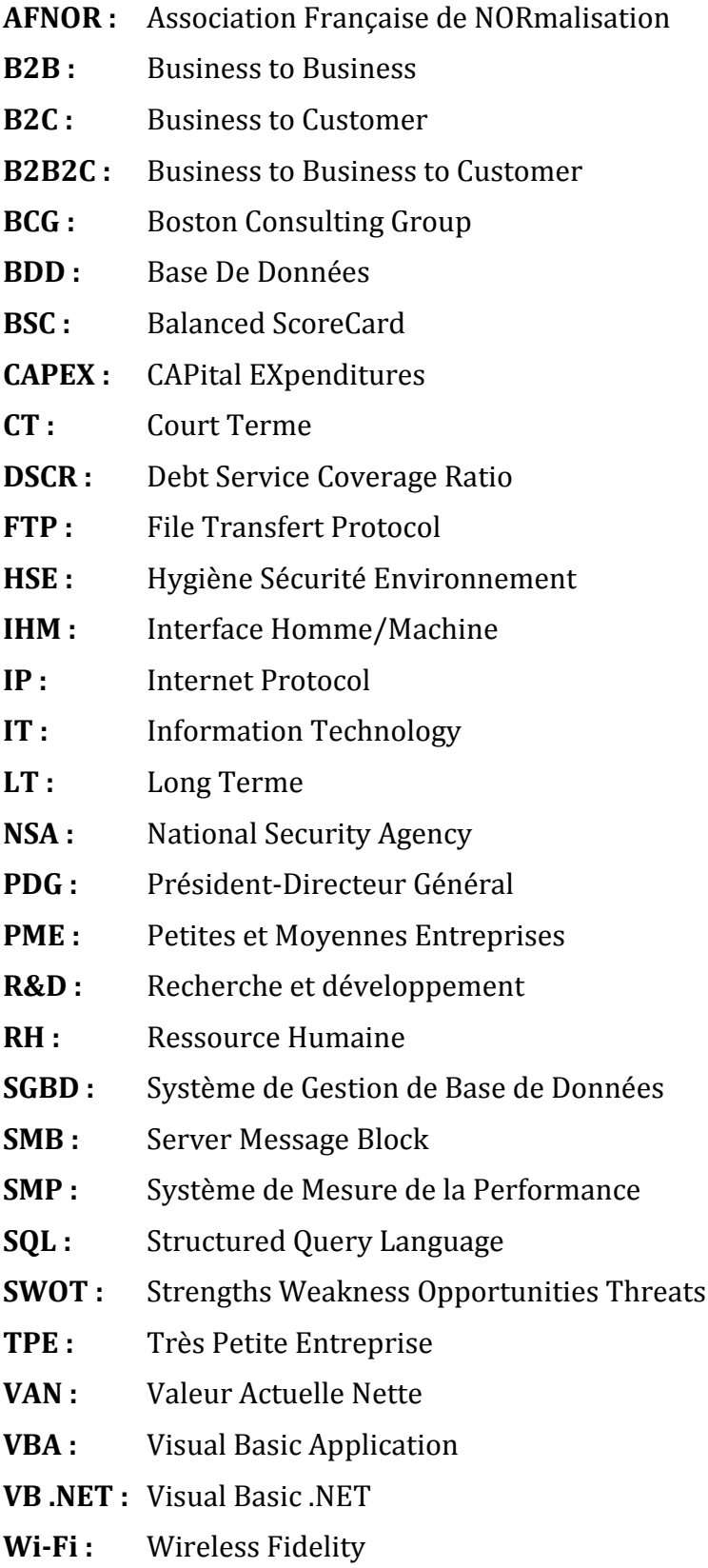

# **INTRODUCTION GÉNÉRALE**

<span id="page-12-0"></span>Le contexte économique actuel, de mondialisation et de concurrence accrue, incite les entreprises à rechercher des moyens d'optimiser leurs performances, et d'améliorer leur compétitivité.

Les simulations de gestion d'entreprise, plus communément appelées *jeux d'entreprise*, sont des outils à vocation pédagogique, servant à former des étudiants, ou des employés, à divers aspects du fonctionnement d'une entreprise.

Le but de notre travail est de concevoir, à partir d'un outil d'élaboration de la stratégie, un jeu d'entreprise, qui simule la gestion stratégique d'une entreprise, évoluant dans un marché concurrentiel.

Cet outil a été développé au sein du Département Génie Industriel. Notre projet s'inscrit dans la lignée de nombreux travaux dédiés à cette problématique, initiés en 2008, par l'élaboration d'une méthodologie pour la modélisation du processus stratégique (Kherat & Toubaline, 2008).

Une fois cette méthodologie élaborée, une série de travaux ont permis la conception de cet outil. Trois volets ont été développés durant les deux dernières années :

- Modélisation de l'organisation et de la performance (Oudjet & Oulmane, 2009);
- Modélisation de l'environnement (Ait Hammou & Rezzik, 2009) ;
- Modélisation de l'état du marché (Chibane &. Si Ahmed, 2010).

Enfin, cet outil a été validé, { travers la simulation du déploiement d'un processus stratégique, dans le secteur de la distribution pharmaceutique en Algérie. Ceci a permis notamment d'optimiser les différents volets du modèle (Bentoumi et Ilmane, 2010).

Notre jeu d'entreprise est destiné à la fois aux étudiants, mais aussi aux entreprises. Les utilisateurs du jeu pourront s'essayer à différents concepts de la stratégie d'entreprise, pour développer leurs compétences dans le domaine. Ils pourront ainsi trouver des réponses à de nombreuses interrogations, concernant la stratégie d'entreprise et son élaboration :

- Comment se construit une stratégie ?
- Comment déployer une stratégie ?
- Quel est l'impact d'une décision sur les performances d'une entreprise ?
- Comment les différentes fonctions d'une entreprise interagissent-elles ?

Le potentiel pédagogique de notre outil a été illustré lors d'un tournoi, organisé au sein même de l'École Polytechnique, et auquel ont participé des étudiants désireux d'en apprendre davantage sur le processus stratégique.

Afin de présenter notre travail, nous avons structuré ce mémoire de la manière suivante :

Le **Chapitre I** présente les concepts de base du processus stratégique :

- Définition de la stratégie
- Les principaux courants de pensée stratégique
- Les outils de formulation et de déploiement de la stratégie

Le **Chapitre II** sera consacré à la présentation du modèle de simulation, ses composantes, et son évolution. Nous reviendrons sur l'apport des différents intervenants dans la conception de cet outil (Ait Hammou, Rezzik, Oudjet, Oulmane, Chibane, Si Ahmed, Bentoumi et Ilmane).

La notion de jeu d'entreprise, et les concepts de ces outils seront développés à travers le **Chapitre III**. Nous insisterons ici sur les aspects pédagogiques de ces jeux.

Dans le **Chapitre IV**, nous expliquerons les outils et méthodes employés, et les différentes étapes de la conception du jeu d'entreprise. Nous insisterons sur :

- La conception des interfaces du jeu
- La conception du réseau
- L'adaptation du modèle de simulation aux besoins du jeu

Le **Chapitre V** détaillera le déroulement du jeu, le rôle de l'animateur et les possibilités des joueurs. Enfin, nous conclurons notre mémoire, par les perspectives de développement du jeu.

# **CHAPITRE I : LES CONCEPTS DE LA STRATÉGIE**

### <span id="page-14-1"></span><span id="page-14-0"></span>**Introduction**

Étant donné l'inscription de notre projet dans la lignée des travaux menés au sein du département Génie Industriel, ce chapitre dresse un état de l'art sur les principales notions de la stratégie, du processus stratégique et le processus de pilotage stratégique, depuis son élaboration jusqu'{ son implémentation en insistant sur l'importance des systèmes de mesure de la performance.

Nous présenterons dans ce chapitre des définitions et des notions générales de la stratégie pour asseoir le cadre de notre projet.

# <span id="page-14-2"></span>**1. La stratégie**

On trouve dans la littérature un très grand nombre de définitions de la stratégie de l'entreprise. Les « écoles de pensée » de la stratégie s'étendent aux deux extrémités d'un continuum de la construction de la stratégie. Les centres d'intérêts principaux de la recherche en stratégie concernent les questions du « quoi », du « comment » et du « qui ». Toutefois, il faut souligner que la majorité des études s'est focalisée sur la question du « quoi » en s'intéressant à la planification, à l'analyse de l'environnement et à la relation entre la stratégie et l'organisation (Mintzberg & al., 2005). Mintzberg a passé en revue les différentes significations qu'on accorde au concept. La stratégie peut être un plan, une direction, une trajectoire ou un guide pour l'action orientée vers le futur. Il parle alors de « stratégie délibérée » qui précède l'action. La stratégie peut aussi constituer une forme, une structure cohérente qui émerge de l'action au cours du temps. Celle-ci est qualifiée de « stratégie émergente ».

Pour Mintzberg, la stratégie prend forme progressivement dans un flux continu d'actions. Certaines de ces actions sont délibérées, prévues et planifiées. D'autres sont émergentes et répondent à des événements non prévus auxquels la firme réagit :

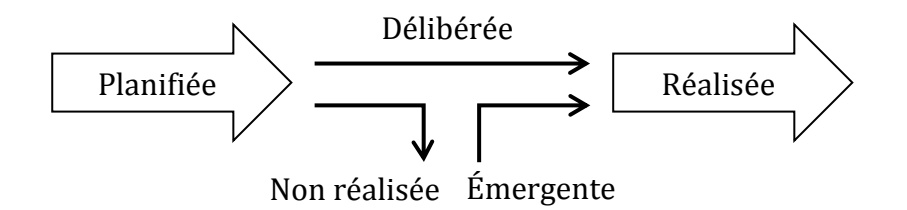

<span id="page-14-3"></span>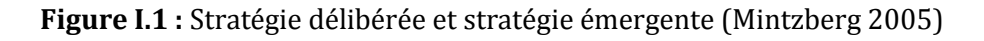

### <span id="page-15-0"></span>**1.1. L'évolution de la pensée stratégique**

La première notion de stratégie connue remonte au VIème siècle avant J.C. Elle est associée à Sun Tzu, auteur de l'« Art de la guerre ». Le mot stratégie évoquait alors le fait de guerre (contre les concurrents) et le leadership (du dirigeant) qui se doit de conduire une armée bien organisée (l'entreprise) { la victoire (la performance économique) tout en préservant au maximum la vie des soldats (les salariés).

Le parallèle est donc établi entre stratégie militaire et stratégie d'entreprise. On peut même aller plus loin dans la métaphore, en ajoutant qu'une guerre est menée pour le compte de la nation (actionnaires), de manière à l'enrichir et à la protéger (créer de la valeur : enrichir les actionnaires) (Garette & al., 2009).

La stratégie recouvre donc les choix fondamentaux d'allocation de ressources que font les entreprises pour atteindre leurs objectifs et assurer leur pérennité.

Pour pouvoir mieux cerner les différents concepts liés à la stratégie, nous allons présenter les différentes conceptions du processus stratégique identifiées dans la littérature. Les principales écoles de pensée stratégique se répartissent en deux groupes (Mintzberg, 2005).

- Le premier comprend les écoles essentiellement normatives telles que les écoles de la conception, de la planification et du positionnement. Elles insistent plus sur la façon dont il faudrait concevoir les stratégies que sur la façon dont elles se constituent effectivement.
- Le deuxième groupe s'intéresse plus à la description des véritables processus d'élaboration de la stratégie, il comprend l'école entrepreneuriale, cognitive, de l'apprentissage, du pouvoir, culturelle et environnementale.

#### <span id="page-15-1"></span>**1.2. Les écoles de pensée de la stratégie**

Depuis le début des années 1960, la stratégie est considérée comme une discipline à part entière aux côtés de la finance et du marketing. Elle s'est même imposée comme l'une des disciplines les plus nobles du management ; celle qui rend compte des perspectives d'évolution à moyen et long termes de l'entreprise (Turgul & Caroli, 2004). Bien qu'il soit dans la nature humaine de chercher une définition pour chaque concept, il n'existe pas de définition simple et unique de la stratégie. En réalité, plusieurs écoles de pensée se sont développées, chacune définissant la stratégie à sa manière. Minzberg distingue neufs écoles de pensée stratégique qu'il a divisées en deux grandes traditions *(cf. Annexe I : Les écoles de pensée de la stratégie)* :

#### **La tradition perspective ou normative**

Dans ce courant, l'environnement de l'entreprise est considéré comme source de certaines constantes qu'il faut analyser pour élaborer une stratégie. Le but étant de s'adapter aux caractéristiques et fluctuations de l'environnement pour en tirer profit.

Ce courant comprend :

- L'école du « design » ou de la conception ;
- L'école de la planification ;
- L'école du positionnement.

#### **La tradition descriptive**

Ce courant examine les processus et les décisions stratégiques réels à partir d'analyses empiriques et/ou de méthodologies issues de disciplines ou de sciences fondamentales.

Ce courant comprend:

- L'école entrepreneuriale ;
- L'école cognitive ;
- L'école d'apprentissage ;
- L'école culturelle ;
- L'école politique et du pouvoir ;
- L'école de l'environnement.

La plupart des auteurs s'accordent sur l'idée que les deux piliers fondamentaux de la stratégie sont :

- La création de valeur ;
- L'affrontement concurrentiel.

## <span id="page-17-0"></span>**2. Le processus stratégique**

Le processus inclut trois éléments essentiels : la formulation, le déploiement de la stratégie et enfin le contrôle de la stratégie. La première nécessite l'utilisation d'outils d'analyse et de sélection. La deuxième consiste à déployer la stratégie sur les trois niveaux décisionnels (top management, managers et les opérations). La dernière étape doit permettre d'analyser la performance de la stratégie adoptée.

#### <span id="page-17-1"></span>**2.1. Formulation de la stratégie**

Afin de formuler une stratégie il existe différents outils, il faut distinguer entre les outils d'analyse, les outils de sélection de la stratégie et ceux qui nous permettent de l'évaluer.

#### <span id="page-17-2"></span>**2.1.1. Les outils d'analyse**

Les outils les plus utilisés restent la prospective stratégique, le modèle PESTEL, les 5 forces de Porter et les matrices de gestion de portefeuille cela fait office d'un véritable diagnostic général de la situation de l'entreprise *(cf. Annexe II : Les outils d'analyse de la stratégie).*

#### **La prospective stratégique**

La prospective stratégique est une manière de penser le futur qui projette le long terme dans le présent et qui se donne pour règle d'imaginer toutes hypothèses y compris à contre-courant en tenant compte des concurrents au sein du marché. La prospective et la stratégie sont indissociables; la prospective s'interroge sur « que peut-il advenir? », tandis que la stratégie tente de répondre à la question « que pouvons-nous faire? ».

#### **Le modèle PESTEL**

Le deuxième outil est le Modèle PESTEL, celui-ci répartit les influences environnementales en six grandes catégories : Environnement Socioculturel, économique, politique, légal, technologique et écologique. Il est important d'analyser comment ces six différents facteurs évoluent et quel sera leur impact sur l'organisation car ils sont interdépendants.

#### **Les cinq forces de Porter**

Il y'a aussi les cinq forces de Porter, Ce modèle a pour but de permettre d'identifier les forces en présence dans un environnement concurrentiel et leurs intensités, d'adapter sa stratégie

pour obtenir un avantage concurrentiel et ainsi, de réaliser des profits supérieurs à la moyenne du secteur.

#### **La matrice BCG**

À ce stade, il faut pouvoir prendre une stratégie par rapport à la gestion du portefeuille, deux modèles existent. La matrice BCG qui aide à la prise de décision par la mise en évidence des différentes situations possibles de l'entreprise dans le cycle de vie du produit. Ceci lui permet d'évaluer la situation de chacun de ses produits sur leurs marchés respectifs et de mettre en place une stratégie adaptée de portefeuille d'activités en fonction du constat réalisé.

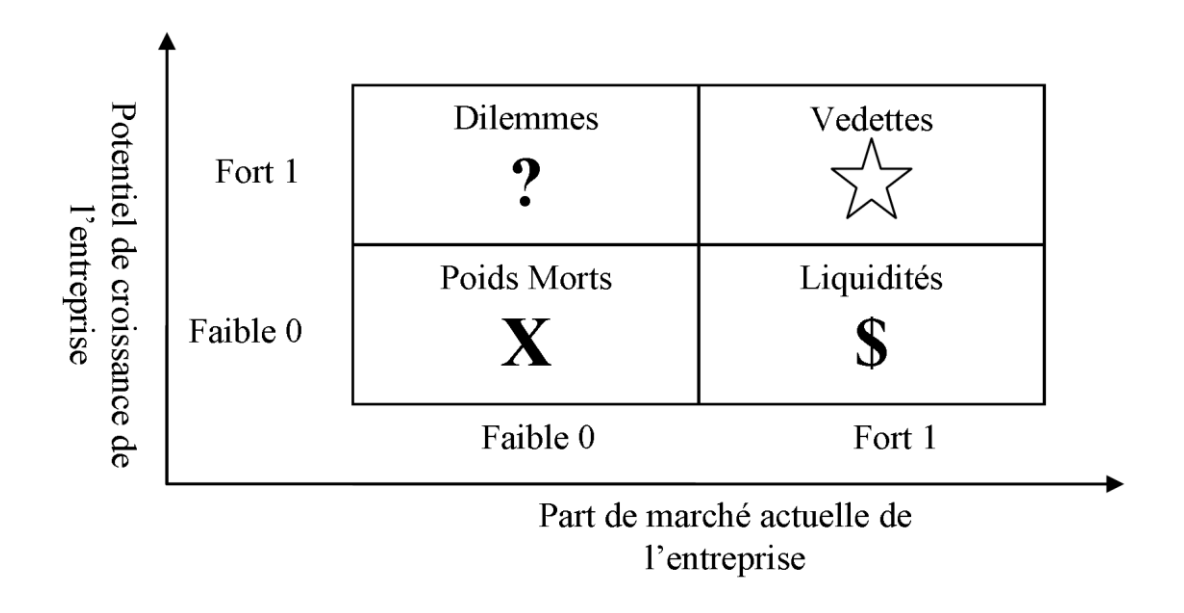

**Figure I.2 :** La matrice BCG

<span id="page-18-1"></span>Cela dit, { l'issue des phases d'analyse de l'environnement interne et externe, la matrice SWOT permet de synthétiser l'essentiel des éléments à considérer pour la formulation de la stratégie de l'entreprise, en identifiant les forces et faiblesses de l'entreprise, ainsi que les opportunités et les menaces de l'environnement.

#### <span id="page-18-0"></span>**2.1.2. Les outils de sélection**

Il s'agit maintenant d'intégrer ces outils d'analyse pour construire un futur souhaité. Pour cela il faudra déterminer le positionnement de l'organisation par rapport à ses concurrents et définir ses périmètres en termes de produits et de marchés. Pour ce faire quatre stratégies génériques existent :

**La stratégie de domination par les coûts :** popularisée par Porter, elle consiste à atteindre de façon durable un coût unitaire inférieur à celui des concurrents pour un même niveau de qualité et ceci, pour une cible large (tous les segments du marché ou un grand nombre d'entre eux). L'objectif d'une stratégie de domination par les coûts est de dominer les concurrents grâce à des prix de vente très compétitifs permettant toutefois de réaliser des marges confortables (Porter, 1982). C'est une stratégie qui associe les économies d'échelle, la courbe d'expérience, et les gains de productivité (générés par l'innovation, par l'amélioration de la gestion…). L'efficacité de cette domination passe par certaines conditions : il faut avoir une bonne connaissance des coûts de l'entreprise, et choisir des segments stratégiques durables, qui génèrent une demande stable. En général, il est alors nécessaire d'installer sur ces segments des gammes de produits relativement étroites.

**La stratégie différentiation :** Elle consiste à offrir un produit ressenti différent voire unique par le consommateur. Elle peut porter sur le produit mais aussi sur la marque, l'emballage, la publicité, l'image de marque (exemple: Cartier). Selon M. Porter « une entreprise se différencie de ses concurrents quand elle parvient à acquérir une caractéristique unique à laquelle les clients attachent de la valeur ». Elle vise à créer un marché captif. Pour mettre en œuvre avec succès cette stratégie, l'entreprise doit être bien située sur la courbe d'apprentissage. De plus, l'entreprise doit savoir contrôler ses activités en amont et en aval, et consentir des efforts d'innovation importants en veillant à un degré élevé de la maîtrise de la qualité. Enfin, elle doit être capable de gérer l'information interne et externe de manière performante.

**La stratégie de focalisation :** Elle vise à obtenir un avantage en proposant un produit à une cible stratégique restreinte, en adoptant une chaîne de valeur "sur mesure" par rapport aux attentes de la cible. Elle est aussi appelée stratégie de concentration ou de niche.

**La stratégie d'Alliance :** Porter a souligné que la capacité durable à générer un profit supérieur à celui de la concurrence, ne peut passer ni par la réduction des coûts, ni par la recherche de l'efficience opérationnelle, qui reposent sur des pratiques de gestion toujours imitables par les concurrents, mais bien dans la création de valeur, seule capable de faire accepter aux clients de payer un prix supérieur aux coût. Doz et Hamel (2000) indiquent que pour acquérir cette aptitude fondamentale, il existe une alternative à l'acquisition (croissance externe) ou au développement (croissance externe) de ressources stratégiques et de compétences. Il s'agit de l'alliance stratégique. Pour ces auteurs, les entreprises se livrent des batailles pour conquérir les marchés internationaux (impératifs de globalisation) et pour conquérir le futur (impératifs technologiques).

#### <span id="page-20-0"></span>**2.1.3. Évaluation de la stratégie**

Tous les outils et concepts que nous avons présentés au courant de ce chapitre permettent de définir, et de formaliser la stratégie que les managers estiment la meilleure. À la fin de cette étape, il est nécessaire de l'évaluer. Pour ce faire, trois critères de réussite permettent d'évaluer la probabilité de succès de cette stratégie ainsi définie : la pertinence, l'acceptabilité et la faisabilité (Johnson & al., 2008).

**La pertinence** : elle désigne l'adéquation entre une stratégie et les conclusions du diagnostic stratégique de l'organisation. Elle concerne donc la logique intrinsèque de la stratégie. Pour l'évaluer, il convient de déterminer dans quelle mesure celle-ci correspond aux tendances et aux évolutions futures de l'environnement, exploite les capacités stratégiques de l'organisation et répond aux attentes des parties prenantes.

**L'acceptabilité** : elle désigne la performance attendue d'une stratégie. Cette performance peut être évaluée selon 3 dimensions : les gains, les risques et les réactions des parties prenantes.

**La faisabilité :** il s'agit ici de vérifier les capacités de l'organisation pour l'implémentation effective de la stratégie. À nouveau, on retrouvera principalement des techniques issues de l'analyse financière. Elle repose alors sur la prévision de flux de financement. Ce type d'analyse est soumis aux difficultés et aux limites inhérentes à toutes les méthodes de prévisions.

#### <span id="page-20-1"></span>**2.2. Le déploiement de la stratégie**

Les entreprises échouent très souvent en raison de la faiblesse de la mise en œuvre de leur stratégie, quand bien même elles auraient conçu une excellente stratégie. En effet, le développement d'une stratégie de qualité n'est pas suffisant. La mise en œuvre effective de la stratégie est aussi importante pour le succès de l'entreprise. Malheureusement, les efforts dans l'implémentation sont souvent infructueux. On a identifié une des raisons qui explique le taux élevé d'échec dans l'implémentation, comme étant la carence du contrôle du déploiement de la stratégie. Dans ce contexte, l'intention stratégique explicite et bien articulée, sert de cadrage et de fonction de contrôle qui contribue à la cohérence organisationnelle.

9

#### <span id="page-21-0"></span>**2.2.1. Planification de la stratégie**

Se pose la question du lien entre la planification et la performance. C'est à ce stade que l'on doit s'appuyer sur les résultats des outils utilisés lors de la formulation (PESTEL, SWOT,..) pour déterminer les objectifs globaux, et les déployer à chaque niveau hiérarchique. C'est une cascade de décisions, partant de celles qui sont les plus agrégées jusqu'aux plus spécifiques. Une planification de l'implémentation de ce processus est donc nécessaire.

Il existe donc une hiérarchisation de l'implémentation de la stratégie à différents niveaux, et avec des perspectives temporelles différentes. Les plans à long terme, qui sont globaux, sont situés au sommet, avec un horizon de plusieurs années (5 à 10 ans), les plans à moyen terme suivent, avec un horizon de 3 à 5 ans, et les plans opérationnels, ou à court terme, sont situés en bas, portant sur la prochaine année.

La stratégie est donc déclinée en sous-stratégies correspondant à des sous-objectifs, cela donne naissance à une hiérarchisation du budget, qui impose des contraintes financières à chaque niveau de l'organisation. Ainsi, on peut définir des **stratégies de groupe** qui considèrent le portefeuille d'activités de l'entreprise dans sa globalité; les **stratégies d'activité** décrivent les positions de chaque unité; et les **stratégies fonctionnelles** définissent les approches du marketing, de la production, de la R&D, etc. Les conséquences de toutes ces sous-stratégies sont, à leur tour, traduites en une autre hiérarchie, celle des programmes d'actions (par exemple, un programme d'augmentation de la capacité de production). L'organisation prend ici toute son importance, l'alignement de cette dernière à la stratégie est primordial.

#### <span id="page-21-1"></span>**2.2.2. Schéma de la planification**

La planification stratégique est vue comme un instrument pour améliorer la communication interne, intégrer les différentes capacités, et coordonner les activités organisationnelles à travers les différents domaines fonctionnels de l'entreprise. L'aspect informationnel peut donc contribuer à expliquer la relation performances-planification. L'implémentation de la stratégie nécessite donc que toutes les structures de l'organisation et les employés soient alignés et liés à la stratégie. Kaplan et Norton (2000) soulignent que les organisations ont aujourd'hui besoin d'un langage pour communiquer leur stratégie, ainsi que des systèmes et des processus pour l'implémenter et obtenir des feedbacks.

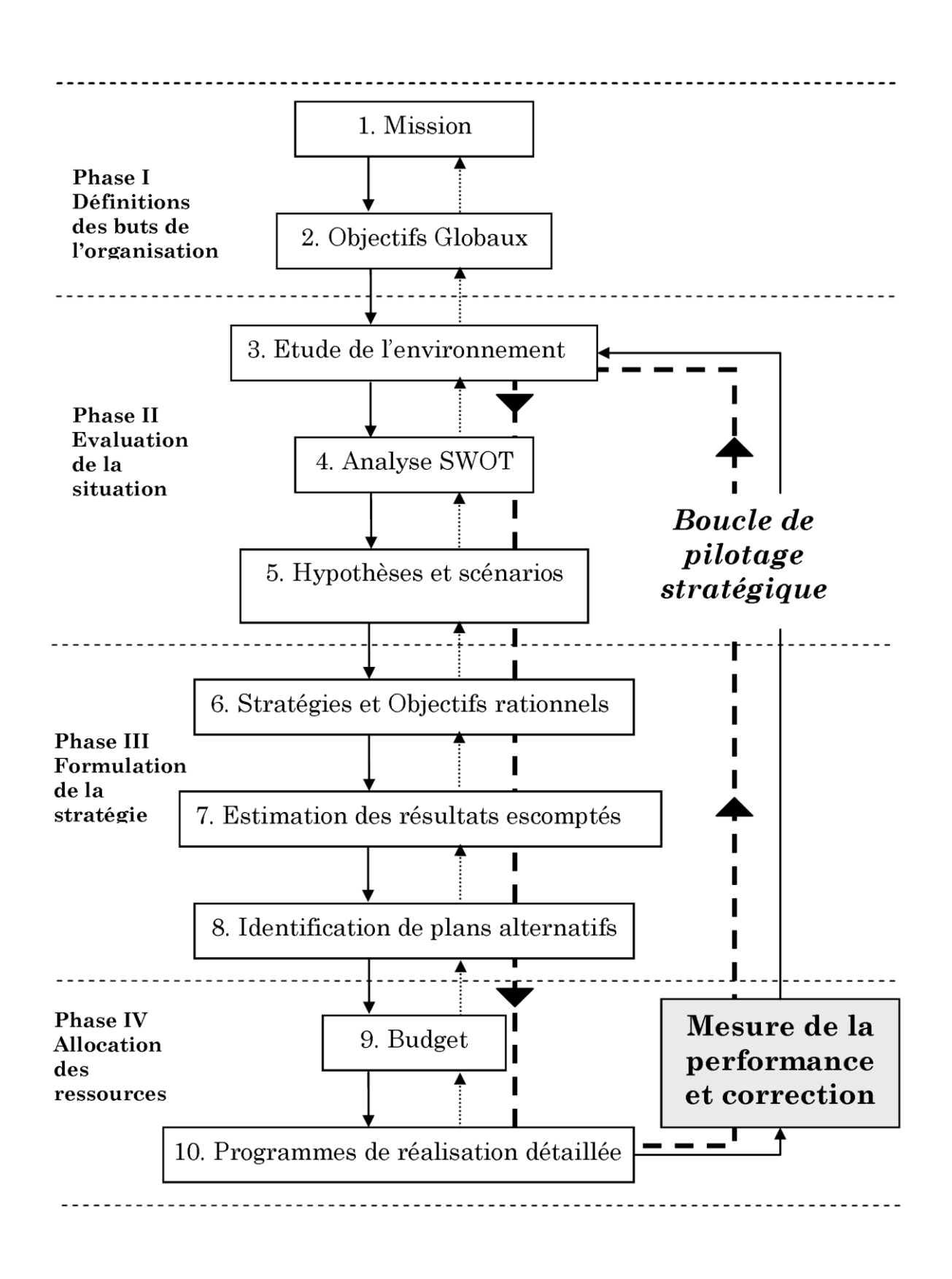

<span id="page-22-0"></span>**Figure I.3 :** Modèle de la planification stratégique (Norton & Kaplan, 2004)

#### <span id="page-23-0"></span>**2.3. Le management de la performance**

La performance désigne le meilleur résultat atteint par un individu. En gestion d'entreprise, elle désigne dans quelle mesure les objectifs fixés par l'entreprise ont été atteints.

Aujourd'hui, la performance est « pilotée » et intègre d'autres domaines tels que : la qualité, les délais, ou l'innovation, et cela en raison des changements de l'environnement de l'entreprise, de l'accroissement de la concurrence, et de la diversification des produits et services. En effet, pour assurer sa pérennité, l'entreprise se doit d'être réactive, et d'intégrer une démarche d'amélioration permanente.

#### **Les indicateurs de performance**

Selon l'AFNOR « Un indicateur de performance est une donnée quantifiée, qui mesure l'efficacité et/ou l'efficience de tout ou partie d'un processus ou système (réel ou simulé) par rapport à une norme, un plan ou un objectif déterminé et accepté dans le cadre d'une stratégie d'entreprise ».

#### **La mesure de la performance**

La bonne mesure de la performance constitue un facteur clé pour une implémentation réussie de la stratégie. Élaborer un système d'indicateurs de performance fait partie intégrante du contrôle de la mise en œuvre du processus stratégique.

#### **Le système de mesure de la performance**

Tout Système de Mesure de la Performance (SMP) devrait avoir pour objectif de donner une vue globale de la performance de l'entreprise, et d'éviter les optimisations locales.

Le tableau de bord présente clairement l'un des outils de prédilection pour cette fin. L'approche de Norton et Kaplan (1992) avec leur tableau de bord prospectif (Balanced Scored Card) fait partie de ceux-là. Ce dernier est constitué d'un nombre réduit mais significatif d'indicateurs financiers et non financiers. Ce tableau de bord permet une synchronisation de l'organisation pour atteindre les objectifs prédéfinis. Le nombre d'indicateur est restreint, grâce à l'élaboration d'une carte stratégique, qui trace les liens de causalité entre les facteurs clés de performance pour atteindre les objectifs.

Kaplan et Norton suggèrent dans leurs travaux que ce dont a besoin le décideur pour l'évaluation de la performance, c'est d'une représentation équilibrée entre les mesures financières et les mesures opérationnelles. À travers leur proposition relative au BSC, ils ont conçu un cadre permettant de construire un ensemble de mesures donnant au décideur un aperçu rapide et global de ses activités en se basant sur quatre axes :

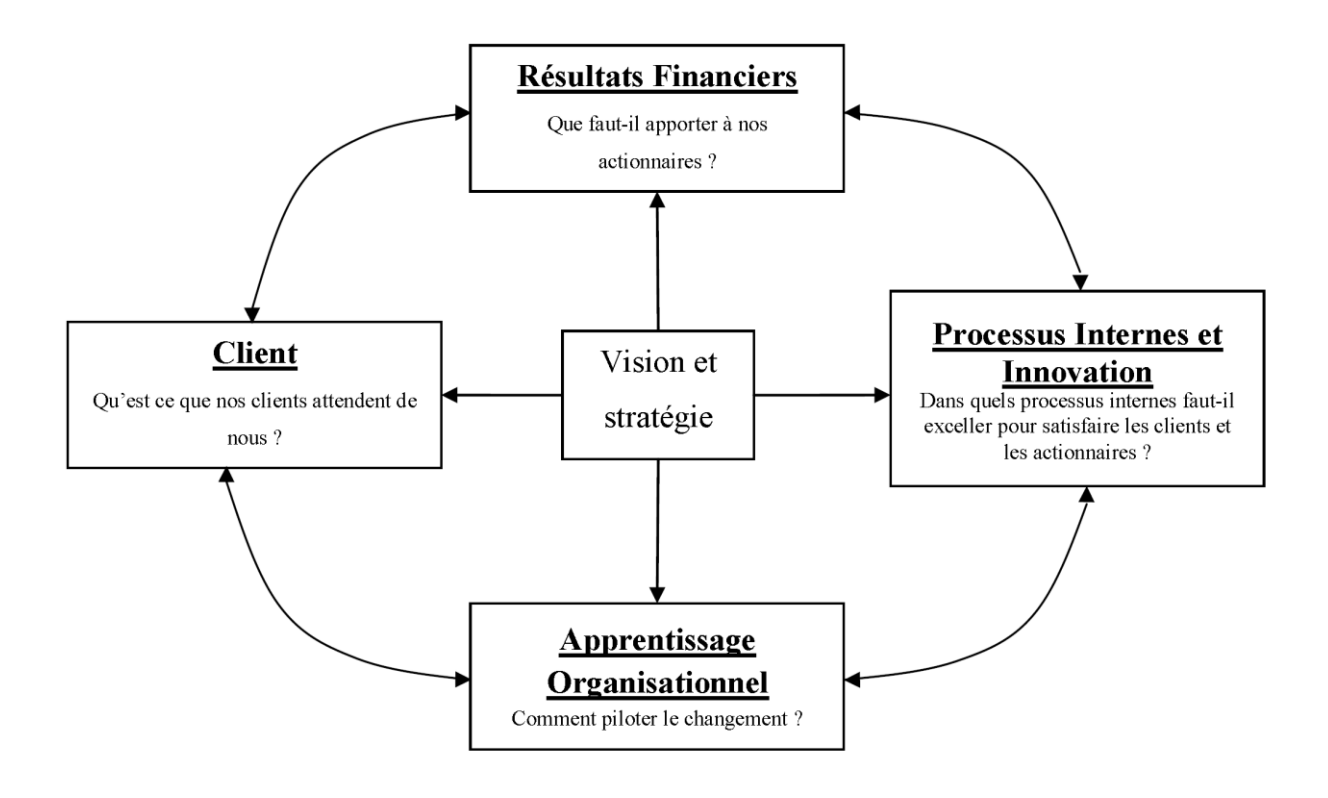

**Figure I.4 :** Les quatre axes du BSC (Kaplan & Norton, 1988)

- <span id="page-24-0"></span> **L'axe financier :** les entreprises utilisent différents indicateurs comme objectif financier dominant tel que le Retour Sur Investissement ou la Valeur Ajoutée Économique
- **L'axe client** : représente la capacité de l'entreprise à fidéliser sa clientèle.
- **L'axe processus internes :** l'objectif de cet axe est de prendre en compte l'ensemble des processus internes et en particulier l'innovation, la production et le service après-vente.
- **L'axe apprentissage organisationnel :** selon Norton et Kaplan les stratégies d'apprentissage et de développement sont le point de départ de tout changement durable à long terme. Ils consistent à développer les compétences du capital humain.

Le Balanced ScoreCard n'est pas une collection d'indicateurs répartis selon ces quatre axes ; en fait, il existe une interdépendance entre les quatre perspectives. La performance financière est conditionnée par la valeur perçue par les clients, elle-même assurée dans le cadre de processus dont les fonctions supports, salariés et systèmes d'information, sont les garantes. L'établissement des différents liens de cause à effet entre chacun de ces facteurs de performance permet alors de construire le « **schéma explicatif de la performance »** de l'entreprise appelé aussi « **carte stratégique »**.

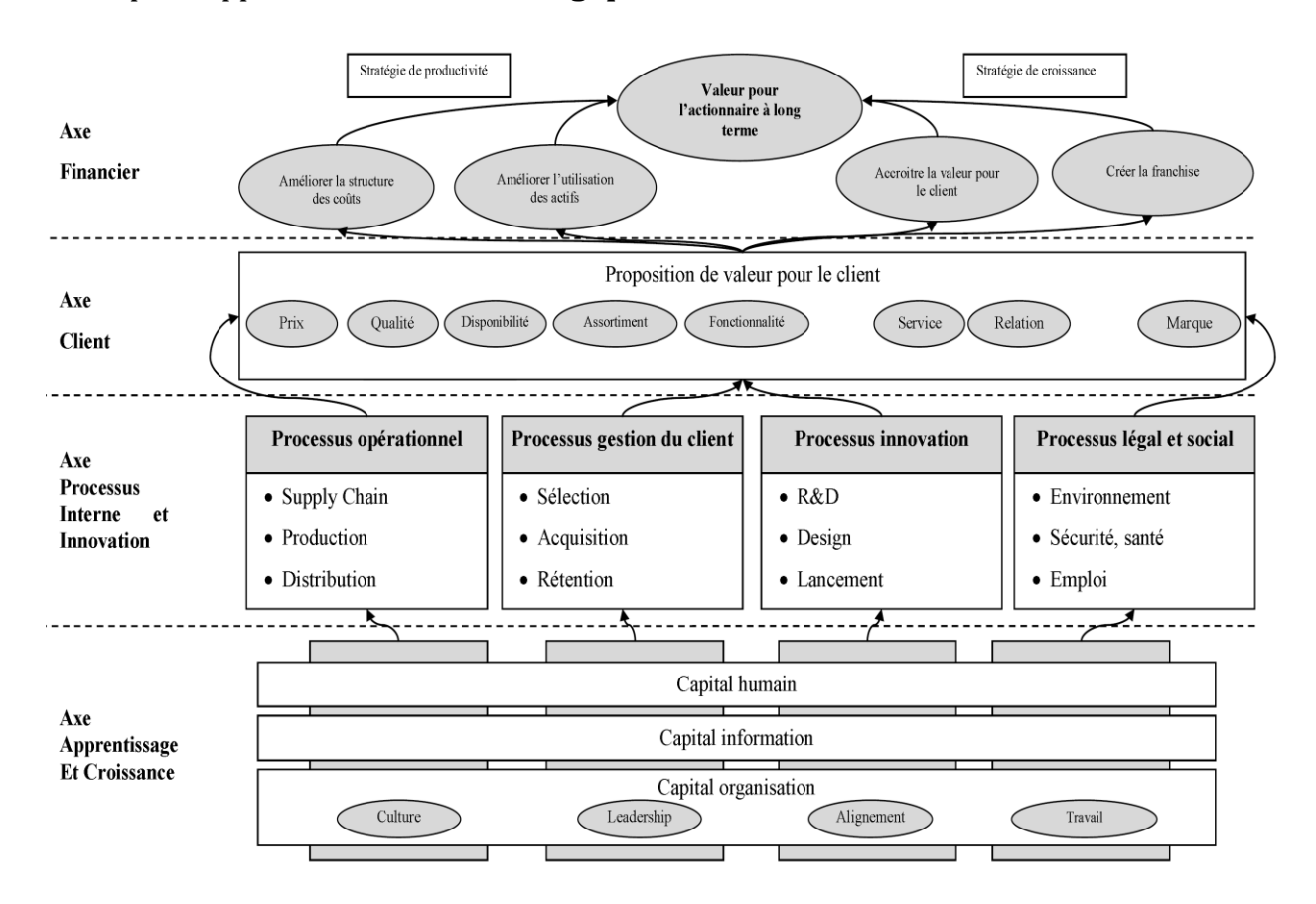

**Figure I.5 :** Carte stratégique type (Kaplan & Norton, 2004)

### <span id="page-25-1"></span><span id="page-25-0"></span>**Conclusion**

À travers ce chapitre, nous avons voulu présenté la problématique à laquelle est dédié notre jeu d'entreprise, à savoir la stratégie. Le processus stratégique comme défini tout au long de ce chapitre sera respecté lors des phases de jeu, avec une logique de succession des décisions des joueurs selon ce même processus.

Dans les chapitres qui vont suivre nous allons présenter le modèle de simulation, un état de l'art des jeux d'entreprise, et la conception du jeu.

# **CHAPITRE II : LE MODÈLE DE SIMULATION**

### <span id="page-26-1"></span><span id="page-26-0"></span>**Introduction**

Nous présenterons dans ce chapitre la plate-forme du modèle de simulation de notre jeu d'entreprise. Cette plate-forme a été développée à travers de multiples travaux menés au sein du Département Génie Industriel de l'École Nationale Polytechnique. De ce fait, ce chapitre comportera deux parties : la première est une vision d'ensemble du modèle de simulation (Aib, 2011), la deuxième est une présentation de la plate-forme de simulation sur laquelle nous nous sommes basés (Bentoumi & Ilmane, 2010), (Chibane & Si-Ahmed, 2010), (Ait Hammou & Rezzik, 2009) et (Oudjet & Oulmane, 2009).

### <span id="page-26-2"></span>**1. Une vision d'ensemble du modèle**

La simulation du processus de formulation de la stratégie d'une entreprise passe en premier lieu par la définition de son *positionnement stratégique* et de ses *thématiques stratégiques*. Elle dispose alors d'une batterie de *stratégies fonctionnelles* qu'elle mettra en œuvre en leur allouant annuellement des budgets spécifiques (Aib & Belmokhtar, 2010).

En second lieu, il s'agit de la décliner et la piloter par l'ensemble des indicateurs de performance et de son organisation. En effet, l'évolution de l'entreprise et de ses performances pourra être suivie en observant l'évolution de ses indicateurs de performance. Ainsi, d'une année à l'autre, chaque indicateur de performance sera amélioré (ou détérioré) en fonction des choix stratégiques de l'entreprise et de ses interactions avec l'environnement externe.

#### <span id="page-26-3"></span>**1.1. Le positionnement stratégique**

La planification stratégique est une démarche qui se déroule dans le temps et dans l'espace selon un programme préalablement déterminé. Elle aboutit à des choix stratégiques et à des programmes d'action visant { assurer la mise en œuvre de ces choix. Le positionnement stratégique en est un volet essentiel.

Les positionnements stratégiques classiques étant :

- La domination par les coûts ;
- La différentiation ;
- La focalisation ;
- Et l'alliance.

### <span id="page-27-0"></span>**1.2. Les thématiques stratégiques**

L'analyse systématique des sources d'avantages concurrentiels *(cf. chapitre I.2.1)* doit contribuer à formuler des politiques fonctionnelles adaptées aux stratégies définies. Ces politiques fonctionnelles sont généralement regrouper en ensembles cohérents en fonction des facteurs clés de succès que l'entreprise doit maîtriser. C'est ce que nous appellerons ici les **thématiques stratégiques**. Ainsi pour chaque positionnement stratégique correspond une série de thématiques stratégiques.

| Positionnement stratégique | Thématique stratégique                                |
|----------------------------|-------------------------------------------------------|
| Coûts                      | <b>Supply Chain Management</b><br>Capital information |
|                            | Capital Humain                                        |
| <b>Différentiation</b>     | Capital Humain                                        |
|                            | R&D                                                   |
|                            | Marketing<br>$\blacksquare$                           |
|                            | <b>HSE</b>                                            |
| <b>Focalisation</b>        | <b>Relation Client</b><br>٠                           |
|                            | R&D                                                   |
|                            | Marketing                                             |
|                            | <b>HSE</b>                                            |
| <b>Alliance</b>            | Capital information                                   |
|                            | <b>Supply Chain Management</b>                        |
|                            | Qualité produit ou service                            |

<span id="page-27-1"></span>**Tableau II.1 :** Correspondance entre le positionnement stratégique et les thématiques stratégiques (Aib, 2011)

### <span id="page-28-0"></span>**1.3. Les stratégies fonctionnelles**

Elles représentent le dernier maillon du déploiement de la stratégie sur les différentes fonctions de l'entreprise. Ce sont les leviers d'action sur lesquels l'entreprise agit afin d'améliorer, au final, sa performance globale et réaliser les objectifs stratégiques fixés.

| Thématique stratégique         | Stratégie fonctionnelle                      |
|--------------------------------|----------------------------------------------|
| <b>Supply Chain Management</b> | - Production                                 |
|                                | - Achats/Approvisionnement                   |
|                                | - Gestion des coûts                          |
|                                | - Gestion de la qualité                      |
|                                | - Gestion des Stocks                         |
| Capital humain                 | - Formation                                  |
|                                | - Motivation du personnel                    |
|                                | - Sélection et recrutement                   |
|                                | - Système Information                        |
| <b>Capital information</b>     | - Gestion des procédures                     |
|                                | $-IT$                                        |
| <b>R&amp;D</b>                 | - pourcentage de nouveaux produits           |
|                                | - Satisfaction Client                        |
| <b>Marketing</b>               | - Image de marque                            |
|                                | - Gestion de la Relation Client              |
|                                | - Gestion de la protection du personnel, des |
| <b>HSE</b>                     | infrastructures et de la préservation de     |
|                                | l'environnement                              |

<span id="page-28-1"></span>**Tableau II.2 :** Correspondance entre les thématiques stratégiques et les stratégies fonctionnelles (Aib, 2011)

### <span id="page-29-0"></span>**1.4. Architecture globale du modèle**

Une fois le *positionnement stratégique* et la correspondance avec les *thématiques stratégiques* et les *stratégies fonctionnelles* établie, nous obtenons une architecture globale du modèle qui se greffe au *modèle de la planification stratégique* (Aib & Belmokhtar, 2010).

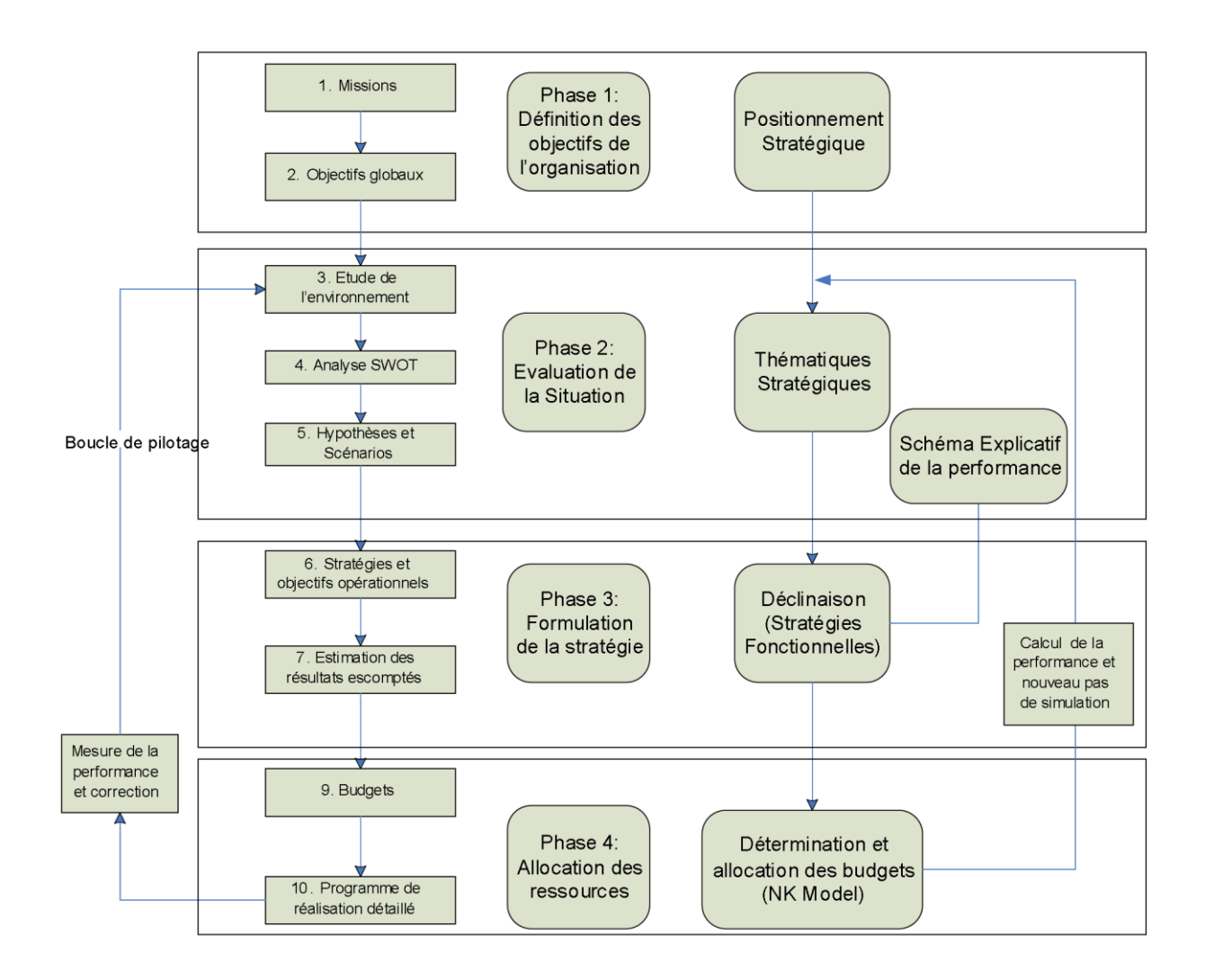

<span id="page-29-1"></span>**Figure II.1 :** Schéma synoptique global du modèle de simulation

# <span id="page-30-0"></span>**2. Présentation de la plate-forme initiale du simulateur**

La version initiale du modèle de simulation que nous avons utilisé découle de celui développé au sein du Département Génie Industriel (Bentoumi & Ilmane, 2010), (Chibane & Si-Ahmed, 2010), (Ait Hammou & Rezzik, 2009) et (Oudjet & Oulmane, 2009), représentant un outil d'aide à la décision dans l'élaboration de la stratégie d'entreprise.

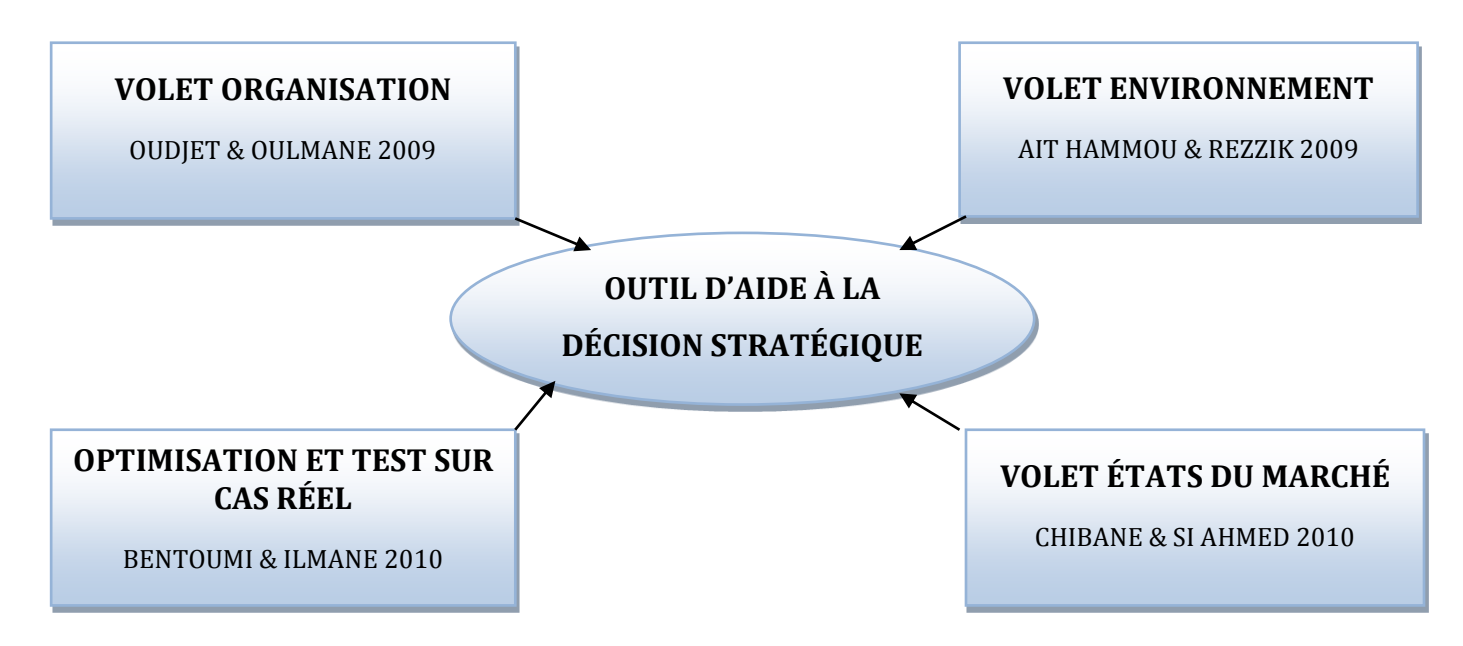

**Figure II.2 :** Évolution du modèle de simulation

<span id="page-30-1"></span>Cet outil programmé sous Visual Basic et Excel comporte plusieurs modules qui interagissent entre eux pour donner à la sortie un rapport de simulation présentant une panoplie d'indicateurs de performance sur les dix années de la simulation.

On peut distinguer entre les modules de paramétrage des données d'entrée et les modules de constitution des résultats.

#### **Les modules de paramétrage des données d'entrée :**

- Le module des paramètres initiaux de l'entreprise ;
- Le module des paramètres d'investissement industriel ;
- Le module des paramètres évolutifs de l'entreprise ;
- Le module des paramètres liés à l'industrie ;
- Le module des paramètres de la performance.

#### **Les modules des résultats :**

- Le module du système de la performance ;
- Le module des états financiers ;
- Le module état du marché.

### <span id="page-31-0"></span>**2.1. Paramétrage des données d'entrée**

Ce paramétrage est essentiel pour lancer la simulation car c'est une saisie de toutes les variables intervenant dans la simulation (*Annexe III. Définition des paramètres du modèle de simulation)*.

#### <span id="page-31-1"></span>**2.1.1. Les paramètres initiaux de l'entreprise**

Ce module propose l'initialisation de l'état financier de l'entreprise à paramétrer. L'utilisateur doit ainsi remplir un bilan comptable synthétique et un compte d'exploitation :

**Bilan initial :** il inclut la valeur de l'immobilisation brute, les fonds propres et les dettes à long terme.

**Le compte d'exploitation :** il inclut les valeurs suivantes :

- L'état des stocks ;
- Les créances ;
- Le chiffre d'affaire ;
- Le résultat net ;
- Les charges ;
- Le résultat non affecté :
- Et la capacité d'autofinancement.

Ce module inclut aussi le paramétrage du volume vendu et de la capacité de production à l'année initiale.

#### <span id="page-31-2"></span>**2.1.2. Les paramètres d'investissement industriel**

On introduit dans ce module les paramètres qui reflètent la performance industrielle de l'entreprise. Les paramètres à entrer étant :

- Le coût unitaire de production ;
- Les frais fixes et variables ;
- Le taux de retour sur investissement attendu ;
- Le taux d'actualisation :
- Ainsi que le DSCR Max.

#### <span id="page-32-0"></span>**2.1.3. Paramètres évolutifs de l'entreprise**

À travers ce module, l'utilisateur doit répartir les résultats obtenus sur les éléments suivants :

- **Le pourcentage des stratégies fonctionnelles** : représente la part du résultat qui financera l'amélioration des indicateurs de performance des stratégies fonctionnelles.
- **Le pourcentage des investissements industriels :** représente la part du résultat qui financera l'amélioration des moyens de production.
- **Le pourcentage des dividendes :** représente la part du résultat distribuée aux ayants droit.

#### <span id="page-32-1"></span>**2.1.4. Les paramètres liés à l'industrie**

Ce sont des paramètres communs à toutes les entreprises. Ce paramétrage doit se faire pour les dix années de simulation. On trouve ici :

- Le taux d'imposition ;
- Le ratio Capex ;
- La durée d'emprunt ;
- Le taux d'utilisation des capacités ;
- La durée d'amortissement ;
- Les taux d'intérêt à court et à long terme :
- L'évolution de la demande.

#### <span id="page-32-2"></span>**2.1.5. Les paramètres de performance**

C'est à travers ce module que l'utilisateur dessine sa trajectoire stratégique. Ce dernier prend trois décisions essentielles pour la simulation de l'élaboration de la stratégie :

Le niveau de décision : ce paramètre détermine à quel niveau se concentre la prise de décision dans l'organisation. L'utilisateur devra choisir entre trois alternatives :

- Au niveau du P.D.G. (sommet de l'organisation);
- Au niveau des managers (niveau intermédiaire de l'organisation);
- Ou au niveau des agents opérationnels (au niveau bas de l'organisation).

Le positionnement stratégique : à ce niveau du paramétrage l'utilisateur devra positionner sa stratégie concurrentielle. Il aura le choix entre les quatre possibilités.

**Allocation du budget des thématiques stratégiques :** après avoir paramétré les deux premières décisions, l'utilisateur devra répartir le budget dédié aux investissements sur les huit thématiques stratégiques :

- Le marketing ;
- La relation client ;
- La recherche et le développement ;
- Le supply chain management :
- Le capital humain ;
- Le capital organisationnel ;
- Le capital de l'information ;
- Et la stratégie HSE.

#### <span id="page-33-0"></span>**2.2. Les modules des résultats**

Ces modules exploitent les paramètres initiaux de l'entreprise, de son environnement et des décisions prises par l'utilisateur pour générer les résultats de la simulation.

#### <span id="page-33-1"></span>**2.2.1. Le module du Système de la Performance**

Le module commence par calculer le budget alloué à chaque thématique stratégique. Ce budget est la somme des excédents budgétaires des exercices précédents et des nouveaux budgets alloués pour chaque thématique stratégique qui est fonction :

- Du niveau de centralisation de la prise de décision ;
- Du positionnement stratégique ;
- Du budget alloué aux investissements fonctionnels.

Une fois le budget à allouer à chaque thématique stratégique déterminé, la simulation de l'évolution des indicateurs se fait en se basant sur la modèle NK-Landscape généralisé (Oudjet & Oulmane, 2009).

C'est à ce niveau qu'intervient la carte stratégique (Schéma explicatif de la performance) définie par trois matrices *(cf. Annexe IV* : *Les trois matrices de la carte stratégique).*

- **La matrice d'intensité de l'impact :** est une matrice carrée dans laquelle chaque élément aij représente l'intensité de l'impact du changement de la note de l'indicateur de performance 'i' sur l'indicateur de performance 'j'.
- **La matrice du décalage de l'impact** : est une matrice carrée dans laquelle chaque élément aij représente la durée après laquelle se fait ressentir l'impact de l'amélioration de la stratégie fonctionnelle 'i' sur la stratégie fonctionnelle 'j'. Cette durée est exprimée en nombre d'années.
- **La matrice de la durée de l'effet :** est une matrice carrée dans laquelle chaque élément aij représente la durée (en nombre d'années) après laquelle l'effet de l'amélioration s'estompe.

Ainsi, en se basant sur la matrice d'intensité de l'impact et la matrice de décalage de l'impact, le modèle définit les différents impacts de l'amélioration de chaque indicateur sur les autres.

Finalement, en utilisant la matrice de durée de l'effet, le modèle définit la dégradation naturelle de chaque indicateur de performance.

En agrégeant les trois effets, nous obtenons l'évolution globale de la performance de l'entreprise.

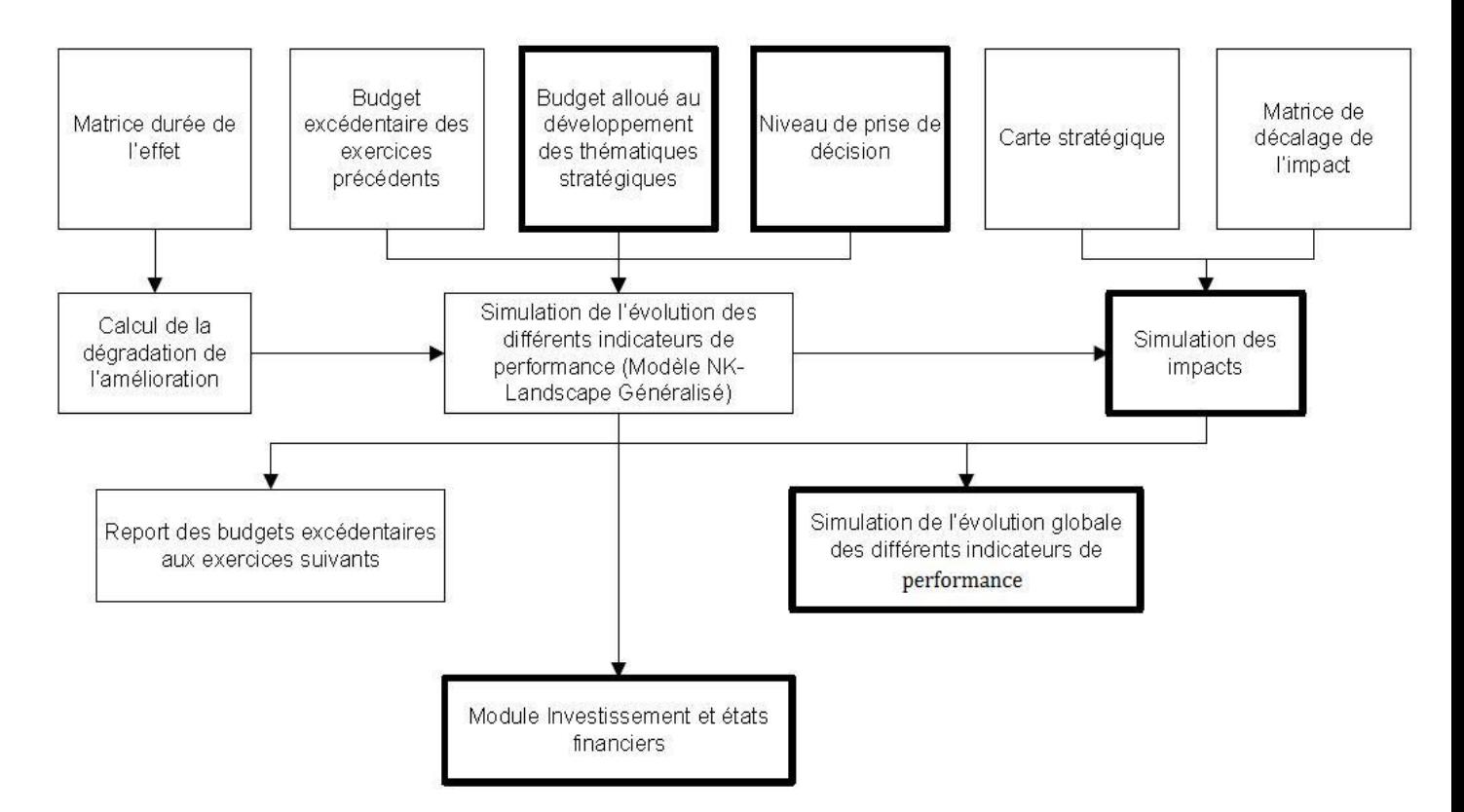

<span id="page-34-0"></span>**Figure II.3 :** Schéma synoptique du module Système de la Performance

#### <span id="page-35-0"></span>**2.2.2. Le module des États Financiers**

Ce module commence par comparer la capacité de production de l'année en cours de simulation de chaque entreprise avec la demande prévisionnelle transmise par le module États du Marché. Deux situations peuvent être envisagées :

- La capacité de production pourra satisfaire la demande prévisionnelle;
- La capacité de production ne pourra pas satisfaire la demande prévisionnelle.

Dans le premier cas, il est évident qu'aucun investissement n'est nécessaire pour l'augmentation de la capacité de production. À ce moment, les capacités de financement de l'entreprise sont différées pour l'année suivante.

Dans le second cas, l'entreprise doit investir afin de pouvoir satisfaire la demande prévisionnelle.

Ce besoin en capacité de production est traduit en montant d'investissement grâce au ratio CAPEX.

Selon les entreprises et leur politique d'endettement, le logiciel calcule le besoin en financement. Une fois calculé, il est comparé au budget d'investissement disponible.

Une fois le montant d'investissement déterminé, un compte d'exploitation général prévisionnel est créé en croisant les paramètres de production avec les paramètres d'investissement. Puis, il simule le cash-flow généré pour cet investissement sur toute la durée de vie du projet. La VAN (critère de rentabilité) et le DSCR (critère de solvabilité) sont alors calculés.

Si la VAN est positive et que le DSCR est inférieur au DSCR maximum admis, alors l'investissement est réalisé ; sinon il n'est pas réalisé et les montants disponibles pour l'investissement sont différés pour l'année suivante (Bentoumi & Ilmane, 2010).
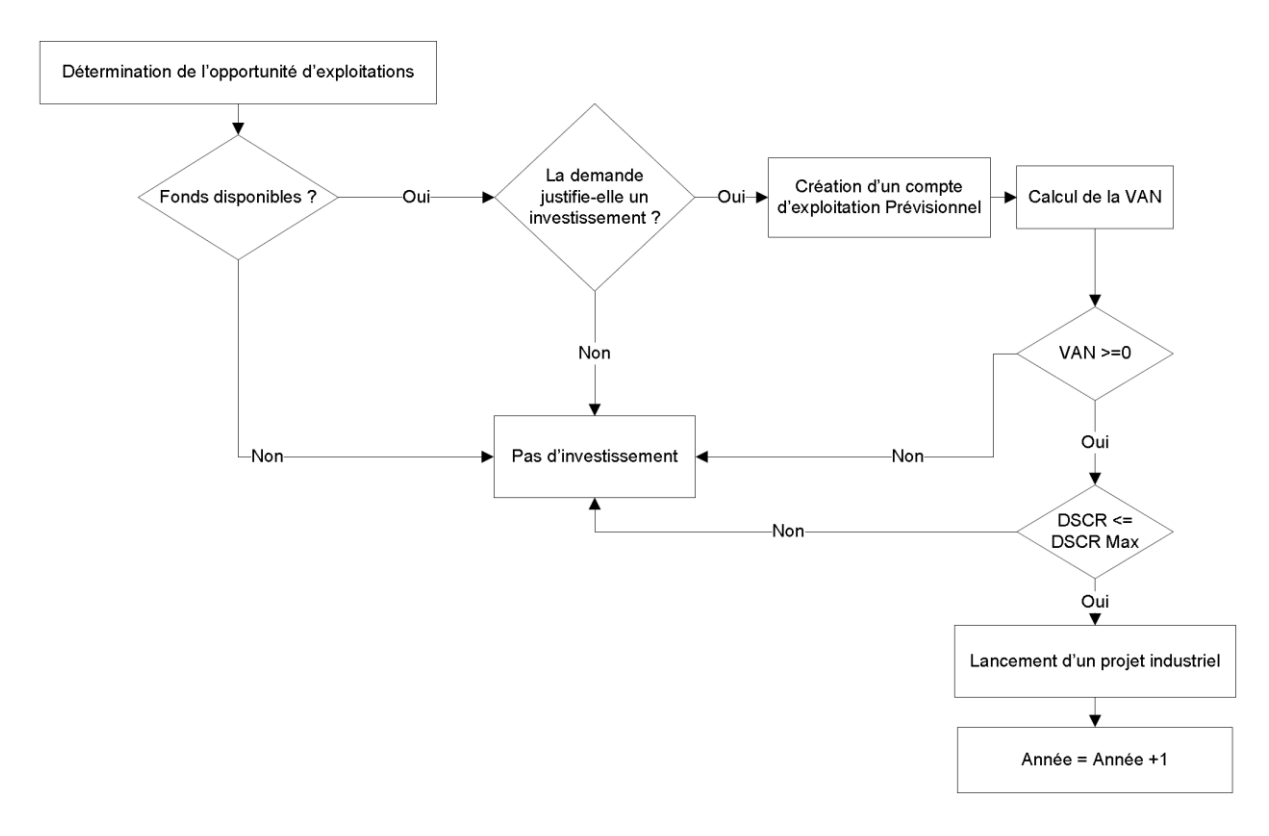

**Figure II.4 :** Schéma synoptique du module États Financiers

### **2.2.3. Le module État du Marché**

Ce module fait ressortir deux indicateurs pertinents pour estimer la performance de l'entreprise, qui sont le meilleur prix qu'elle pourra pratiquer et sa part de marché, en calculant notamment la note de l'utilité du produit.

La simulation du prix pratiqué par l'entreprise se base sur l'algorithme du « min et max ». L'algorithme commence par tirer les notes des indicateurs de performance utilisés dans la définition de l'utilité du produit de chaque entreprise.

Ainsi, un consommateur, qui achète un bien de qualité **s** au prix **p,** perçoit une utilité :

U = ( α \* La qualité ) + ( β \* La notoriété ) + ( γ \* Les délais de livraison ) + ( θ \* La relation client ) +  $(\lambda * L'$ innovation ) –  $(\mu * L$ e prix ). (Chibane & Si Ahmed, 2010)

Ces six paramètres sont des notes comprises entre 0 et 100 qui caractérisent chaque entreprise.  $\alpha$ ,  $\beta$ ,  $\gamma$ ,  $\theta$ ,  $\lambda$  et  $\mu$ , quant à eux représentent les poids attribués par les consommateurs aux paramètres : Qualité, Notoriété, Délais de livraison, Relation client, Innovation et Prix respectivement. Leur somme est égale à 1.

Après, le module calcule le prix minimal du produit pour chaque entreprise. Ce prix est fixé en fonctions des frais fixes et variables et du taux de retour sur investissement minimum attendu par les investisseurs. En fonction de ce prix et de la note de l'utilité du produit, l'algorithme définit le meilleur prix que pourra pratiquer l'entreprise.

La part de marché est calculée à partir de l'utilité percue du produit. Cette part est la proportion de l'utilité du produit par rapport à la somme des utilités de tous les produits présents sur le marché.

### **Conclusion**

La série de problématiques traitant de l'élaboration de la stratégie et de son pilotage, développée au cours des cinq dernières années au sein du Département Génie Industriel, a abouti à l'émergence d'un outil d'aide à la décision performant dans le domaine de la stratégie d'entreprise. L'idée d'en faire un jeu d'entreprise était une continuité logique. Pour atteindre ce but le modèle de simulation représente une plate-forme solide, moyennant des modifications et adaptations adéquates pour en faire un jeu à la fois ludique et pédagogique. Ces apports seront présentés dans le chapitre IV « Conception du jeu d'entreprise ».

## **CHAPITRE III : LES JEUX D'ENTREPRISE**

## **Introduction**

Les jeux d'entreprise sont des applications pédagogiques qui forment des personnes à divers aspects du fonctionnement d'une entreprise (Prévot & al, 2005). Ces jeux sont de plus en plus utilisés par des écoles et instituts de management. Ils peuvent aussi être utilisés par des entreprises dans un but de formation de leurs, à condition que le jeu prenne en compte des paramètres pertinents avec des résultats fiables. Il peut être aussi un outil efficace pour les recruteurs. Nous allons développer à travers ce chapitre le concept de jeu d'entreprise de sa création jusqu'à son utilisation.

## **1. Définitions**

### **1.1. Le jeu**

La notion de jeu est trop large pour que nous puissions en donner ici une définition générale. Par ailleurs, au cours de notre recherche bibliographique, nous avons constaté que ni les chercheurs ni les théoriciens ne sont d'accord sur le sens exact à donner au jeu. La définition classique du jeu, celle qui a influencé tous les chercheurs nous est donnée par l'historien Johan Huizinga dans son livre Homo Ludens (1938) : « Le jeu est une action ou une activité volontaire, accomplie dans certaines limites fixées de temps et de lieu, suivant une règle librement consentie mais complètement impérieuse, pourvue d'une fin en soi, accompagnée d'un sentiment de tension et de joie, et d'une conscience d'être autrement que dans la vie courante ». Ainsi, définie, la notion semble apte à englober tout ce que nous appelons jeu : Performances d'adresse, de force, d'esprit, de hasard.

Autre définition (Sauvé & al., 2005a) définissent le jeu comme : « Une situation fictive, fantaisiste ou artificielle dans laquelle un ou plusieurs joueurs, mis en position de conflit (défi) les uns par rapport aux autres ou tous ensemble contre d'autres forces (équipes), sont régis par des règles qui structurent leurs actions en vue d'un but prédéterminé, soit de gagner, d'être victorieux ou de prendre sa revanche ».

## **1.2. Les jeux d'entreprise**

L'objectif de ces jeux est de mettre en place un environnement virtuel, dans lequel on est en mesure de recréer artificiellement, et en modèle réduit (espace, temps et actions), les conditions permettant aux apprenants de se trouver dans un contexte similaire à la situation qui sera la leur dans la vie professionnelle. Les jeux d'entreprise couvrent des sujets très variés (finance, commerce, maintenance industrielle, résolution collaborative de problèmes…). Ils placent en concurrence des individus ou groupes d'apprenants, associés généralement à des entreprises différentes. Ces groupes doivent relever des défis et atteindre des objectifs: diminuer des stocks, gagner des parts de marché...

Le principe pédagogique est l'immersion virtuelle des participants dans un environnement concurrentiel, en tant que gestionnaire d'une entreprise. L'apprenant devient acteur, puisqu'il est au centre du cycle de décisions: il analyse, il décide, il agit, il constate les résultats, et il repart dans un nouveau cycle. Ce processus itératif permet d' **« Apprendre en faisant »**.

### **1.3. Le joueur / l'apprenant**

Par définition, le joueur/apprenant au cours du jeu doit affronter des obstacles et les surmonter, faire face à des problèmes et les résoudre, réaliser des actes pour arriver à son but final, gagner la partie ou vaincre son adversaire. Afin d'y parvenir, il doit se concentrer, observer avec attention et structurer sa pensée. Il doit aussi anticiper en tenant compte de ses erreurs antérieures.

### **1.4. L'animateur du jeu / le tuteur**

L'animateur d'un jeu d'entreprise, à l'image d'un enseignant, doit expliquer certains paramètres du jeu et son déroulement. Ainsi, le niveau d'apprentissage des apprenants et l'impact pédagogique du jeu dépendent en grande partie de l'animateur.

## **2. Typologie des jeux d'entreprise**

Il existe de multiples formes de jeux d'entreprise, compte tenu de l'absence d'une typologie claire nous proposons une constitution de trois niveaux de classification : la jouabilité, le domaine d'application et le niveau de difficulté.

## **2.1. Les trois niveaux de classification**

Le schéma ci-dessous est une représentation des trois niveaux de classification des jeux d'entreprise :

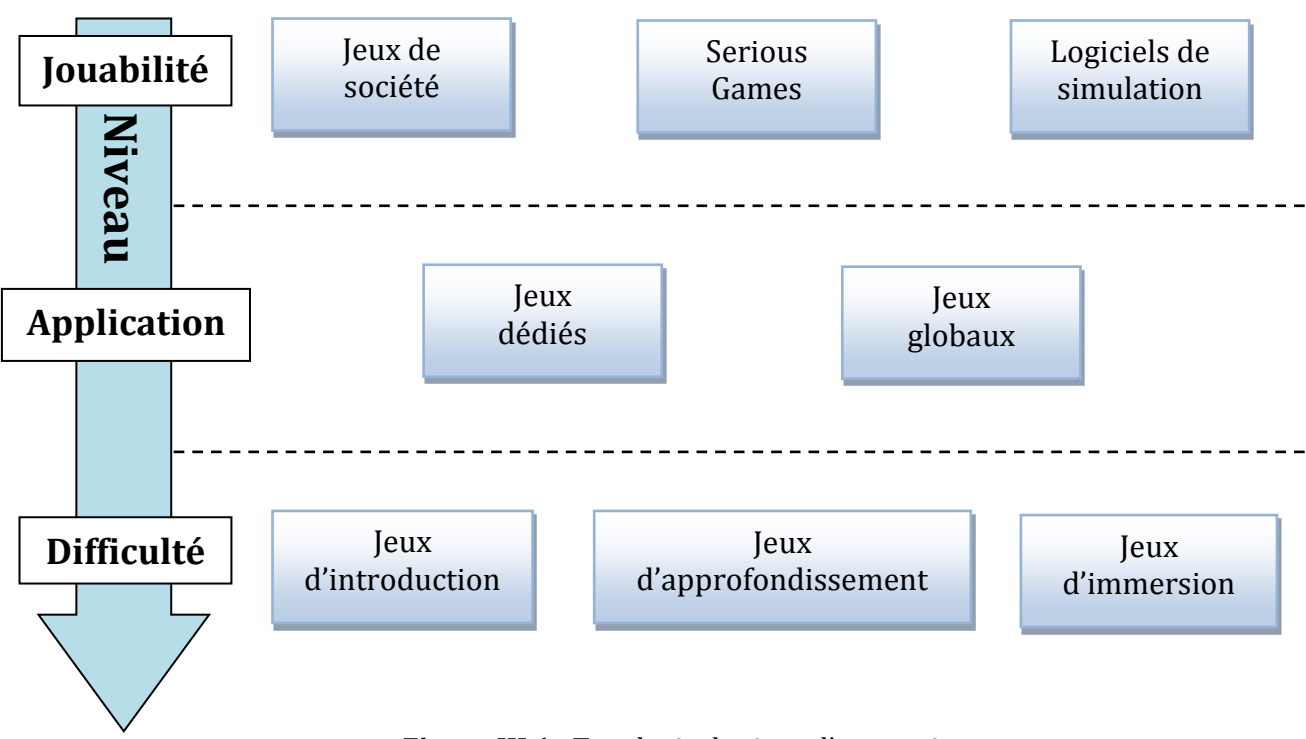

**Figure III.1 :** Typologie des jeux d'entreprise

### **2.1.1. Le niveau « jouabilité »**

On s'intéresse ici à la classification du point de vue type de jouabilité, soit la manière par laquelle se joue l'application ainsi que le type de support du jeu. On trouve ainsi les jeux d'entreprise type jeu de société, ces jeux s'inspirent du célèbre jeu du « Monopoly ». Dans un registre plus académique « Reactic » et le jeu du « Kanban » sont deux illustrations dans le domaine de la gestion de production et de la logistique.

Citons aussi les jeux d'entreprise qui s'inspirent des jeux vidéo et qui utilisent ce support pour le rendre plus ludique et plus attractif. Il s'agit des « *Serious Games »*, qui sont de véritables jeux vidéo dédiés à une problématique dite sérieuse telle que les problématiques de gestion d'entreprise, ou une scénarisation des cours de géographie par exemple.

Le dernier type de jeu d'entreprise de ce niveau concerne les Logiciels de Simulation. Ils sont constitués d'un support informatique qui utilise des interfaces graphiques au niveau de chaque joueur pour l'interaction Homme/Machine et un logiciel de calcul qui génère les résultats.

Notre projet s'inscrit dans ce dernier registre, car c'est le moyen le plus adéquat pour le rendre accessible au plus grand nombre. Les contraintes temps et coût sont deux autres raisons de ce choix. Le temps nécessaire et les coûts engendrés par la réalisation d'un projet qui s'inscrirait dans l'un des deux premiers types peuvent être considérables. Enfin, il faut rappeler qu'il s'inscrit dans la continuité des travaux menés au sein du Département Génie Industriel où la plateforme de simulation a été développée. (Bentoumi & Ilmane, 2010), (Chibane & Si Ahmed, 2010), (Ait Hammou & Rezzik, 2009) et (Oudjet & Oulmane, 2009).

### **2.1.2. Le niveau « Domaine d'application »**

Le deuxième niveau typologique concerne le domaine d'application sur lequel porte le jeu. Les domaines d'application des jeux d'entreprise sont très divers, on trouve :

- Les jeux de gestion globale d'entreprise avec la présence des principales fonctions de l'entreprise (production, finances, marketing,…etc.).
- Les jeux d'entreprise dédiés à une seule fonction de l'entreprise, ainsi on trouve les jeux d'entreprise dédiés à la finance, les jeux de logistique, ... etc.

Le jeu que nous avons développé se distingue par le fait qu'il se spécialise dans un domaine quasiment inexistant dans le marché des jeux d'entreprise. En effet, il est dédié à la problématique de l'élaboration d'une stratégie d'entreprise. Après avoir effectué une recherche sur ce type de jeu, nous avons constaté qu'il n'existe pratiquement pas de jeu réellement dédié à la stratégie globale d'entreprise. Il en existe de nombreux qui se rapprochent en simulant les volets économiques et financiers, en se basant notamment sur les choix de marketing et de gestion de la production, sans vraiment prendre en considération les interactions entre les différentes stratégies fonctionnelles de l'entreprise, l'influence des actifs intangibles et de l'organisation de l'entreprise sur ses performances. Enfin, il faut souligner que l'essentiel des jeux existants traitent la gestion opérationnelle de l'entreprise et non pas de l'élaboration d'une stratégie à long terme.

### **2.1.3. Le niveau « difficulté »**

Nous avons dénombré trois catégories de jeu d'entreprise du point de vue *difficulté*, ce qui se traduit par un type d'utilisateur différent pour chacun de ces niveaux :

- **Le jeu d'introduction à la gestion :** généraliste et simple, il met en œuvre un petit nombre de variables et permet d'aborder les principales problématiques de la gestion d'une entreprise.
- **Le jeu d'approfondissement :** il développe une dimension spécifique (par exemple marketing, ou comptable...) de la gestion d'une entreprise.
- **Le jeu d'immersion :** il multiplie les variables de manière à plonger les participants dans un univers complexe qui est censé représenter la "vraie vie" de l'entreprise. Ce jeu est plus destiné aux étudiants en fin de cycle, car difficile à exploiter pédagogiquement.

Pour le niveau de difficulté, notre projet se positionne sur deux niveaux : le jeu d'approfondissement et le jeu d'immersion. En effet, il a pour objectif de développer les connaissances des joueurs en matière de stratégie d'entreprise. Cela suppose que ces joueurs possèdent une formation suffisante en termes de gestion d'entreprise et notamment ses principales fonctions finances, marketing, production. Notre plate-forme de jeu est paramétrable afin de définir le niveau de difficulté du jeu en augmentant ou en réduisant le nombre de variables décisionnelles et de paramètres.

### **2.2. Les jeux d'entreprise type « jeu de société »**

Ce sont des jeux d'entreprise qui s'inspirent directement du célèbre jeu du «Monopoly », adapté au jeu d'entreprise. La saisie se fait sur papier : initialement, la plupart des jeux d'entreprise permettaient aux participants de saisir leurs décisions sur des supports papier qui étaient ensuite traités par les animateurs. Avec l'apparition de l'informatique, les animateurs saisissent eux-mêmes (en les recopiant) les décisions. Avec l'apparition des réseaux, les logiciels permettent de plus en plus souvent la saisie directement par les participants. Cette innovation technique peut cependant couper le lien entre participant et animateur, voire entre les participants eux-mêmes, c'est le cas des jeux d'entreprise sur Internet. Car ne l'oublions pas, le but des jeux d'entreprise demeure pédagogique. L'important n'est ni de gagner (pour les participants), ni de saisir des ordres (pour les animateurs), mais de réfléchir aux problématiques posées et d'en discuter tous ensemble afin de partager les connaissances et les savoir-faire.

#### **2.3. Les Serious Games**

Deux définitions, avancées respectivement par Michael Zyda et Ben Sawyer, sont les bases utilisées aujourd'hui. Dans son article « *From Visual Simulation to Virtual Reality to Games »* 

*(Zyda, 2005)*, Michael Zyda propose sa définition du *Serious Game* : « Un défi cérébral, joué avec un ordinateur selon des règles spécifiques, qui utilise le divertissement en tant que valeur ajoutée pour la formation et l'entraînement dans les milieux institutionnels ou privés, dans les domaines de l'éducation, de la santé, de la sécurité civile, ainsi qu'à des fins de stratégie de communication ». Ben Sawyer, président de la société américaine de développement informatique Digitamil et co-directeur du Serious Games Initiative, définit plus généralement le terme *serious game* en indiquant qu'il s'agit « d'applications informatiques, réalisées par des développeurs, des chercheurs, des industriels, qui regardent comment utiliser les jeux vidéo et les technologies associées en dehors du divertissement ». Dans les deux définitions proposées, l'idée est de partir d'une base vidéoludique pour en faire un usage qui fait appel à une activité « sérieuse » (autre que le simple divertissement), comme le souligne Julian Alavarez dans sa thèse: « Du jeu vidéo au serious game » (Alavarez, 2007).

Selon Julian Alvarez, le *Serious Game* désigne, aujourd'hui, des « applications développées à partir des technologies avancées du jeu vidéo, faisant appel aux mêmes approches de design et de savoir-faire que le jeu classique (3D temps réel, simulation d'objets, d'individus, d'environnements…), mais qui dépassent la seule dimension du divertissement. Elles combinent en effet des ressorts ludiques et/ou technologiques issus du jeu vidéo avec une intention sérieuse de type pédagogique, informative, communicationnelle, marketing, idéologique ou d'entraînement ». En fait, le *serious game* représente des applications numériques qui s'appuient sur les mêmes principes que le jeu vidéo tout en s'écartant de l'ordre du simple divertissement. Donc, plus qu'un jeu vidéo, qui est défini par trois critères: histoire, art, et logiciel, le *serious game* intègre une caractéristique en plus, la dimension pédagogique. Zyda précise d'ailleurs que « Les *serious games* sont plus qu'une histoire, un art et un logiciel, ils impliquent une pédagogie : des activités qui éduquent et instruisent, c'est ce qui les rend "sérieux" ».

#### **2.3.1. Origines des** *Serious Games*

*America's Army,* développé pour le compte de l'armée américaine et distribué gratuitement sur Internet depuis 2002, est considéré comme le premier *serious game* significatif. En 2004, plus de 17 millions de téléchargements étaient recensés. Ce jeu de tir propose de simuler des exercices d'entraînement militaire et des missions de combat. Mais sa principale vocation est de valoriser l'armée des États-Unis et de servir d'outil de recrutement attractif auprès des jeunes de 16 à 24 ans.

- Le lien entre le jeu et l'armée n'est pas nouveau : à l'issue de la seconde guerre mondiale, les états-majors de l'armée étaient les principaux utilisateurs de *"wargames"* et s'en servaient notamment pour valoriser leur image auprès de la population.
- Aux États-Unis, une forte assimilation est faite entre l'appellation *"serious game"* et les *"military games".*
- La promotion de l'industrie du *serious game* s'inscrit dans une démarche marketing typiquement nord-américaine.

#### **2.3.2. Les types de** *Serious Games*

En tenant compte de leurs intentions principales, les *serious games* peuvent être répartis en trois grandes catégories :

- **Les** *serious games* **à message :** ils partagent l'intention de transmettre un message dans une visée éducative, informative, persuasive…
- **Les** *serious games* **d'entraînement :** ils partagent l'intention d'améliorer les performances cognitives ou motrices des utilisateurs.
- **Les** *serious games* **de simulation ou** *serious play* **:** ils partagent la particularité de ne pas présenter d'objectif visant à évaluer les utilisateurs. Par une telle approche, ces applications offrent un panel ouvert d'usages.

### **2.3.3. Les jeux d'entreprise de type Logiciel de Simulation**

Cela consiste en la création d'interfaces graphiques pour les joueurs qui prennent des décisions et interagissent entre eux, avec la présence d'un logiciel de simulation qui génère les résultats suivant ces décisions. Étant donné notre positionnement dans cette catégorie, ce type de jeu sera développé en détail dans le chapitre consacré à notre jeu d'entreprise *(cf. Chapitre V : Déroulement du jeu et perspectives de développement).*

## **3. Caractéristiques des jeux d'entreprise**

Pour concevoir un jeu d'entreprise, il faut tout d'abord savoir dans quelle typologie de jeux on se situe, comment allons-nous dérouler le jeu et quelle devra être la position de l'animateur.

## **3.1. Déroulement des jeux d'entreprise**

#### **3.1.1. Déroulement**

Les apprenants sont regroupés en équipe, qui chacune représente une entreprise. Ces entreprises se retrouvent en concurrence sur un marché, et doivent agir pour obtenir la "meilleure" performance (les objectifs peuvent être différents suivant les équipes, donc le terme "meilleure" est relatif). À partir de données initiales sur l'entreprise (données identiques ou non selon le scénario choisi) et son environnement, chaque équipe doit :

- Analyser la situation présente (concurrence, évolution des marchés, ressources et capacités de l'entreprise);
- Faire des choix (stratégie, développement, etc.);
- Puis prendre des décisions sur des variables marketing (ciblage, mix), commercial (moyens, mix), de gestion financière (financement des investissements, coûts, marges), de production (volumes, achats) ...

Ces décisions sont saisies sur l'ordinateur central. Le logiciel les compare entre elles, prend en compte les nouveaux paramètres de la conjoncture et simule une période d'activité de l'entreprise (1 mois, 1 trimestre, 1 année virtuelle,… variable suivant les logiciels). Les résultats de la période passée sont alors remis aux participants. Un nouveau cycle de décisions peut alors être joué.

### **3.1.2. Les supports des jeux d'entreprise**

Le support le plus répandu au cours de ces dix dernières années, c'est le support logiciel, qui a remplacé quasi totalement le support papier de type « Monopoly », compte tenu de la disponibilité des supports électroniques et leur coût de plus en plus accessible.

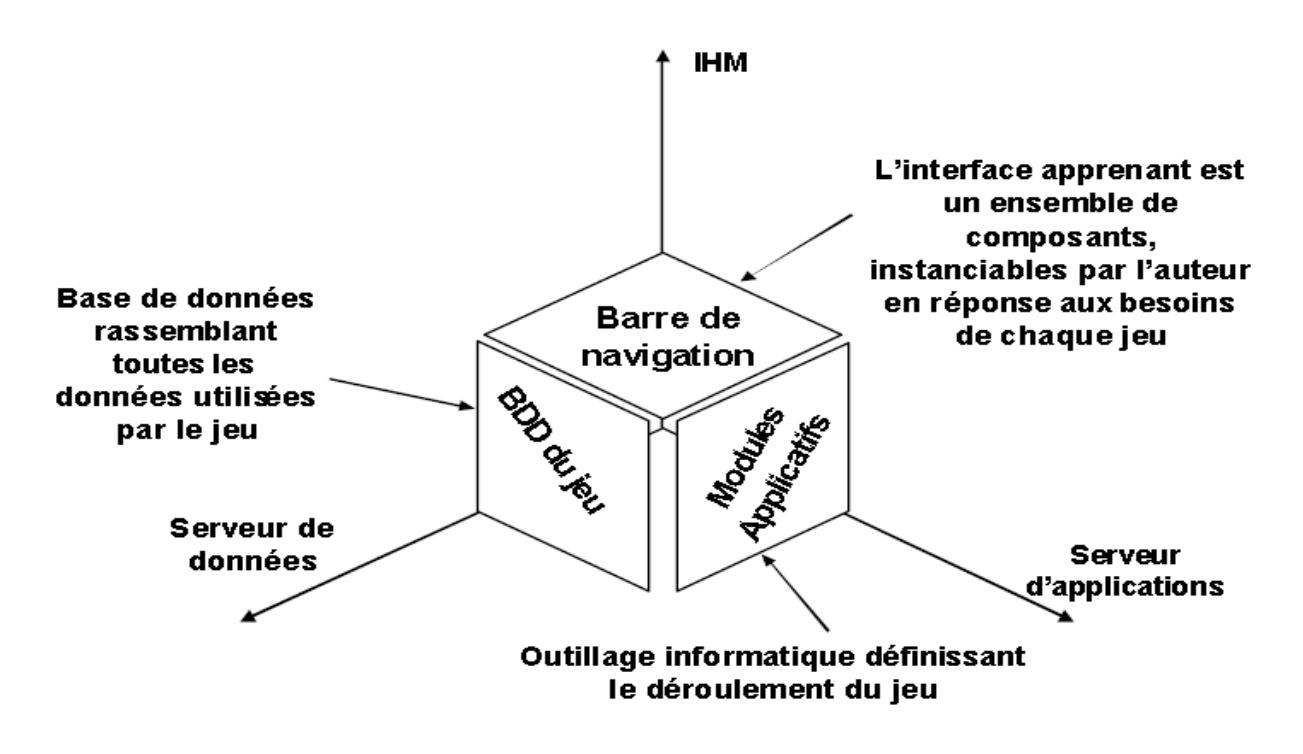

**Figure III.2 :** Supports d'un jeu d'entreprise

#### **3.2. La chaîne de valeur du** *serious game*

L'industrie du *serious game* est polymorphe car elle regroupe toutes les niches et marchés qui instrumentalisent le jeu vidéo pour viser des objectifs s'écartant du seul divertissement. La chaîne de valeur fait intervenir les trois grandes catégories d'acteurs suivantes :

- *Les développeurs* : ils fabriquent le contenu des jeux d'entreprises ou les personnalisent dans le cadre de segments B2B, B2C et B2B2C. Pour l'instant, aux États-Unis et en Europe, ce sont plutôt une majorité de PME voire de TPE et des freelances qui composent ce maillon.
- *Les éditeurs* : ils prennent à leur charge les frais de publication, de marketing et de conditionnement des jeux d'entreprises, tant pour la vente physique que dématérialisée. Sont également répertoriés à ce niveau des développeurs/éditeurs qui produisent en interne leurs propres titres. À ce jour, il n'existe pas d'éditeur spécialisés dans le jeu d'entreprise tant la diversité des champs d'application est vaste.
- *Les diffuseurs* : on préférera parler de diffusion plutôt que de distribution car bien souvent les jeux d'entreprises sont fournis par des structures qui ne sont pas liées à l'activité de distributeur. Ainsi l'armée américaine ou bien la NSA diffusent au grand public leurs jeux d'entreprise. La diffusion s'opère principalement via Internet, ce qui

nous fait dire que la dématérialisation du jeu d'entreprise est bien plus avancée que dans d'autres segments du jeu vidéo.

#### **3.3. L'importance de l'animation du jeu**

#### **3.3.1. Rôle de l'animateur**

Quel que soit le jeu d'entreprise, sa qualité pédagogique est déterminée par la qualité de l'animation. En ce sens, il faut distinguer les jeux d'entreprise qui sont des supports de formation, et qui se déroulent dans un milieu pédagogique, des jeux d'entreprise sur Internet, où les joueurs et l'animateur-modérateur ne se rencontrent pas, et où il s'agit de "jouer pour jouer". Ces jeux sont des simulations virtuelles qui s'apparentent davantage aux jeux massivement multi-joueurs, sans objectif pédagogique.

L'animation du jeu d'entreprise, faite par un animateur (formateur/enseignant), est nécessaire pour :

- Expliquer et détailler le fonctionnement du jeu aux apprenants ;
- Aider les apprenants à comprendre les données, à construire des raisonnements pour analyser, puis pour décider ;
- Utiliser le logiciel afin de définir le scénario de départ, puis intégrer les décisions des équipes et restituer les résultats ;
- Faire la synthèse et tirer les enseignements des situations vécues, et de la manière dont elles ont été abordées, traitées, solutionnées par les équipes.

Un des rôles clés de l'animateur est de donner au jeu un rythme amenant les apprenants à s'immerger dans le contexte, à décider en temps réel. Le rythme et l'enchaînement des séquences permet de travailler sur :

Des aspects humains :

- La dynamique de groupe;
- La prise de décision sous contraintes et en temps limité, nécessairement court.

Des mises en pratique d'éléments théoriques :

 La manipulation des concepts stratégiques ou marketing (positionnement concurrentiel, marketing mix...);

 La compréhension de la gestion et de la logique financière d'entreprise: bénéfice, trésorerie...etc.

Il existe différents modes d'animation des jeux d'entreprise: Séminaires sur une période bloquée (par exemple deux ou trois jours) ou répartis sur une longue période, en fil rouge (par exemple deux heures hebdomadaires pendant deux ou trois mois). C'est donc { l'animateur d'évaluer comment l'outil "jeu d'entreprise" doit être manipulé pour lui permettre d'atteindre les objectifs pédagogiques auprès de son public.

### **3.3.2. Organisation de l'animation pédagogique**

L'organisation de l'animation d'un jeu d'entreprise doit être bien maitrisée par le tuteur, que ce soit pour l'organisation spatiale, temporelle ou pour l'enchainement des scènes :

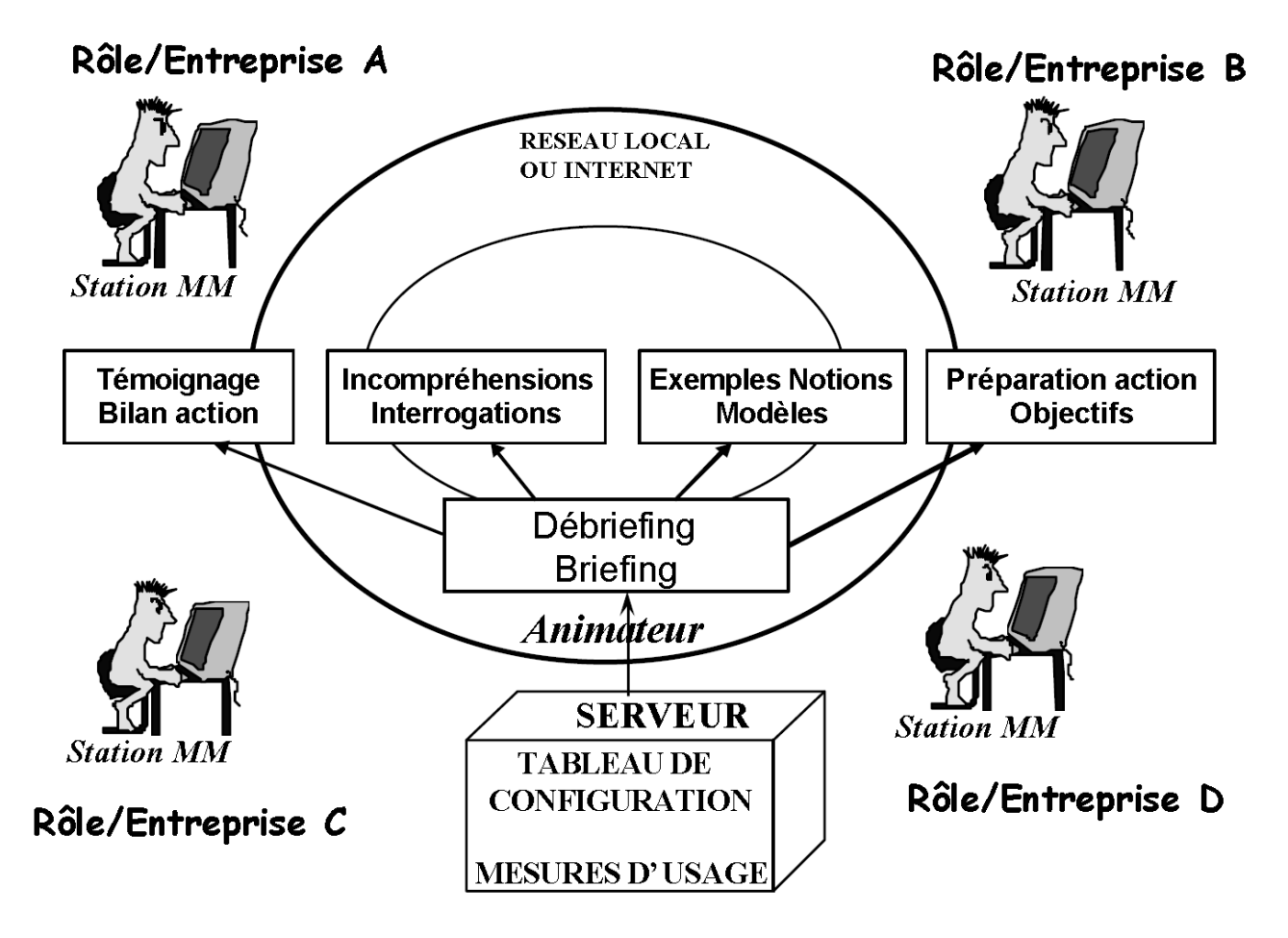

**Figure III.3 :** Organisation spatiale d'un jeu d'entreprise

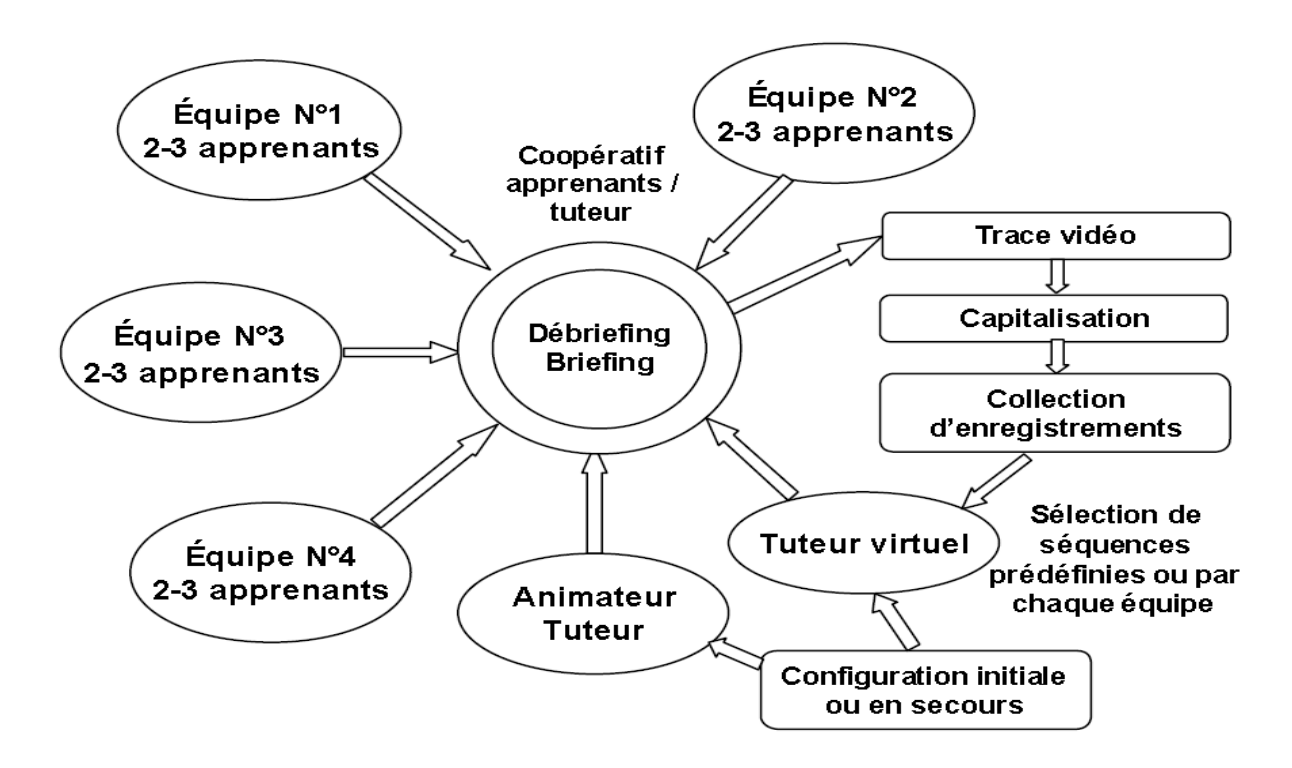

**Figure III.4 :** Animation pédagogique pendant une scène

## **4. Construction et scénarisation d'un jeu d'entreprise**

### **Introduction**

Il est évident que pour obtenir un produit (Jeu) qui soit à la fois pédagogique mais aussi attractif et ludique pour les apprenants, il faut construire un scénario qui tient en compte cela. L'étape de construction et scénarisation du jeu est par conséquent une étape clé de la conception du jeu (Prévot & Akkouche, 1998).

## **4.1. Définition des objectifs**

Comme tout projet il est évident de commencer par définir les objectifs que vise à atteindre et la finalité de cet outil, c'est pour cela qu'il est important de définir les points suivants :

- Connaissances à acquérir.
- Compétences à construire et degré de maîtrise.
- Nombre d'apprenants formés.
- Institution utilisatrice.

## **4.2. Conception du scénario**

Il s'agit ici de trouver une harmonie entre le déroulement des phases de jeu (histoire du jeu) et les décisions que peut prendre le joueur à chacune de ces phases :

- Identification de la problématique retenue ;
- Définition d'un cas type inspiré de plusieurs cas réels ;
- Simplification pédagogique (élagage de tout l'inutile) ;
- Définition des personnages : rôles, caractéristiques... ;
- Découpage en actes (unité de temps) et en scènes (unités de lieu et d'action) ;
- Formalisation du fil conducteur et des contenus.

## **4.3. Scénarisation du cas**

Après la scénarisation du déroulement global du jeu, il faut maintenant définir chaque entreprise (forces et faiblesses) incluant l'environnement dans lequel elle évolue. Il faudra par exemple donner à chaque joueur un récapitulatif de l'état du marché étudié :

- Présentation et localisation du problème à résoudre ;
- Définition du micro monde « entreprise » (localisation de chaque site de production de chaque service sur un site, de chaque client, de chaque fournisseur...) ;
- Description du fonctionnement de l'entreprise avec l'ensemble de ses acteurs ;
- Description des ressources et équipements de l'entreprise.

## **4.4. Scénarisation des concepts clés**

Il ne faut pas écarter le fait que le but ultime d'un jeu d'entreprise est de faire connaitre une problématique, de s'en servir pour développer la connaissance de l'apprenant. Il est donc nécessaire que l'animateur partage son savoir-faire dans le concept étudié avec les apprenants, et de leurs permettre après de l'appliquer à travers le jeu:

- Découverte d'un concept, modèle, méthode, outil... ;
- Mise en situation type et exemples d'utilisation ;
- Tests d'assimilation.

## **4.5. Scénarisation de chaque scène de jeu**

Enfin, il faut découper le scénario en interactivités types :

#### **Mise en scène de chaque interactivité**

- Définition des degrés de liberté apprenant
- Définition des ressources accessibles (documents, objets, outils...)
- Intégration de l'évaluation des performances
- Intégration des comportements via la scénarisation

### **Définition des traces**

- Génération de vignettes « historique » (1 à 2 par scène) ;
- Actualisation des comportements acquis ;
- Évolution du tableau de bord (Indicateurs de performance) ;
- Mémorisation des indices.

## **5. Problématique du comportement de l'apprenant**

### **Introduction**

Lors de la conception d'un jeu d'entreprise, il est impossible d'envisager tous les comportements possibles des apprenants (navigation, choix d'activités, réponses aux questions, parcours…). La richesse de ce type de jeux éducatifs rend leur mise au point difficile (paramètres et structures de jeu, utilité d'une interaction, …). La seule manière de faire actuellement est de tester le jeu auprès d'apprenants réels et d'effectuer des corrections en fonction des retours d'usage. La longueur des sessions de formation ne facilite pas cette tâche. Ce procédé permet d'aboutir à une version finie du jeu (d'un point de vue pédagogique) au bout de deux années environ. Se pose alors le problème de la décrédibilisation du produit pendant cette phase, en particulier si des apprenants qui ont eu le « bon comportement » (au sens d'objectifs de l'apprentissage) n'étaient pas ceux qui étaient récompensés…

Il est donc important de prendre en compte le comportement des apprenants durant la conception du jeu, pour prolonger au maximum la période de crédibilité du jeu.

### **5.1. Définitions des comportements et stratégies de joueurs**

Il est important de savoir ce qu'on peut paramétrer ou varier comme caractéristiques d'un joueur virtuel pour changer le cours d'un jeu (Prévot, 2010).

#### **5.1.1. Types de stratégies des joueurs**

Les stratégies suivantes sont celles que nous pouvons identifier :

- L'esprit d'aventure (explorer/découvrir ou se limiter à ce qu'on connaît),
- La prise de risque (maximale ou minimisation des dangers),
- L'enthousiasme (maximal, moyen ou « subir » le jeu),
- Le temps, la durée à passer dans le jeu (jouer un maximum de temps ou terminer rapidement avant les autres),
- L'envie de gagner (gagner { tout prix ou agir en kamikaze).

Certaines stratégies peuvent coexister (mais à des intensités ou des proportions différentes) alors que d'autres sont totalement opposées.

### **5.1.2. Types de comportements de joueurs**

Les comportements génériques de joueurs, indépendamment du jeu, ont été identifiés (première colonne du tableau ci-dessous). En fonction du jeu, certains types de comportements seront favorisés et de nouveaux types d'attitudes apparaîtront. Les comportements dépendent aussi des objectifs du jeu et de ceux du joueur. Le tableau fait la correspondance entre stratégies et types de joueurs.

| Stratégies de joueurs |       |           |                |                                            |              |        |         |             |                |                    |         |            |                   |                |             |                 |       |         |                    |                |             |
|-----------------------|-------|-----------|----------------|--------------------------------------------|--------------|--------|---------|-------------|----------------|--------------------|---------|------------|-------------------|----------------|-------------|-----------------|-------|---------|--------------------|----------------|-------------|
|                       | Terme |           |                | Esprit<br>d'Aventure<br>Interaction        |              |        |         |             |                | Prise de<br>Risque |         |            | Enthou-<br>siasme |                |             | Temps/<br>Durée |       |         | Envie de<br>gagner |                |             |
| Types de<br>joueurs   | Long  | Moyen     | Court          | $\mathop{\mathsf{Comp}}\nolimits$ et it on | Collaboratif | Indép. | Maximum | Moyen       | Minimum        | Maximale           | Moyenne | Aucune/min | Maximal           | Moyen          | Aucun/subir | Maximum         | Moyen | Minimal | Maximale           | Indifférent    | Aucune      |
| Agressif              |       |           | X              | X                                          |              |        |         |             | X              | X                  |         |            | X                 |                |             |                 | X     |         | X                  |                |             |
| Ambitieux             | X     |           |                | X                                          |              |        | x       |             |                |                    |         | х          | X                 |                |             |                 | Х     |         | X                  |                |             |
| Curieux               | X     |           |                |                                            | Х            |        | X       |             |                | Х                  |         |            | X                 |                |             | Х               |       |         |                    | X              |             |
| Étourdi               |       |           | X              |                                            |              | х      |         |             | X              |                    | X       |            |                   | X              |             |                 | Х     |         |                    | $\bar{X}$      |             |
| Fonceur               |       |           | X              | X                                          |              |        |         |             | $\bar{X}$      | X                  |         |            | X                 |                |             |                 |       | X       | X                  |                |             |
| Kamikaze              |       |           | X              |                                            |              | X      |         |             | $\bar{X}$      | X                  |         |            |                   |                | $\bar{X}$   |                 | Х     |         |                    |                | $\mathbf x$ |
| Neutre                |       | $\bar{X}$ |                |                                            | Х            |        |         | $\mathbf x$ |                |                    | X       |            |                   | $\overline{X}$ |             |                 | X     |         |                    | $\overline{X}$ |             |
| Nonchal ant           |       |           | $\overline{X}$ |                                            |              | X      |         |             | $\overline{X}$ |                    | X       |            |                   |                | $\bar{X}$   |                 | X     |         |                    | $\overline{X}$ |             |
| Pressé                |       |           | X              |                                            |              | X      |         |             | $\overline{X}$ | X                  |         |            | X                 |                |             |                 |       | X       | X                  |                |             |
| Prudent               | x     |           |                |                                            | ΙX           |        | x       |             |                |                    |         | x          |                   | ΙX             |             |                 | x     |         | x                  |                |             |

**Tableau III.1 :** Correspondance stratégies/types de joueurs (Prévot, 2010)

Les paramètres sur l'axe horizontal correspondent à des stratégies. Sur l'axe vertical sont représentés les profils types. Les croix indiquent alors les stratégies correspondant à chaque type de joueur. Ces comportements sont les plus constatés dans la communauté des joueurs.

## **6. Le processus d'apprentissage**

En concevant un jeu d'entreprise il est important de constituer une base de connaissance sur le processus d'apprentissage d'un apprenant. Historiquement trois principaux courants se côtoient et émergent des théories de l'apprentissage dont les processus sont décrits succinctement *(cf. Annexe V : Les courants de pensée du processus d'apprentissage)* :

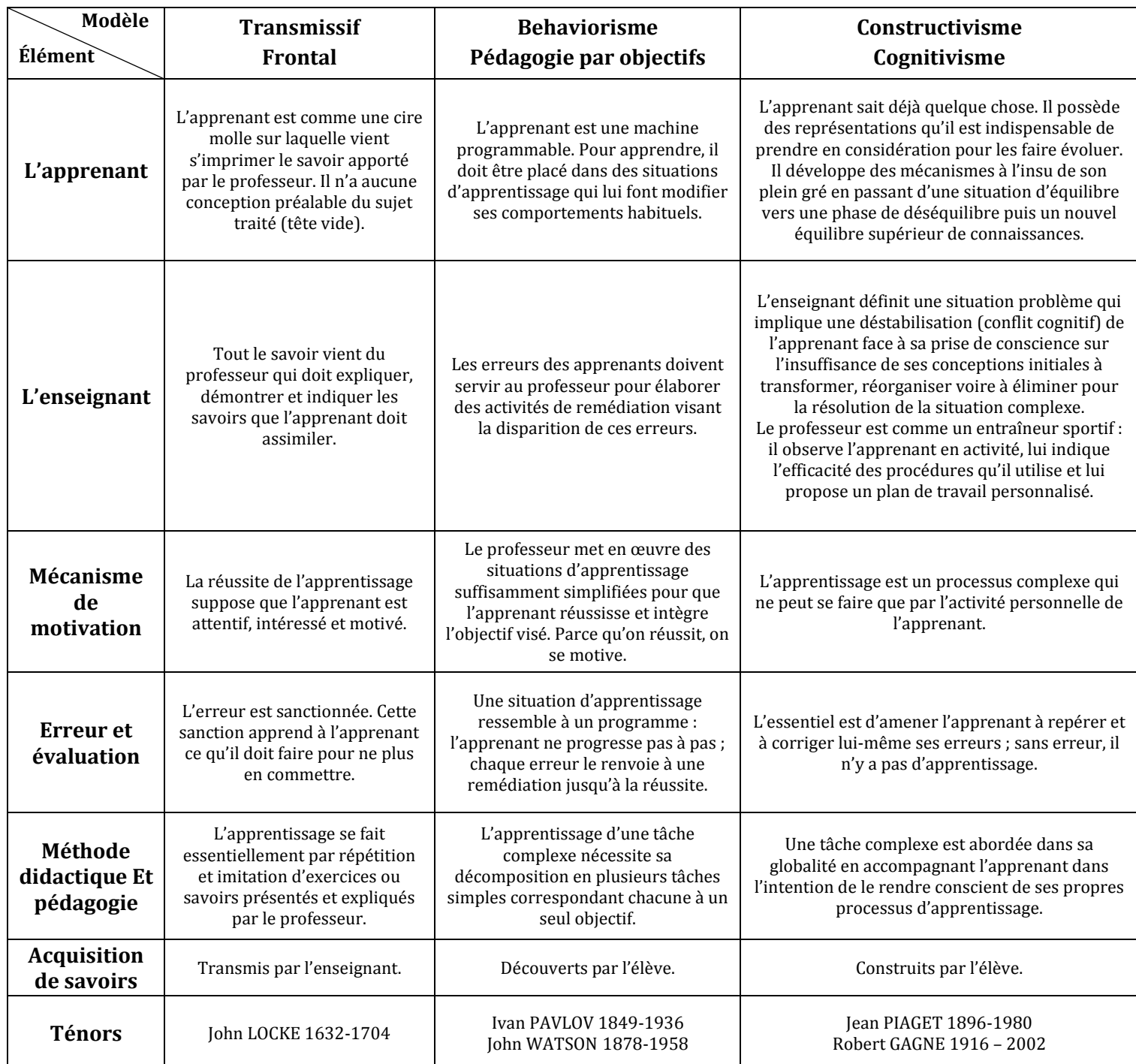

**Tableau III.2 :** Les modèles d'apprentissage (Girault, 2007)

# **7. Pilotage de la conception d'un jeu d'entreprise en mode Projet**

Vu le nombre de paramètres à prendre en considération lors de la conception d'un jeu d'entreprise, il est important de bien s'organiser durant cette période, c'est pourquoi le mode projet est le plus souvent utilisé par les concepteurs de jeux d'entreprise (Prévot, 2010).

## **Les intervenants lors la réalisation (ressource)**

Durant la réalisation du jeu et à chaque étape de celle-ci, plusieurs intervenants participent à la conduite du projet à son terme.

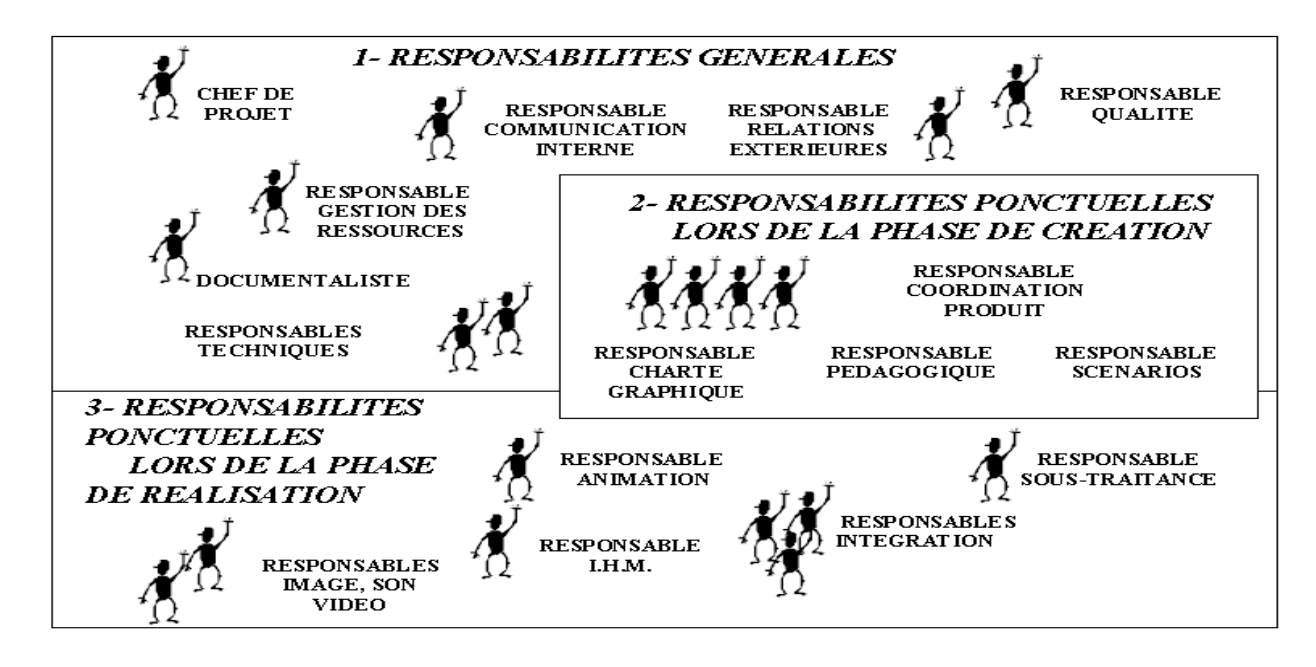

**Figure III.5 :** Intervenants à la réalisation du jeu

## **8. Intérêts des jeux d'entreprise**

## **Introduction**

Un jeu d'entreprise doit nécessairement aboutir à un enrichissement des connaissances pour les apprenants, que ceux-ci soient des étudiants (jeu pédagogique) ou alors une entreprise (jeu pour la formation des employés et/ou moyen de prise de décision).

## **8.1. Apports pédagogiques**

C'est l'intérêt le plus important d'un jeu d'entreprise, il consiste en l'apprentissage d'un nouveau concept ou le développement des connaissances d'un concept déjà connu des apprenants.

### **En termes de travail d'équipe :**

- Répartition du travail en fonction des compétences (plutôt marketing, finance, production, RH...),
- Mise en commun d'un travail individuel (ou en binôme),
- Gestion des conflits { l'intérieur de l'équipe (choix des objectifs, désaccords sur l'analyse ou sur les décisions, ...).

### **En termes de prise de décision :**

- En temps limité,
- En univers incertain (que vont faire les concurrents),
- Mais aussi avec une information surabondante et non triée,

### **En termes de méthodologie d'analyse/décision :**

- Choix des objectifs, définition des stratégies pour les atteindre,
- Réflexion sur les informations nécessaires { l'analyse et la prise de décision en fonction de ces objectifs,
- Mise en cohérence des décisions opérationnelles avec les choix stratégiques.

### **En termes de connaissance du fonctionnement d'une entreprise :**

- Développement des connaissances sur le fonctionnement de l'entreprise,
- Une expérience certaine pour les étudiants en termes d'appréhensions du monde de l'entreprise ;
- Mettre en pratique leurs connaissances et de développer des qualités managériales.

## **8.2. Apports pour les entreprises**

Les jeux d'entreprise ont une valeur certaine pour une entreprise, aussi bien en termes de formations des employés que pour le test des décisions à entreprendre, mais aussi d'un outil de recrutement.

## **8.2.1. Entretien et optimisation de l'utilisation des compétences**

En entretenant les compétences opérationnelles.

### **Ergonomie des postes de travail :**

- Tableau de bord du poste (Aide au pilotage du poste) ;
- **Minimisation des risques.**

### **Dispositifs pédagogiques d'entraînement :**

- Apprentissage à la prise de décision coopérative ;
- Construction de simulateurs mono ou multi acteurs ;
- Construction de cas pédagogiques coopératifs types.

### **8.2.2. Développement de nouvelles compétences métier**

En Développant une culture d'entreprise, en renforçant l'opérationnalité de l'entreprise et la qualité de sa réponse aux besoins des clients :

### **Organisation de parcours professionnels adaptés :**

- Renforcement de compétences ;
- Développement de nouvelles compétences (mobilité, évolution...).

### **Formation à de nouveaux outils, méthodologies, environnements :**

- Accroissement de l'efficacité ;
- Accès facilité à tous (outils et dispositifs de formation).

### **Accompagnement du changement :**

- Formation à de nouveaux modes d'organisation ;
- Formation à la prise de décision collective ;
- Formation à de nouveaux modes opératoires.

### **8.2.3. Identification et capitalisation des compétences**

Avec l'identification des compétences fragiles ou déficitaires.

## **Cartographie des compétences existantes :**

- Compétences historiques (Reconnaissance externe, Image de marque) ;
- Accumulation de savoir-faire spécifiques ;
- Repérage des compétences individuelles et collectives.

### **Construction de référentiels accessibles normalisés :**

- Base de données techniques ;
- Base de savoir-faire spécifiques ;
- Base de situations types.

### **8.2.4. Recrutement**

Participer à des missions fictives mais réalistes, c'est le principe même des jeux d'entreprise. De ce fait, les entreprises utilisent de plus en plus cet outil pour le recrutement. On citera deux jeux d'entreprise utilisés à cet effet : *Trust By Danone* et *L'Oréal Ingenius*.

Les raisons pour lesquels les entreprises sont satisfaites de cette manière de recruter :

- Lors d'un jeu, les candidats sont plus spontanés qu'en entretien individuel ;
- Les recruteurs observent comment les participants réagissent lorsqu'ils sont soumis aux pressions quotidiennes.

## **Conclusion**

Tout au long de ce chapitre, nous avons vu l'importance d'une démarche méthodologique pour l'élaboration d'un jeu d'entreprise, qui soit en même temps réaliste, et pédagogiquement attrayant. Nous avons aussi vu ce qu'un tel jeu apportait, aussi bien pour les apprenants, que pour les entreprises, en termes de développement des compétences.

# **CHAPITRE IV : CONCEPTION DU JEU D'ENTREPRISE**

## **Introduction**

Nous allons présenter à travers ce chapitre, les étapes de la conception de notre jeu d'entreprise. Nous commencerons par expliquer les objectifs fixés pour le jeu, et les moyens que nous avons choisis pour les atteindre. Nous mettrons, par la suite, l'accent sur la conception des interfaces, le fonctionnement du jeu en réseau, et les modifications apportées au modèle de simulation, pour l'adapter aux besoins spécifiques de notre jeu. Enfin, nous donnerons quelques éléments d'information sur le tournoi organisé pour tester le jeu.

## **1. Objectifs du jeu**

Comme expliqué dans le chapitre précédent, la conception d'un jeu d'entreprise est un projet, comportant de nombreuses étapes et mobilisant différentes ressources. Une organisation et un pilotage en mode projet étaient donc nécessaires. (*cf. Chapitres III.7*)

La première étape du projet consistait à définir les objectifs de notre jeu, elle nous a permis de répondre à plusieurs questions :  $\hat{A}$  qui s'adressera le jeu ? Comment fonctionnera-t-il ? Où se positionnera notre jeu par rapport à ce qui existe déjà ?

## **1.1. Positionnement du jeu et cibles visées**

Le point de départ de ce projet étant un modèle informatique, simulant le processus stratégique d'entreprises évoluant dans un marché concurrentiel, le positionnement de notre jeu était donc évident : Il s'agira d'un jeu d'entreprise orienté vers la stratégie d'entreprise et son élaboration, qui fonctionnera sur un support informatique.

Dès le départ, l'objectif était de concevoir un jeu, qui pourrait être accessible au plus grand nombre. Un jeu s'adressant à la fois aux écoles et centres de formation au management, mais aussi aux entreprises soucieuses, par exemple, de former leurs employés dans le domaine de la stratégie (les intérêts de ces jeux pour les entreprises étant nombreux, *cf. Chapitres III.8*).

## **1.2. Fonctionnement du jeu**

Après avoir défini le positionnement de notre jeu, ainsi que ses cibles potentielles, nous avons défini la manière dont il allait fonctionner. La finalité d'un jeu d'entreprise est la pédagogie, nous avons donc élaboré un déroulement du jeu qui serait, à la fois convivial, et qui permettrait aux apprenants d'assimiler et de s'exercer, sur les nombreux concepts de la stratégie d'entreprise, intégrés dans le modèle de simulation.

Nous avons donc abouti au déroulement suivant :

- Un administrateur, dont les rôles seraient d'animer et piloter le jeu ;
- Des joueurs (apprenants) qui viendraient enrichir leurs connaissances en management stratégique de l'entreprise. Chacun d'entre eux incarnant une entreprise, dans un marché concurrentiel ;
- Plusieurs simulations durant lesquelles chaque joueur aura à faire des choix stratégiques, et observer leurs impacts sur les performances de son entreprise, et son évolution par rapport à ses concurrents.

Pour l'ergonomie et la fluidité du jeu, il fallait que chaque participant dispose de son propre ordinateur. Le jeu nécessite donc un ordinateur pour l'administrateur et autant d'ordinateurs qu'il y a de joueurs.

Tous ces ordinateurs doivent aussi pouvoir communiquer en temps réel. Nous avons opté pour un jeu fonctionnant en réseau local (par opposition au réseau web), pour garantir la proximité entre l'animateur et les apprenants, nécessaire à la pédagogie.

Tout au long du développement du jeu, nous avons affiné ce schéma de déroulement initial, en y ajoutant de nombreux paramètres comme les règles du jeu, les scénarios ou encore les profils d'entreprise. Le déroulement du jeu est détaillé dans le chapitre suivant (*cf. Chapitre V : Déroulement du jeu et perspectives de développement*).

L'objectif de notre projet, est donc la conception d'un jeu d'entreprise orienté stratégie, s'appuyant sur un logiciel de simulation, et fonctionnant en réseau local. Dès lors, nous avons établi un diagramme de Gantt prévisionnel, spécifiant les différentes étapes du projet, leurs durées et leurs interdépendances, comme illustré dans la figure ci-dessous :

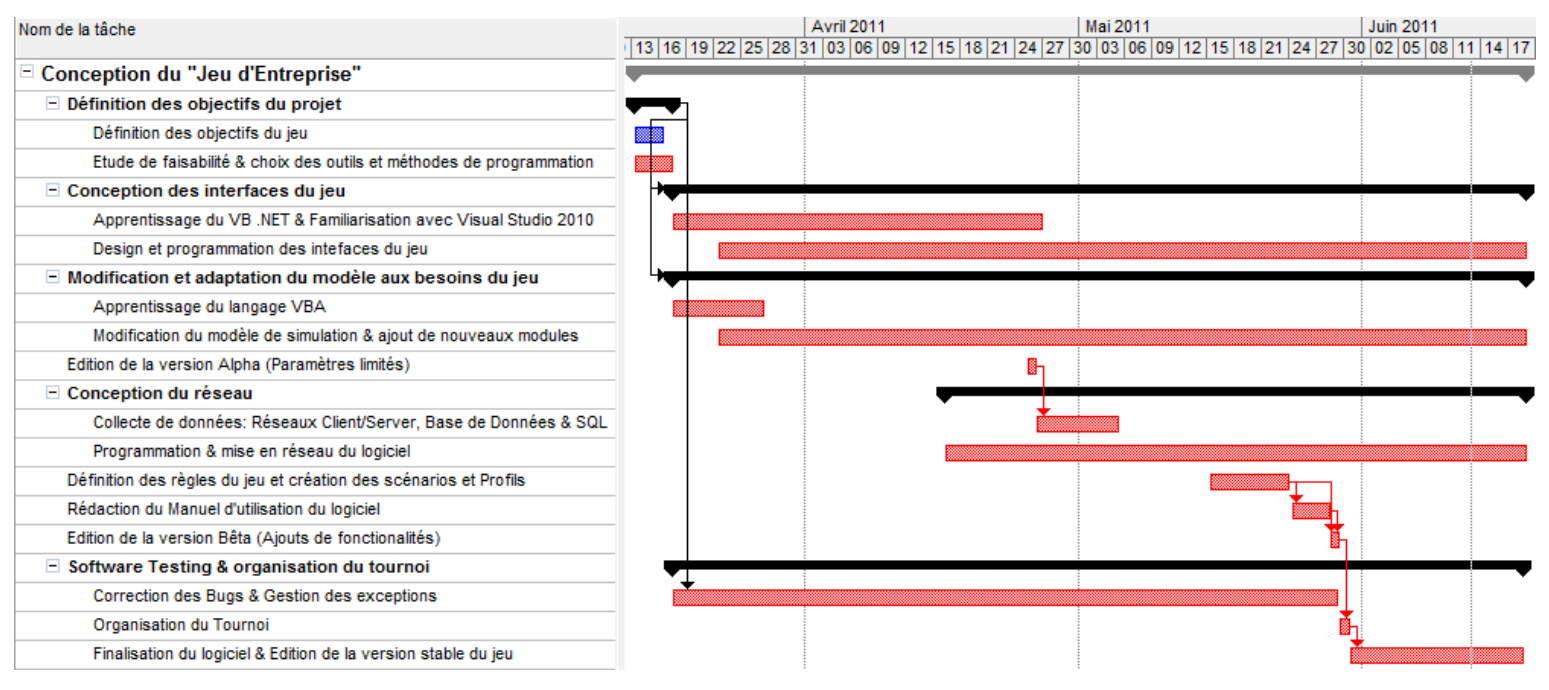

**Figure IV.1 :** Diagramme de Gantt de la conception du jeu (Mis à jour)

### **1.3. Choix des outils et méthodes de programmation**

La deuxième étape du projet consiste en une étude de faisabilité. Nous avons répertorié l'ensemble des outils et méthodes qui pouvaient nous permettre d'atteindre les objectifs fixés. Nous avons par la suite choisi ceux que nous allions effectivement utiliser pour la conception de notre jeu d'entreprise.

Le choix du système d'exploitation sur lequel tournera le jeu est un point crucial. En effet, les applications sont rarement exportables d'un système d'exploitation à un autre.

En mai 2011, les systèmes d'exploitation Windows (XP, Vista et 7) équipent 88.69 % des ordinateurs dans le monde, contre 5.32% pour Mac et 2.38% pour iOS. Notre jeu doit être accessible au plus grand nombre, le choix des systèmes d'exploitation Windows s'est donc imposé. (Site internet 1)

Le développement d'applications sur Windows se fait au sein de l'environnement .NET. Le Framework .NET est un kit complet de composants logiciels (Bibliothèques logicielles) servant à développer, déployer et exécuter des applications de tous types, y compris des services web. Un des avantages du Framework .NET est qu'il prend en charge différents langages de programmation orientée objet, parmi lesquels Visual Basic .NET, le C# ou encore le J#. Le

langage retenu est le Visual Basic .NET qui est une évolution de Visual Basic Application, langage utilisé pour programmer le modèle de simulation. (Lhotka & Case, 2009)

Enfin, nous avons choisi de développer notre jeu, { l'aide du logiciel Visual Studio 2010, qui propose un ensemble d'outils de développement permettant de générer des applications bureautiques. Grâce à Visual Studio, il est possible de créer des applications complexes via l'insertion d'éléments graphiques, en leur association des événements. (Randolph, et al., 2010)

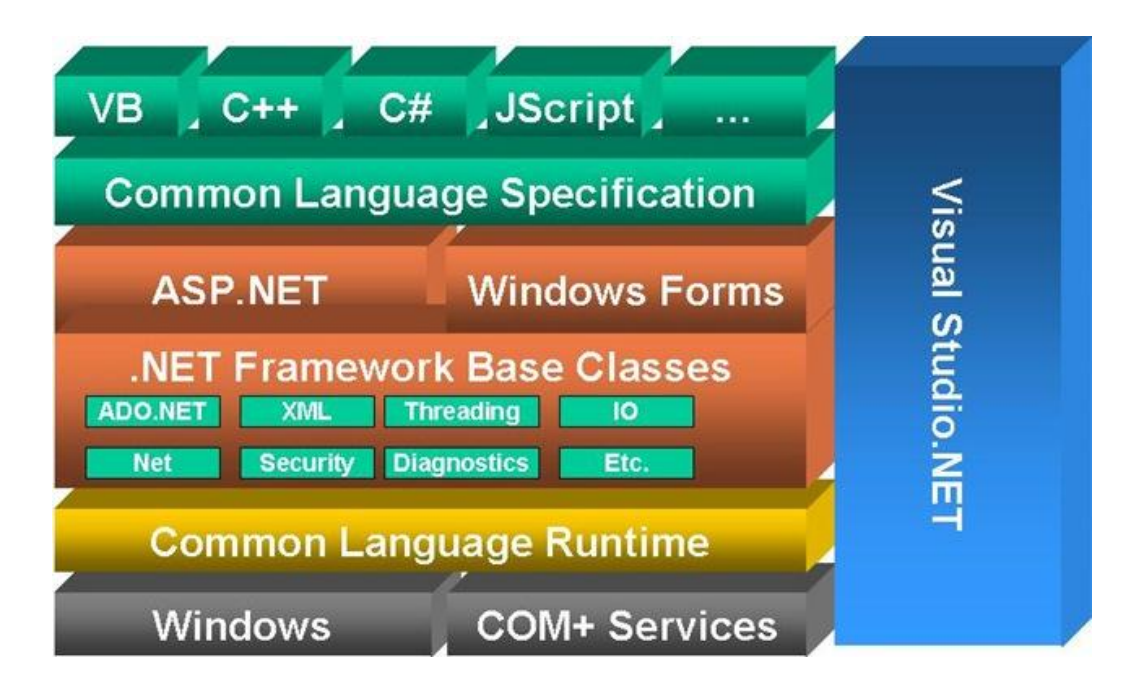

**Figure IV.2 :** Architecture de l'environnement .NET

## **2. Conceptions des interfaces du jeu**

L'étape suivante du projet a consisté à dessiner et programmer les différentes interfaces qui composent le jeu d'entreprise. La programmation via Visual Studio permet de développer des interfaces séparées, et de les assembler à la fin dans une *Solution Multi Projets*, ce qui facilite grandement la programmation.

Le logiciel est composé de six interfaces distinctes, programmées séparément, chacune ayant une fonction précise, et intervenant à moment donné du déroulement du jeu.

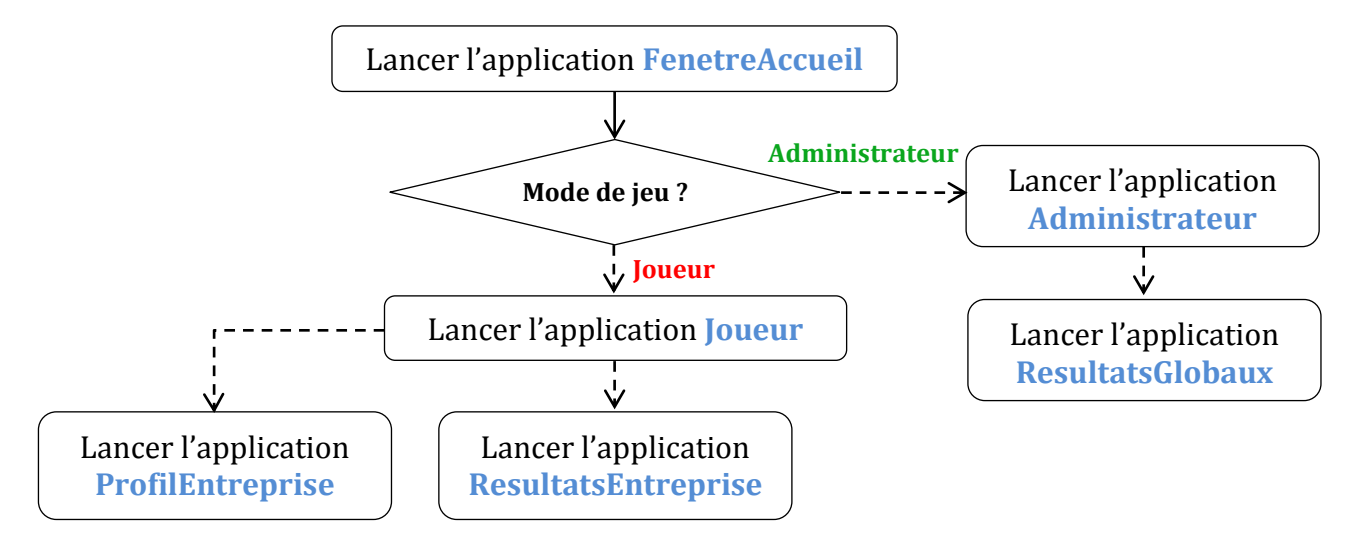

**Figure IV.3 :** Logigramme du jeu

## **2.1. L'interface FenetreAccueil**

Fenêtre d'accueil du jeu, qui s'affiche lors de l'exécution de l'application. C'est à partir de cette fenêtre que l'utilisateur choisit son mode de jeu (Administrateur ou joueur), ainsi que la version du jeu (Étudiant ou Entreprise).

L'utilisateur peut choisir d'être administrateur du jeu, en créant une nouvelle partie. À ce moment-l{, l'application *Administrateur* est lancée (le choix de la version du jeu est ici pris en compte). Il peut aussi choisir d'être joueur, et rejoindre une partie existante. Dans ce cas, c'est l'application *Joueur* qui est lancée.

## **2.2. L'interface Administrateur**

Interface principale du jeu, depuis laquelle l'administrateur pourra piloter la simulation. Elle lui permet notamment de :

- Paramétrer le jeu (Nombre d'entreprises, Durée du jeu, Critères de classement,…etc.) ;
- Suivre en temps réel la progression des joueurs ;
- Accéder à tous les résultats et décisions des participants au jeu (Interface ResultatsGlobaux);
- Lancer le chronomètre ou mettre le jeu en pause ;
- Lancer la simulation.

Le logigramme ci-dessous (Figure IV.4) explique le rôle des procédures principales qui composent l'interface Administrateur, et à quel moment elles sont exécutées.

## **2.3. Interface Joueur**

Interface depuis laquelle les joueurs participent au jeu. Elle leur permet entre autre de :

- Rejoindre la partie et choisir le nom, et le profil de leur entreprise ;
- Prendre connaissance du profil de l'entreprise (Interface ProfilEntreprise) ;
- Prendre les décisions stratégiques (Positionnement, allocation des budgets, fixation du prix,…etc.) ;
- Accéder aux résultats de leur entreprise respective (Interface ResultatsEntreprise).

Le logigramme ci-dessous (figure IV.5) explique le rôle des procédures principales qui composent l'interface Joueur, et à quel moment elles sont exécutées.

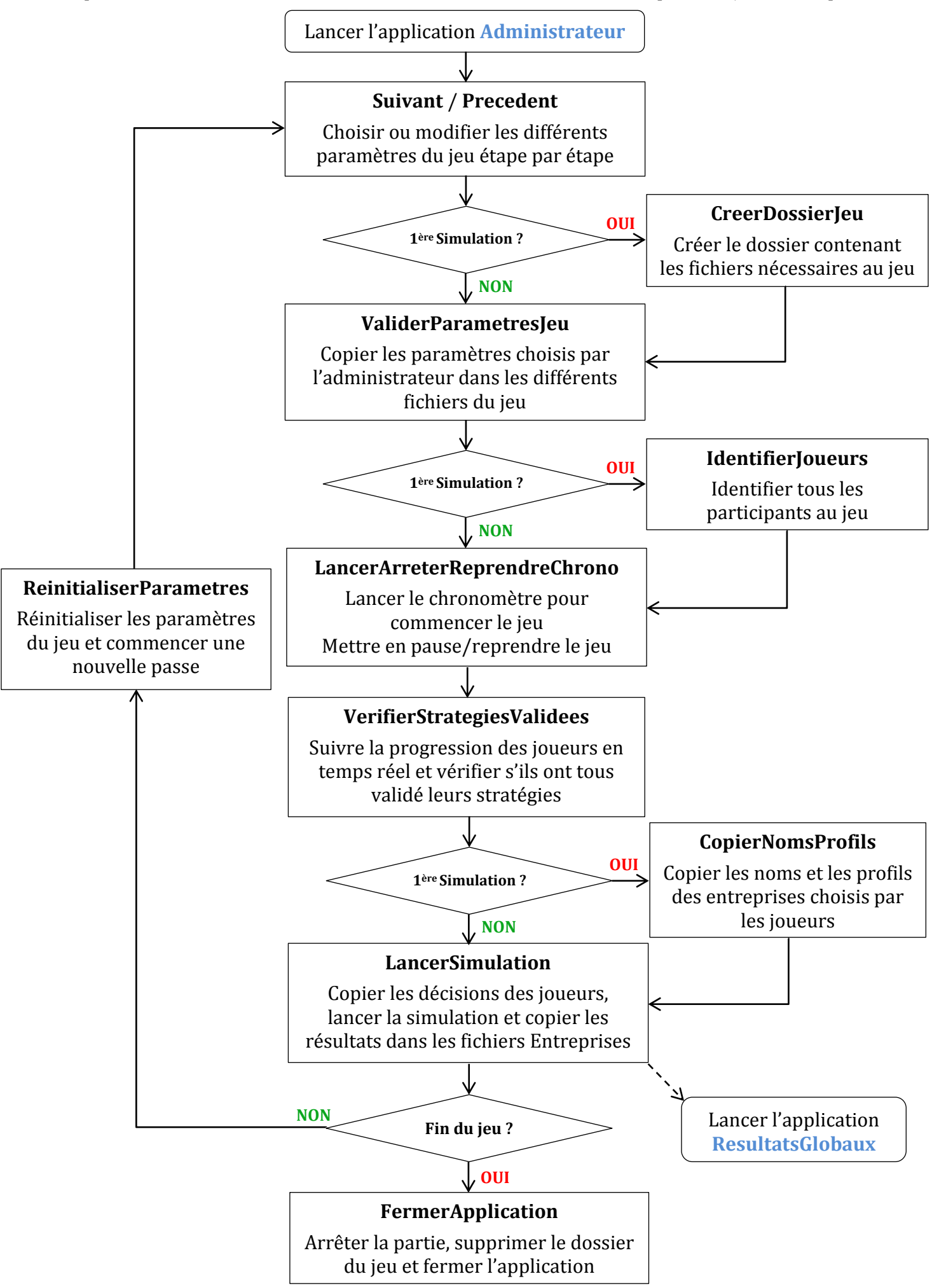

**Figure IV.4 :** Logigramme de l'interface Administrateur

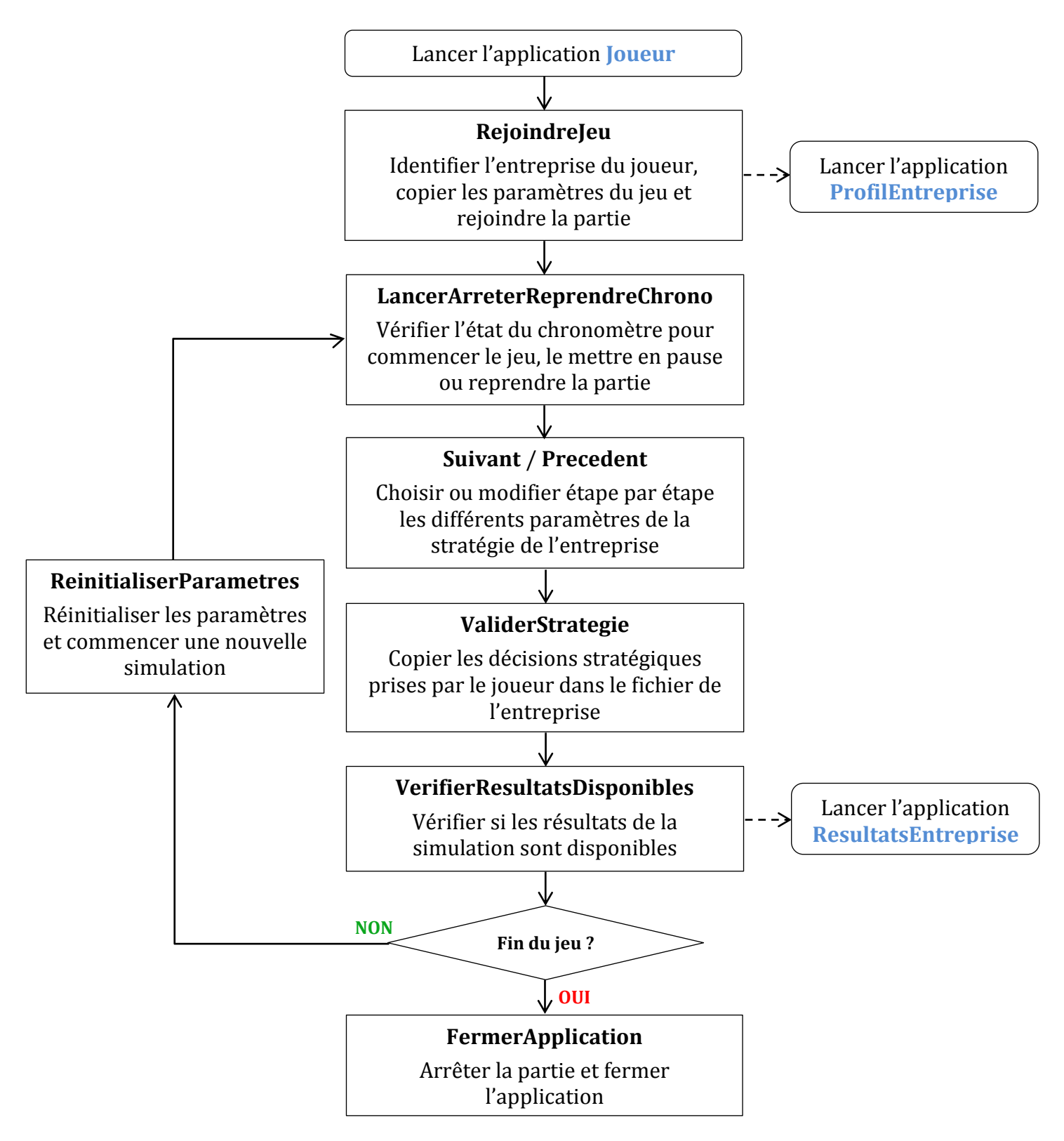

**Figure IV.5 :** Logigramme de l'interface Joueur

## **2.4. Interfaces ResultatsGlobaux et ResultatsEntreprise**

Ces deux interfaces sont assez similaires. *ResultatsGlobaux* est lancée depuis l'interface Administrateur, elle permet à l'administrateur du jeu de voir les résultats détaillés, le classement, ainsi que l'historique des décisions de toutes les entreprises. Tandis que l'interface *ResultatsEntreprise*, qui est exécutée depuis *Joueur*, permet au joueur de voir les résultats de sa propre entreprise uniquement.

Ces deux interfaces sont aussi assez semblables dans leur fonctionnement. Elles importent les données depuis les fichiers « Entreprise » (*cf. Chapitre IV.3.2*), et les affichent à l'écran.

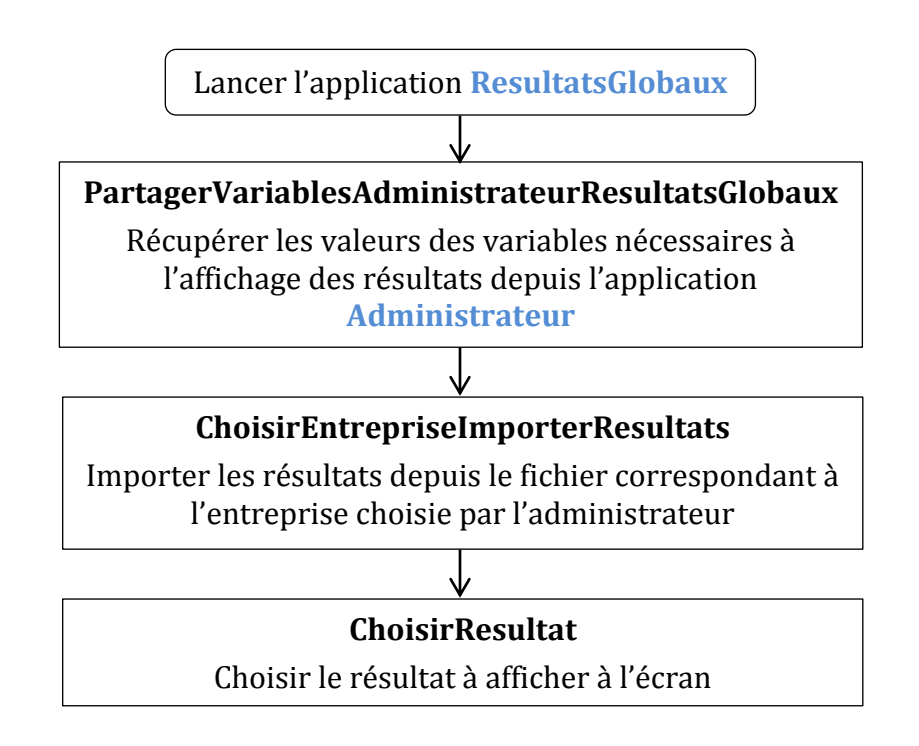

**Figure IV.6 :** Logigramme de l'interface ResultatsGlobaux

### **2.5. Interface ProfilEntreprise**

Cette interface est lancée depuis l'application *Joueur*, au début du jeu uniquement. Elle permet au joueur de prendre connaissance de son entreprise, son histoire, ses performances passées et ses spécificités, pour l'aider à élaborer sa stratégie.

Son fonctionnement est assez simple. Elle importe les données concernant les profils depuis le fichier qui leur est dédié et les affiche à l'écran.

## **3. Conception du réseau local**

En informatique, un réseau est un ensemble d'équipements (Ordinateurs) connectés entre eux pour échanger des données. Un réseau permet notamment :

- La communication de plusieurs ordinateurs entre eux ;
- Le partage de fichiers, d'imprimantes ;
- Le jeu à plusieurs.

Il existe différents types de réseaux :

- Les réseaux Peer to Peer : Deux ordinateurs reliés qui ont une "fonction" égale sur le réseau ;
- Les réseaux Client/Serveur : Poste serveur qui échange des informations avec les clients.

## **3.1. Architecture Client/Serveur**

L'architecture Client/Serveur s'appuie sur un poste central, le serveur (l'administrateur du jeu), qui échange des données avec des machines clientes (Les joueurs). Cette architecture correspond parfaitement au déroulement de notre jeu. En effet, les joueurs ne peuvent échanger des informations qu'avec l'administrateur du jeu. (Berson, et al., 2007)

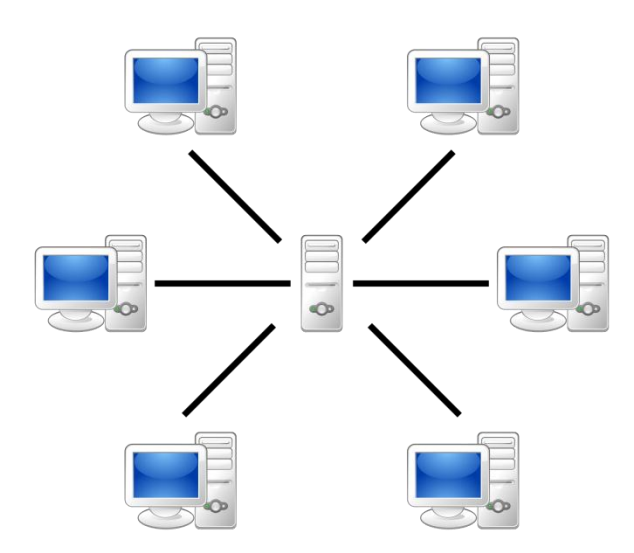

**Figure IV.7 :** Architecture d'un réseau Client/Serveur

Pour permettre une communication harmonieuse entre plusieurs ordinateurs, on utilise des protocoles comme l'IP (Internet Protocol) ou le FTP (File Transfert Protocol), qui sont des séries d'étapes à suivre pour échanger des données. Le partage de ressources (fichiers et imprimantes) sur des réseaux locaux, avec des PC sous Windows, se fait quant à lui grâce au protocole SMB (Server Message Block). (Site internet 2)

Nous utilisons pour notre jeu un réseau local. Il existe plusieurs manières de créer un tel réseau :

- Réseau « ad hoc » : Réseaux sans fil (Wi-Fi) ne nécessitant aucune infrastructure particulière. Ce type de réseaux peut facilement être créé depuis un ordinateur équipé de Windows Vista ou 7.
- Réseau Wi-Fi avec Point d'accès (Mode infrastructure) : Permet de connecter les ordinateurs équipés d'une carte Wi-Fi entre eux via un Point d'accès (Équipement de relais Wi-Fi)
- Réseau local Ethernet avec Switch : Permet de connecter plusieurs ordinateurs avec des câbles Ethernet grâce à un Switch (Commutateur réseau)

Ce réseau peut être créé depuis n'importe quel ordinateur, pas forcément celui de l'administrateur. L'essentiel est que tous les participants soient connectés au même réseau.

#### **3.2. Fichiers partagés**

Les interfaces de l'administrateur et des joueurs communiquent entre-elles grâce à un ensemble de fichiers, placés dans un dossier partagé, localisé sur l'ordinateur de l'administrateur.

Lors de la première exécution de l'application « Administrateur », juste après le paramétrage du jeu (Figure IV.4), un dossier est créé dans un emplacement spécifique de l'ordinateur de l'administrateur. Ce dossier est partagé avec l'option *Tout le monde* et avec l'autorisation *Lecture/écriture*, ce qui signifie que tous les ordinateurs connectés au réseau du jeu, pourront lire et modifier les fichiers contenus dans ce dossier.

Nous avons fait le choix de stocker les données à partager dans des fichiers Excel, pour deux raisons principales :

57

- La structure même de ces fichiers, organisés en feuilles de calcul, tableaux et cellules, facilite le stockage des données. Chaque variable du jeu s'est ainsi vue dédier une cellule spécifique dans l'un des fichiers.
- Le modèle de simulation est programmé dans un fichier Excel, il est donc impératif qu'il récupère les données de simulation depuis d'autres fichiers Excel.

Notre logiciel nécessite donc le tableur Excel, fournit avec la suite bureautique Microsoft Office 2007 ou 2010. Cependant, d'autres suites bureautiques, téléchargeables gratuitement, peuvent lire les fichiers Excel et exécuter leurs Macros (procédures informatiques). On citera notamment : LibreOffice ou OpenOffice.org. (Site internet 3)

Quatre types de fichiers Excel sont nécessaires au bon fonctionnement du jeu :

- « Paramètres du Jeu » : Fichier dans lequel sont stockés les paramètres du jeu, choisis par l'animateur, importés depuis l'interface « Administrateur ». Il est modifié par l'administrateur au début de chaque simulation, et il est lu par l'interface « Joueur » au moment de rejoindre le jeu.
- « Entreprise i » : Fichiers dans lesquels sont stockés les décisions et résultats de chaque entreprise. Chaque entreprise a son propre fichier, il y a donc autant de fichiers Entreprise qu'il n'y a de joueurs.
- « Profils des Entreprises » : Fichier contenant les données concernant les profils des entreprises, il est lu par l'interface ProfilEntreprise au début du jeu. (*cf. Annexe VI : Scénarios du jeu & Profils des entreprises*)
- « Simulateur du Jeu » : Fichier dans lequel est programmé le modèle de simulation (*cf. Chapitre IV.4*)

Lors du test de la première version du jeu (Version Alpha), nous avons très vite constaté les limites qu'imposait l'utilisation de fichiers Excel, pour la communication entre les ordinateurs. En effet, un ordinateur ne peut modifier le contenu d'un fichier Excel partagé, que s'il est fermé chez les autres ordinateurs du réseau, ce qui a pour effet d'engendrer des conflits d'accès aux fichiers en Lecture/écriture, que nous n'avons pas pu surmonter, malgré tous nos efforts.

Une solution s'est donc très vite imposée, celle d'utiliser une base de données, qui par définition, est accessible en lecture/écriture à plusieurs utilisateurs, simultanément.

### **3.3. Base de données**

Une base de données est une entité dans laquelle il est possible de stocker de grandes quantités d'informations, de façon structurée, afin d'en faciliter l'exploitation. Elle organise les données qu'elle contient en tables, en champs (les colonnes) et en enregistrements (les lignes). Ces données sont souvent partagées en réseau (Base de données répartie), et peuvent être consultées ou modifiées par différents utilisateurs simultanément. (Audibert, 2009)

Un Système de Gestion de Base de Données (SGBD) est un ensemble de logiciels informatiques nécessaires à la manipulation des bases de données. Parmi les principaux SGBD existants, on peut citer : Access, MySQL ou SQL Server. Nous avons fait le choix d'utiliser les bases de données Access, car ce logiciel est fourni avec Microsoft Office. Ces bases de données sont, par ailleurs, compatibles avec les autres suites bureautiques citées précédemment. (Site internet 4)

Pour pouvoir effectuer des opérations sur des bases de données depuis une application VB .NET, nous avons aussi appris le langage SQL (Structured Query Language, ou langage de requêtes structuré) qui est un langage informatique normalisé, spécifique aux bases de données, qui sert à les définir, les manipuler et les contrôler. (*cf. Annexe VII : Base de Données et SQL*)

Un fichier Access nommé « Base de Données » vient donc s'ajouter aux quatre fichiers Excel. Nous avons ainsi pu déplacer un certain nombre de variables (celles qui engendraient les conflits d'accès), stockées initialement sur les fichiers Excel, vers la base de données. Ceci a eu pour effet d'améliorer les échanges d'informations { travers le réseau.

Le schéma ci-dessous illustre les échanges de données entre un joueur, l'administrateur du jeu, et les différents fichiers contenus dans le dossier partagé. (Figure IV.8)

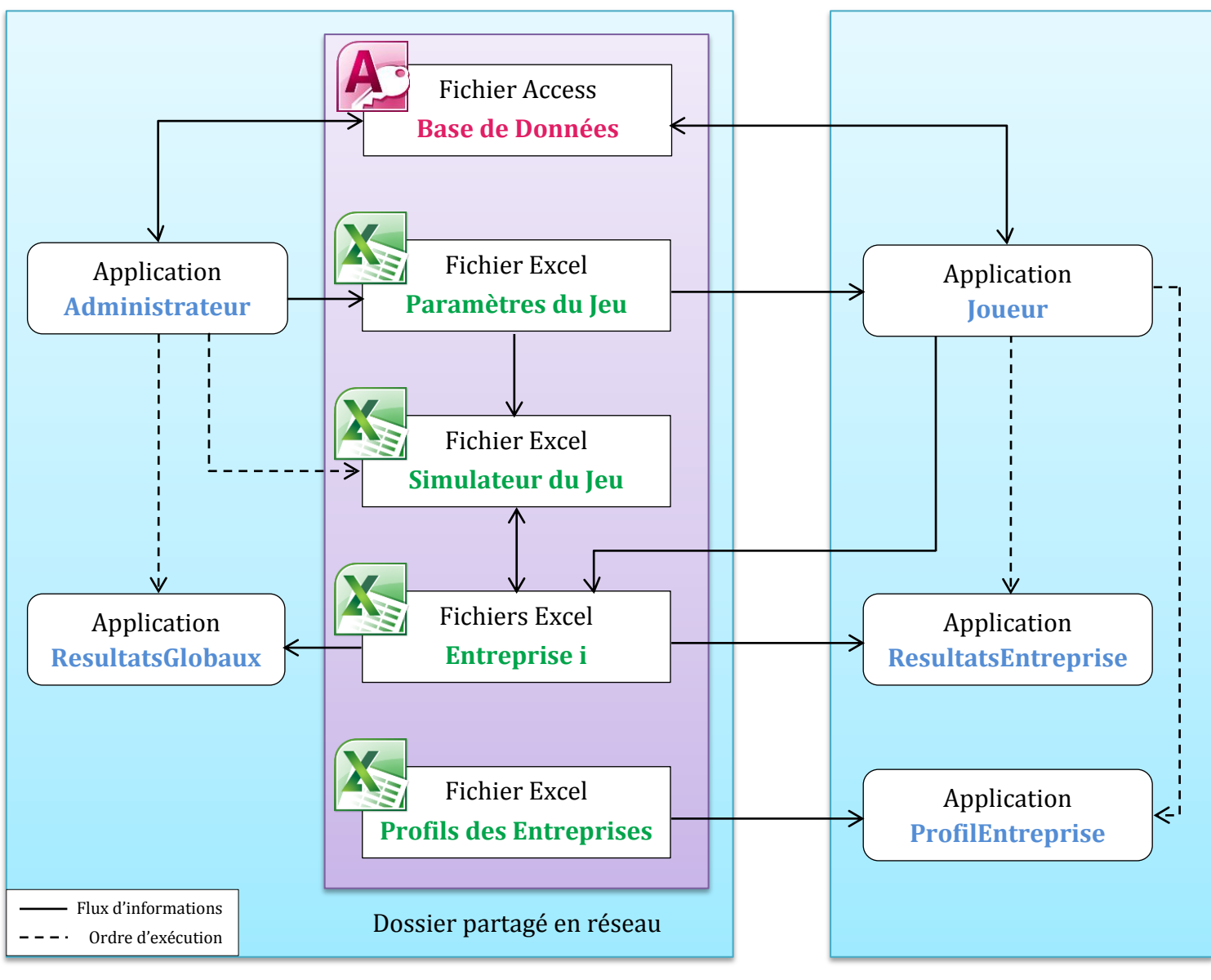

Ordinateur de l'administrateur

Ordinateur de l'un des joueurs

Figure IV.8 : Schéma des échanges de données à travers le réseau, entre l'administrateur et l'un des joueurs
# **4. Adaptation du modèle de simulation au jeu d'entreprise**

Nous utilisons pour notre jeu, un modèle de simulation développé pour servir d'outil d'aide à la décision, dans l'élaboration de la stratégie d'entreprise (Bentoumi & Ilmane, 2010 ; Chibane & Si-Ahmed, 2010 ; Ait Hammou & Rezzik, 2009 et Oudjet & Oulmane, 2009). Cet outil était initialement inadapté aux besoins spécifiques de notre jeu. Afin de pouvoir l'exploiter dans le cadre de notre projet, nous y avons donc apporté de nombreuses modifications et quelques ajouts.

Cette étape s'est faite en parallèle de la conception des interfaces et du réseau. Les modifications à apporter au modèle de simulation n'apparaissant qu'au fur et à mesure de l'avancement du projet. Le modèle et les modifications apportées sont programmés sur Excel, en Visual Basic Application.

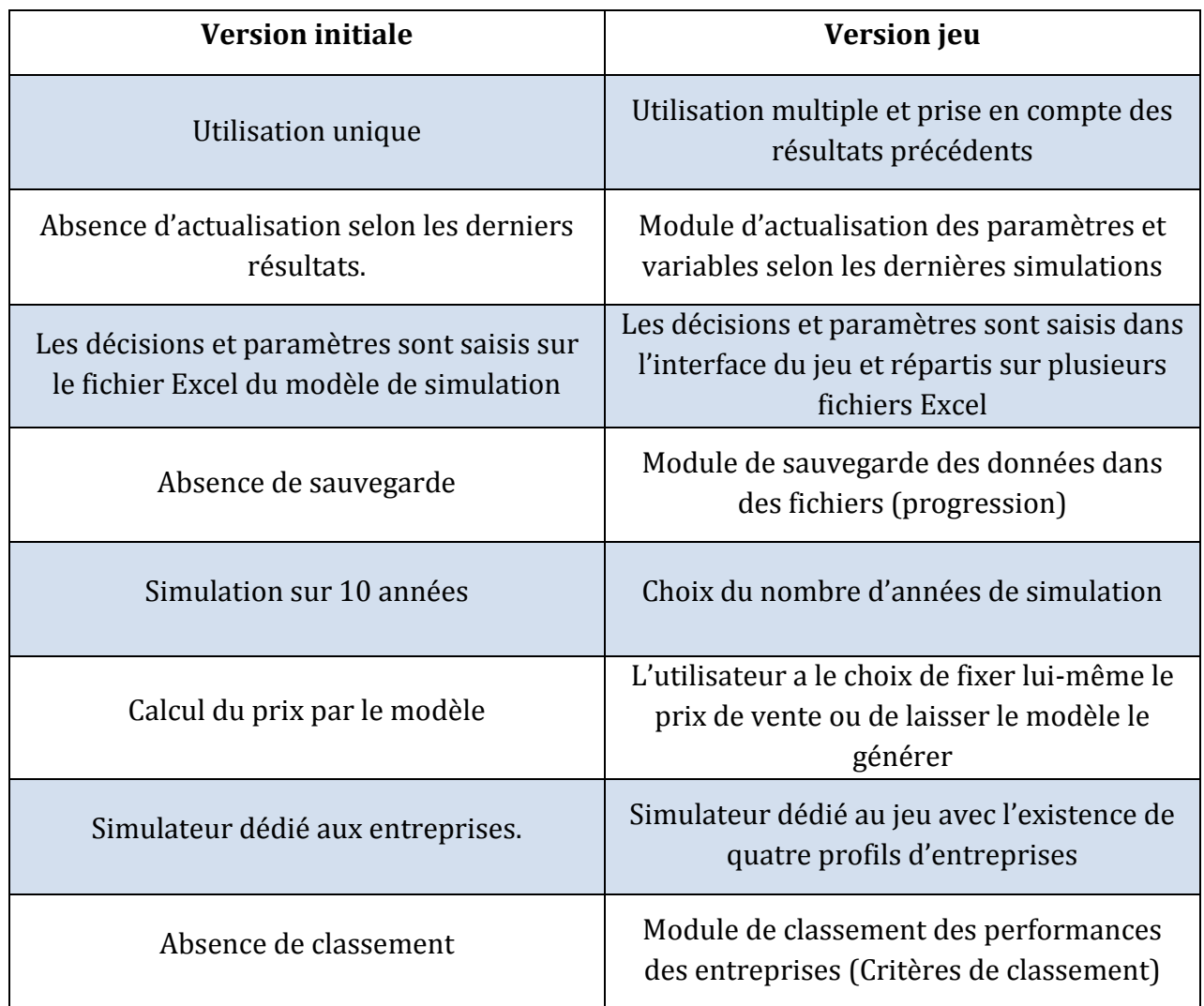

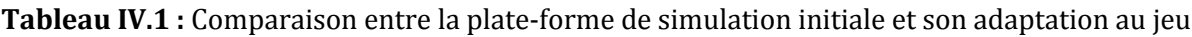

Afin de concrétiser ces adaptations du modèle de simulation, nous avons développé trois modules :

- Le module d'actualisation des paramètres ;
- Le module de sauvegarde (progression) ;
- Le module de classement.

En plus de ces nouveaux modules, le module de l'état du marché a connu une modification au niveau de la fixation du prix, et tous les modules ont subi des changements au niveau du nombre d'années de simulation.

# **4.1. Transfert des données entre les interfaces et le modèle de simulation**

Les paramètres nécessaires au modèle de simulation sont saisis dans les interfaces du jeu, puis retranscris dans deux types de fichiers Excel :

- Les fichiers « Entreprise i » qui contiennent les décisions des joueurs ;
- Le fichier « Paramètres du jeu » qui contient les paramètres choisis pas l'administrateur.

Lorsque la simulation est lancée, le fichier « Simulateur du jeu » extrait les données dont il a besoin, à savoir les paramètres du jeu et les décisions des joueurs, depuis ces deux types de fichiers.

À ce niveau, le modèle exécute la simulation en prenant en considération ces paramètres grâce aux nouveaux modules développés. Les résultats provenant des précédentes simulations sont aussi pris en considération. Une fois la simulation terminée, les résultats sont transférés vers les fichiers « Entreprise i », et seront ensuite restitués aux joueurs à travers les interfaces du jeu.

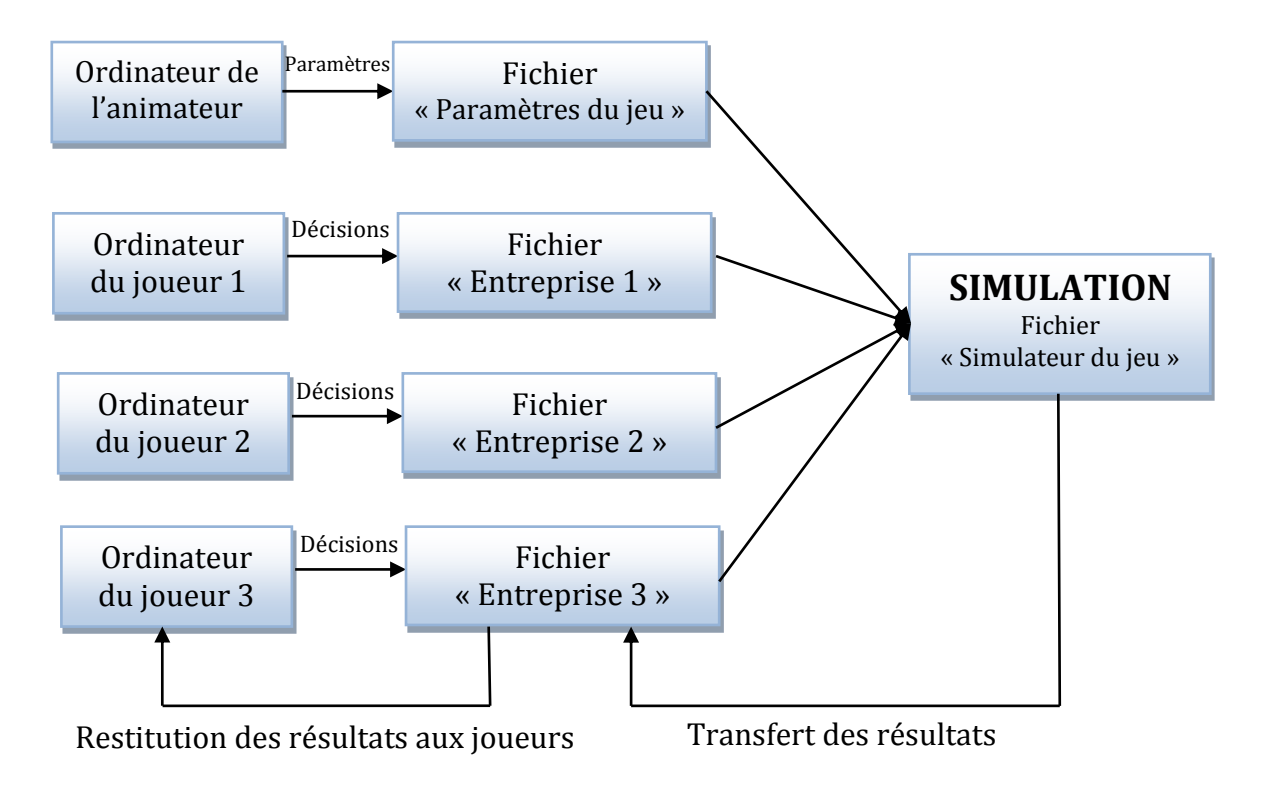

**Figure IV.9 :** Transfert des données de la simulation pour 3 joueurs

#### **4.2. Les nouveaux modules du modèle de simulation**

Pour que la plate-forme puisse être exploitable dans le cadre de notre projet de jeu, il a fallu y apporter des adaptions qui prennent en compte la dynamique du jeu (comme représentée dans la figure ci-dessus).

#### **4.2.1. Module d'actualisation des paramètres**

Le rôle de ce module est d'initialiser à chaque simulation toutes les données nécessaires à celle-ci. Ces données étant :

- Les paramètres du jeu attribués par l'animateur à chaque simulation ;
- Les décisions des joueurs ;
- Les variables définissant l'état actuel des entreprises, suivant les résultats de la dernière simulation.

Pour ce faire, ce module est divisé en deux parties. Une partie pour actualiser les données de l'entreprise, une autre pour actualiser les décisions à la fois de l'administrateur et des joueurs.

**a) Partie actualisation des décisions :** ce sous-module permet de considérer les décisions de l'animateur et ceux des joueurs.

#### **Décisions de l'animateur :**

En début de partie l'animateur configure les paramètres du jeu, ces paramètres seront ensuite transférés au modèle de simulation à travers le fichier « Paramètres du jeu ». On y trouve essentiellement :

- Le nombre de joueurs :
- Le nombre total d'années durant le jeu ;
- Le nombre d'années durant une simulation :
- Les paramètres de l'environnement (tendance du marché, taux d'imposition, taux d'intérêts et durée de l'emprunt) ;
- L'attribution des profils d'entreprises aux joueurs ;
- Les critères de classement des joueurs.

### **Décisions des joueurs :**

Avant chaque simulation les joueurs prennent une série de décisions, ces dernières sont transférées au modèle de simulation à l'aide des fichiers « Entreprises i ». Les décisions que les joueurs peuvent prendre sont :

- Le niveau décisionnel: P.D.G., Managers ou Agents ;
- Le positionnement stratégique : Domination par les coûts, différentiation ou innovation ;
- Attribution du budget d'investissement aux thématiques stratégiques : le joueur répartit le budget sur les thématiques stratégiques en utilisant des pourcentages:
- Le prix de vente :
- La répartition du résultat de l'exercice sur trois catégories aussi à l'aide de pourcentages : Investissement industriel, Investissement fonctionnel, et dividendes.
- **b) Partie actualisation des résultats :** ce sous-module réattribue les valeurs de toutes les variables nécessaires à la simulation suivant les résultats de la dernière simulation. Ces variables représentent :
	- Le bilan comptable : les immobilisations, les stocks, les fonds propre, les créances et les dettes à long et à court terme.
	- Le compte d'exploitation : le chiffre d'affaire, les charges et les résultats.
	- Les variables de volume : le volume vendu et la nouvelle capacité de production.

 Les nouvelles notes des stratégies fonctionnelles : les notes des stratégies fonctionnelles évoluent en fonction des décisions prises par le joueur. L'état de ces notes au bout d'une simulation est une donnée d'entrée pour la prochaine simulation.

Toutefois, si le jeu est à la première simulation ces résultats seront extraits des profils attribués aux joueurs en début de partie. Pour cela nous avons choisi trois types d'entreprises (cf. Annexe VI : Scénarios du jeu et profils des entreprises).

- La grande entreprise qui domine par les coûts.
- L'entreprise moyenne qui se différencie que nous avons décliné en deux types.
- La petite entreprise innovante.

#### **4.2.2. Module de sauvegarde**

Ce module permet de récupérer les résultats de la simulation et de les classer en trois types d'indicateurs de performance :

**Les notes actuelles des stratégies fonctionnelles :** comme dit précédemment ces notes vont de 0 à 100, plus on s'approche de 100 plus l'indicateur est optimal. Nous avons sélectionné 13 indicateurs qui correspondent aux 8 thématiques stratégiques :

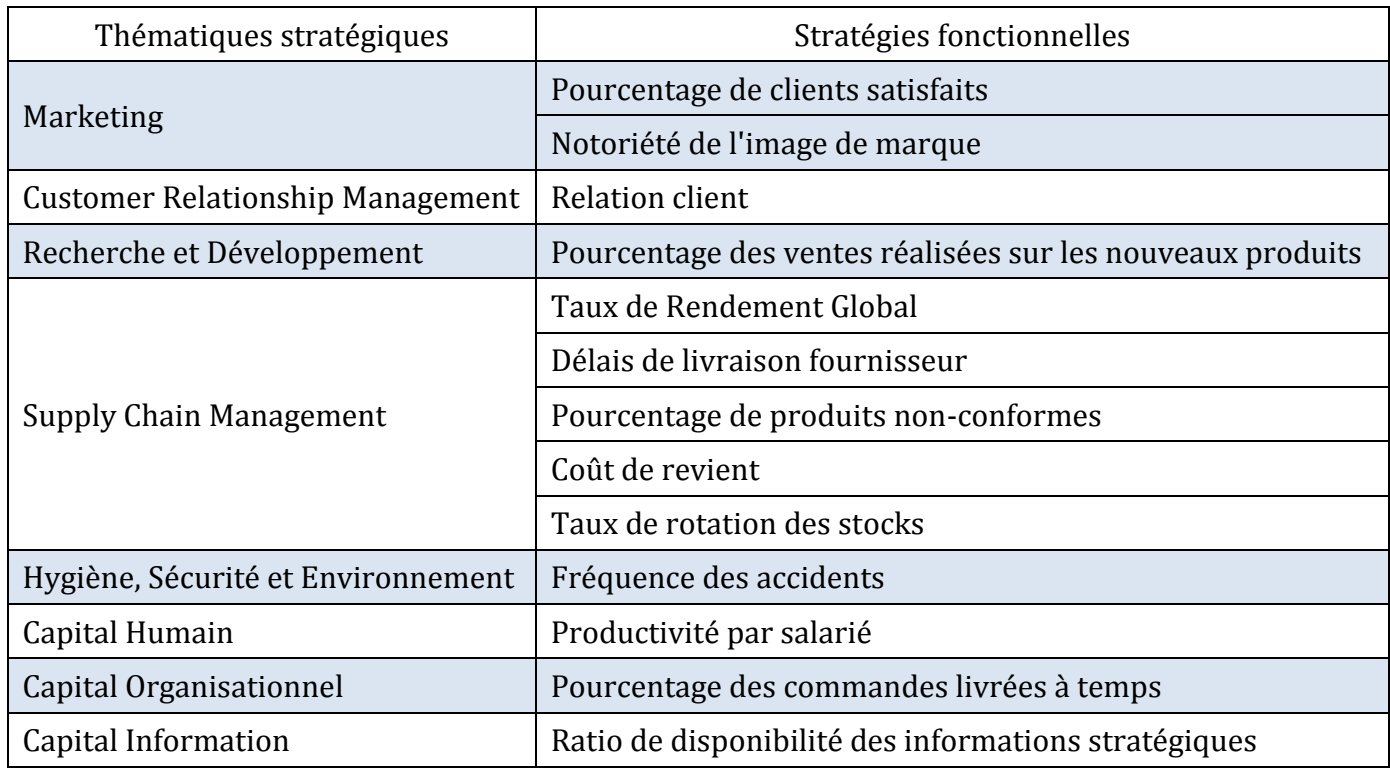

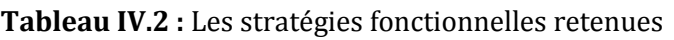

Les indicateurs financiers : ces indicateurs permettent de connaitre l'état financier de l'entreprise. Les indicateurs retenus sont :

- Les immobilisations ;
- Les fonds propres ;
- Le chiffre d'affaire ;
- Les créances ;
- Les charges :
- Le résultat net :
- L'évolution du chiffre d'affaire :
- Le taux de retour sur investissements.

Les indicateurs de gestion : ces indicateurs permettent d'évaluer la performance opérationnelle de l'entreprise. On trouve ici :

- La demande ;
- Le volume vendu ;
- La capacité de production ;
- La part de marché ;
- $\blacksquare$  Le prix ;
- Le coût de revient ;
- $\blacksquare$  L'indice de qualité (de 0 à 100);
- $\blacksquare$  L'indice du délai de livraison (de 0 à 100).

#### **4.2.3. Module de classement**

À l'aide de ce module les joueurs seront classés et ce sur trois critères :

- La part de marché ;
- L'évolution du C.A. : c'est le taux de croissance du chiffre d'affaire par rapport à celui de la dernière simulation. Ce taux est égal à  $\frac{c.a. \pm a \pm s \mod n}{c.a. \pm a \mod n}$  *c.a.*  $\frac{a}{a} \tan(1 + 1) = \frac{c.a. \pm a \tan(1 + 1)}{c.a. \pm a \tan(1 + 1)}$ ;
- Le taux de retour sur investissement : est un pourcentage qui mesure le rendement des capitaux apportés par les actionnaires. Il existe différentes manières de le calculer. Nous avons retenu la formule  $\frac{Dividendes}{Fonds~propres}$  .

Au début de la partie, l'animateur choisit les critères de classement. Il peut choisir l'un d'entre eux ou alors une combinaison des trois. Un poids est attribué à chaque critère, c'est un coefficient allant de 1 { 4. Dans le cas où l'administrateur choisit un seul critère, il n'y a pas de pondération.

Pour chaque critère un classement est établi et des points sont attribués à chaque joueur suivant sa performance (Du 1<sup>er</sup> au 8<sup>ème</sup> respectivement : 25, 18, 12, 8, 6, 3, 2 et 1). Puis ces points sont multipliés par le coefficient de pondération du critère en question. Enfin, on calcule la somme des points de tous les critères pour obtenir le classement général.

Ce système de classement est établi à chaque simulation. Les points sont cumulés au fur et à mesure de déroulement du jeu.

#### **4.2.4. Autres modifications**

Dans le modèle de simulation que nous utilisons pour le jeu, deux autres modifications majeures ont été effectuées : la fixation du prix et le nombre d'années de simulation.

**Le prix :** L'animateur du jeu a le choix de laisser la fixation du prix aux joueurs, ou alors laisser le modèle calculer le prix en fonction du taux de rentabilité ciblé par le joueur. (*cf. Chapitre II*)

**Le nombre d'années de simulation :** Initialement le nombre d'années de simulation était fixé à 10 années. Pour les besoins du jeu, cette période est désormais paramétrable.

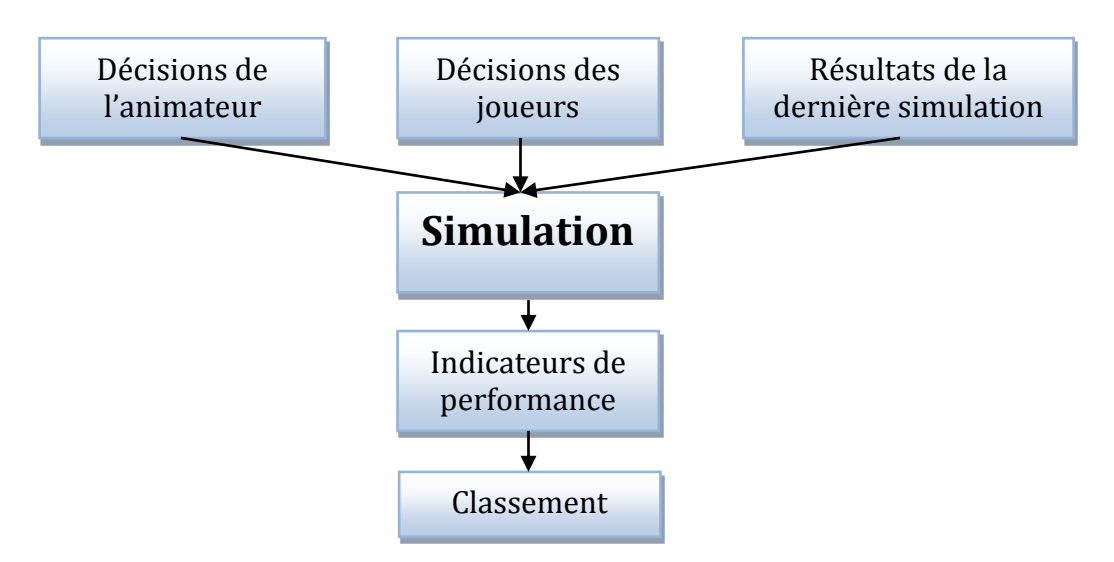

**Figure IV.10 :** Schéma du modèle de simulation du jeu

# **5. Scénarisation du jeu et profils des entreprises**

Une des dernières étapes de la conception du jeu a consisté à construire les scénarios et les profils des entreprises.

#### **5.1. Scénarios du jeu**

Bien que l'administrateur puisse modifier chacun des paramètres du jeu, et ainsi construire ses propres scénarios (soit une infinité de possibilités), nous avons ajouté au jeu des scénarios préétablis. Ces scénarios définissent les valeurs des paramètres de l'environnement des entreprises (Tendance du marché, taux d'imposition, taux d'intérêt…, etc.), et sont stockés dans le fichier « Paramètres du Jeu ».

#### **5.2. Profils des entreprises**

Le modèle de simulation a besoin de l'historique des performances d'une entreprise, afin de simuler ses performances futures (notamment pour les premières années simulations). Les joueurs, qui incarnent chacun une entreprise, ne peuvent construire par eux-mêmes cet historique, nous avons donc créé quatre différents profils d'entreprise, ou entreprise-type.

Chacune de ces entreprises possède son histoire, ses caractéristiques et ses performances passées. Les profils sont répartis par l'administrateur au début du jeu, ou bien laissé au choix des joueurs. Les données concernant ces profils sont stockées dans le fichier « Profils des Entreprises ». (*cf. Annexe VI : Scénarios du jeu & Profils des entreprises*)

# **6. Aide et ToolTips**

La vocation première de notre jeu est la pédagogie. Il est donc fourni aux utilisateurs, des explications pour les guider à chaque étape du jeu.

#### **6.1. Bouton « Aide »**

Un bouton Aide est présent dans les interfaces tout au long de la partie. L'utilisateur peut à tout moment la consulter afin d'en apprendre davantage sur tel ou tel paramètre. Ces aides comportent principalement des définitions et des exemples, mais aussi des conseils pour l'élaboration de la stratégie. (*cf. Annexe VIII : Manuel d'utilisation du jeu*)

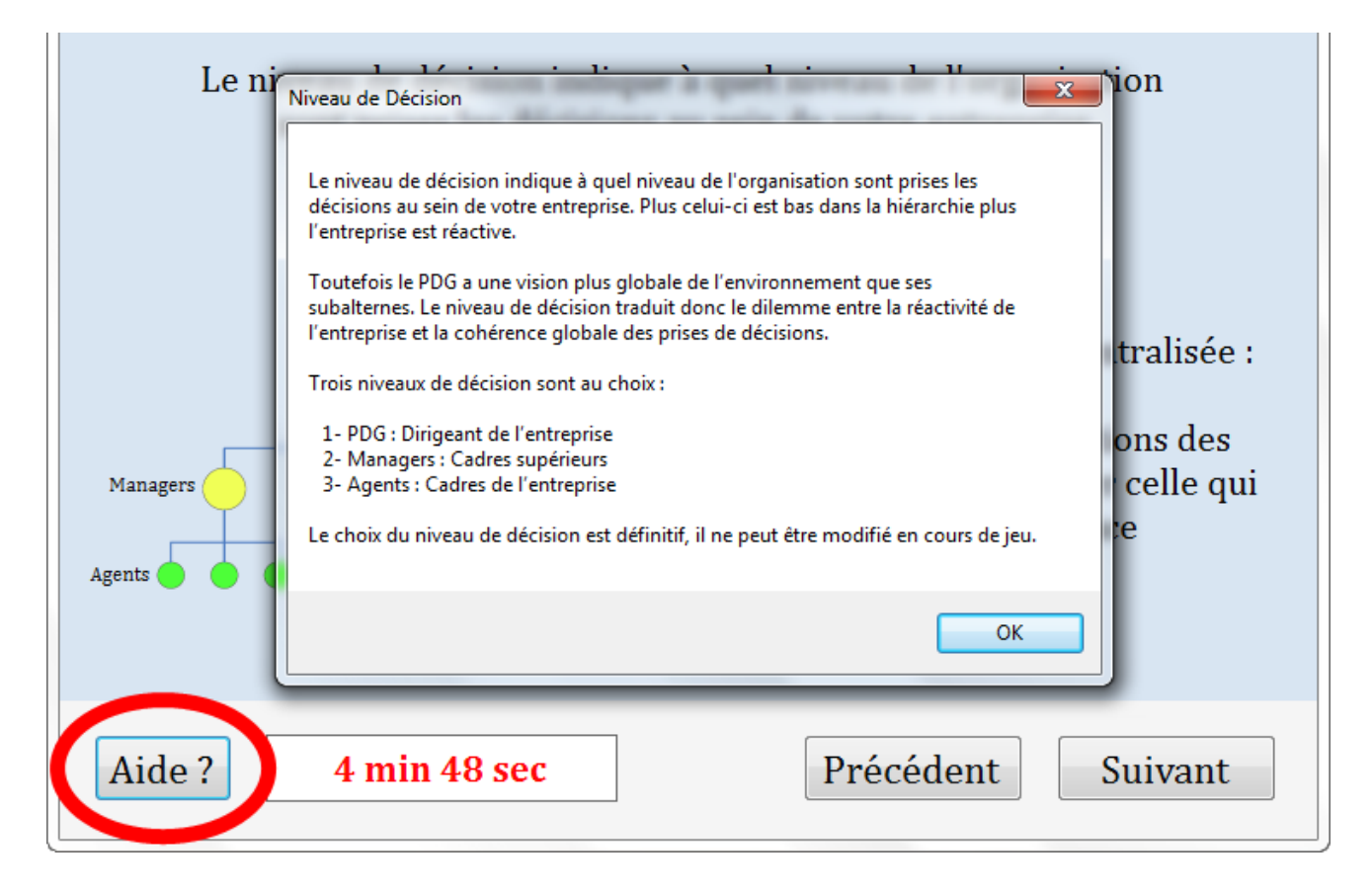

**Figure IV.11 :** Le bouton d'aide permet à l'utilisateur d'avoir des explications sur les paramètres du jeu

#### **6.2. ToolTips**

Les ToolTips, parfois traduit par « infobulles », sont quant à eux de petits messages qui apparaissent à l'écran, lorsqu'on survole un objet avec le pointeur de la souris. Ces messages fournissent à l'utilisateur des explications ou des conseils concernant l'objet survolé.

L'Aide et les ToolTips concourent à la pédagogie du jeu, et facilitent la tâche de l'animateur.

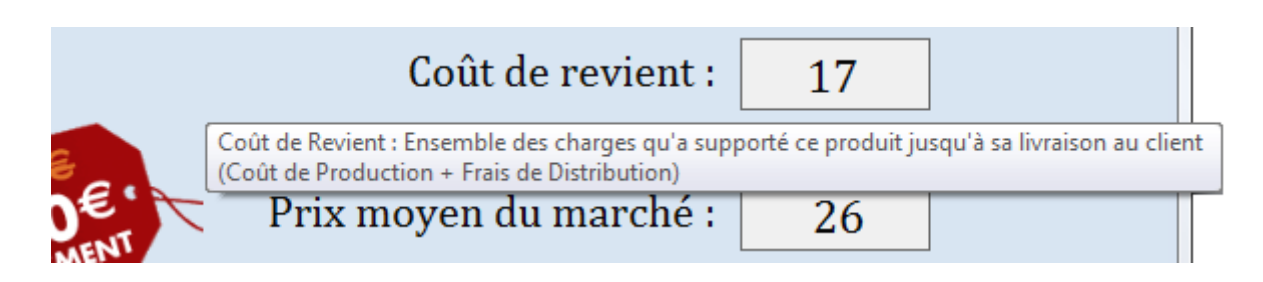

**Figure IV.12 :** ToolTips du Coût de revient

# **7. Organisation du tournoi et Bêta-test du jeu**

La dernière étape du projet a été l'organisation d'un tournoi, auquel ont été conviés des étudiants de l'École Polytechnique d'Alger.

Nous avons testé le jeu dans des conditions normales d'utilisation. Cinq équipes de trois étudiants ont pu s'essayer, le temps d'un après-midi, à la version Bêta du jeu.

La phase du jeu a été précédée par un cours de 1<sup>h</sup>30 sur la stratégie, l'organisation et la performance de l'entreprise. Tous ces concepts ont été revus au cours de la partie. Ce fut l'occasion pour les apprenants de poser un grand nombre de questions, sur chaque volet du processus stratégique.

Ce tournoi nous a aussi permis de détecter quelques bugs et mettre en évidence des problèmes de calibrage dans le jeu. La phase de débogage et de gestion des exceptions, commencée dès le début de la programmation, s'est intensifiée après la tenue du tournoi. Nous avons par ailleurs recueilli les remarques et suggestions des participants, qui ont été prises en considération pour l'édition de la version stable du jeu.

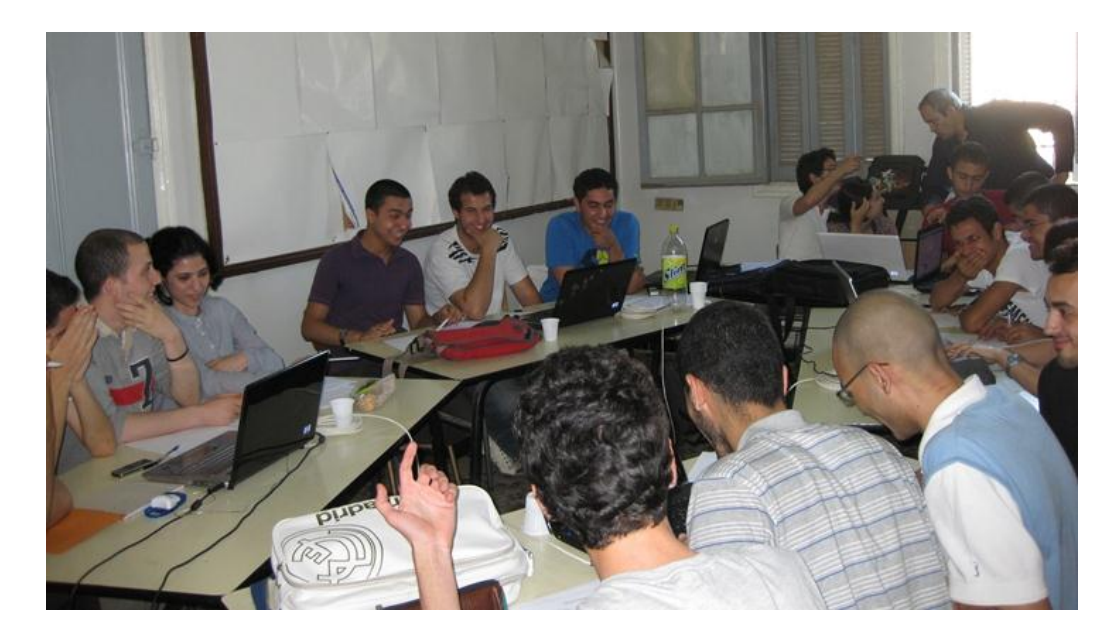

**Figure IV.13 :** Photo prise lors du tournoi

# **Conclusion**

Tout au long de ce chapitre, nous avons essayé d'expliquer le cœur de notre travail, la conception d'un jeu d'entreprise. Nous avons justifié nos choix, et tenté de décrire les différentes méthodes employées.

Dans le domaine de l'informatique, les technologies évoluent tellement vite, que le développement d'un logiciel n'est jamais vraiment achevé. Il est, en effet, toujours possible d'améliorer ses performances, ou de lui apporter de nouvelles fonctionnalités. Nous envisageons d'inscrire notre jeu d'entreprise dans cette logique d'amélioration continue, à travers des mises à jour régulières.

# **CHAPITRE V : DÉROULEMENT DU JEU ET PERSPECTIVES DE DÉVELOPPEMENT**

# **Introduction**

À partir d'un outil d'aide à l'élaboration de la stratégie, nous avons pu concevoir un jeu d'entreprise, à vocation pédagogique, fonctionnant en réseau. Ce dernier chapitre est consacré à la présentation du déroulement de ce jeu et à ses perspectives de développement.

Nous allons expliquer le rôle de l'administrateur du jeu, son profil et ses options. Nous allons ensuite expliquer les décisions qu'auront à prendre les joueurs, et les concepts de la stratégie qu'ils pourront manipuler. Nous terminerons par proposer des perspectives de développement et d'amélioration du jeu.

# **1. Prérequis du jeu**

# **1.1. Configuration des ordinateurs**

Pour que le jeu puisse fonctionner correctement, les ordinateurs de tous les participants doivent être équipés :

- d'un système d'exploitation Windows, avec le Framework .NET 4. Ce dernier est disponible depuis avril 2010, téléchargeable gratuitement, et installable sur toutes les versions de Windows depuis Windows XP. (Site internet 5)
- d'une suite bureautique Microsoft Office 2007 ou 2010, OpenOffice.org 3 ou LibreOffice 3. Il existe d'autres logiciels capables de lire et modifier des fichiers Excel et des bases de données Access. (Site internet 6)

# **1.2. Création d'un réseau local**

Notre jeu fonctionne en réseau local, il est donc nécessaire de créer un tel réseau avant de commencer à jouer. Il existe plusieurs méthodes pour cela, nous citerons : les réseaux Wi-Fi (Ad Hoc ou avec Point d'accès), et les réseaux avec câbles Ethernet et Switch. (*cf. Chapitre IV.3.1*).

Une fois que les ordinateurs de tous les participants, sont connectés au même réseau, le jeu peut commencer.

# **2. L'animateur du jeu**

# **2.1. Rôle de l'animateur**

La qualité pédagogique d'un jeu d'entreprise est déterminée par la qualité de l'animation. Le rôle de l'animateur est donc primordial (*cf. Chapitre III.3.3.1*). L'animateur est là, pour rythmer le jeu, expliquer et détailler son fonctionnement aux apprenants, et les guider à chacune de ses étapes. Il doit les aider { comprendre les concepts qu'ils manipulent, les orienter dans la construction de leurs stratégies, et leur apprendre à analyser leurs résultats.

Un cours sur la stratégie d'entreprise est nécessaire pour introduire les nombreux concepts simulés dans le jeu. L'animateur doit aussi pouvoir assurer un tel cours.

# **2.2. Profil de l'animateur**

L'animateur doit avoir des connaissances approfondies en stratégie d'entreprise. Il doit aussi comprendre le fonctionnement du modèle de simulation. Dans la plupart des jeux d'entreprise, les animateurs sont des enseignants ou des formateurs. L'idéal pour notre jeu, serait donc d'avoir un enseignant en stratégie.

# **3. Déroulement du jeu pour l'animateur**

C'est depuis la fenêtre d'accueil, qu'un utilisateur choisit d'être l'administrateur/animateur du jeu, en sélectionnant la « version du jeu », et en cliquant sur « Créer ».

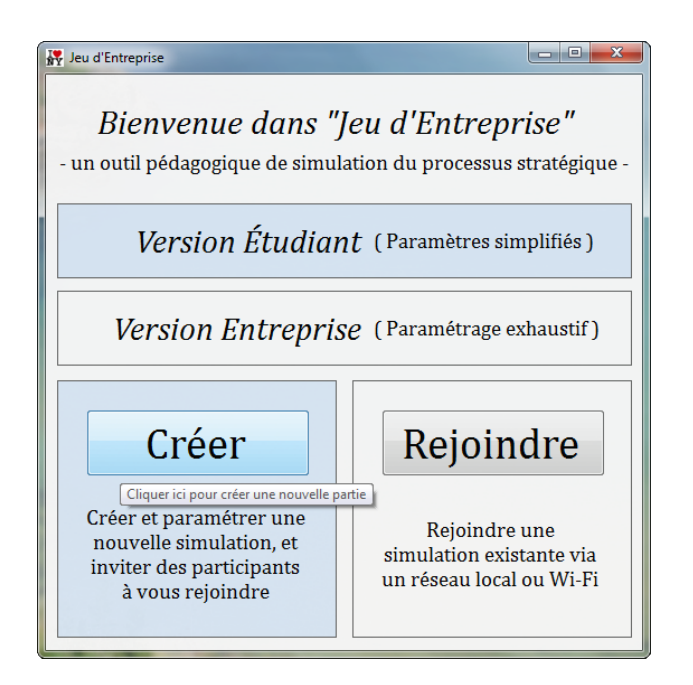

**Figure V.1 :** Fenêtre d'accueil du jeu depuis laquelle l'utilisateur choisit d'être administrateur ou joueur

La version « Entreprise » permet à l'animateur de choisir tous les paramètres du jeu, tandis que dans la version « Étudiant » certains paramètres sont sélectionnés par défaut, et ne peuvent être modifiés.

# **3.1. Paramètres généraux de la simulation**

Avant de commencer le jeu, l'animateur doit choisir les paramètres du jeu. Ce paramétrage se fait en plusieurs étapes (de 3 à 5 étapes). Dès le lancement de l'interface Administrateur, l'animateur commence par sélectionner les paramètres généraux de la simulation :

- **Nombre total d'entreprise :** Nombre de joueurs qui vont participer au jeu ;
- **Scénario du jeu :** Indique si les « Paramètres de l'environnement » sont personnalisables (Personnalisé) ou préétablis (Scénario 1 ou 2) ;
- **· Durée d'une simulation** : Durée d'une passe (un tour de jeu) en année ;
- **Durée totale du jeu :** Durée totale du jeu en année ;
- **Temps de jeu** : Temps en minutes accordé aux joueurs pour prendre leurs décisions ;
- **Choix des entreprises :** Indique si c'est l'administrateur qui répartit les profils d'entreprise (Administrateur), ou si ce sont les joueurs eux-mêmes qui choisissent les profils de leurs entreprises (Joueurs).

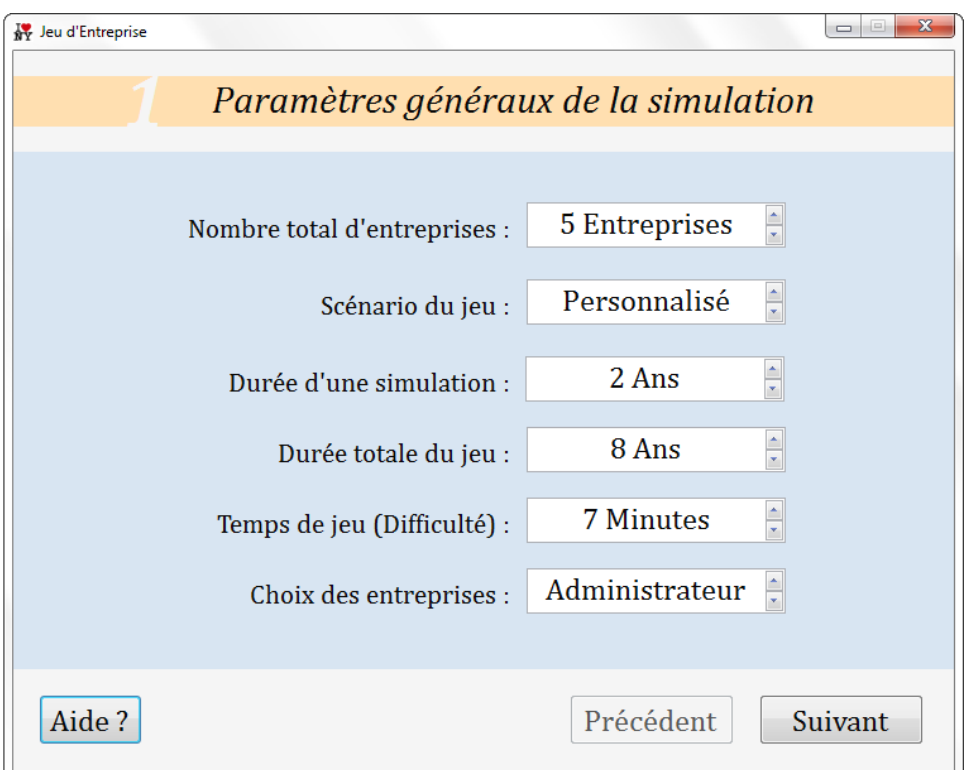

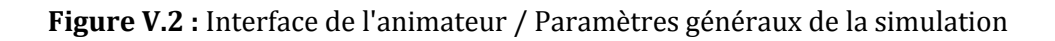

### **3.2. Paramètres de l'environnement**

L'étape suivante du paramétrage consiste à saisir les données sur l'environnement des entreprises, servant à scénariser le jeu :

- **Tendance du marché :** Taux de croissance annuel du marché en volume ;
- **Taux d'imposition :** Taux d'impôt sur le résultat des sociétés :
- **Taux d'intérêt LT / CT :** Taux d'intérêt bancaire à long et court termes ;
- **Taux d'utilisation des capacités de production :** Montée en cadence des nouvelles installations de production sur les premières années d'exploitation ;
- **Amortissement : Durée de vie comptable d'un actif ;**
- **Durée d'emprunt :** Durée de remboursement d'un emprunt contracté par une entreprise dans le cadre de la réalisation d'un nouveau projet industriel.
- **DSCR Max :** Le DSCR (Debt Service Coverage Ratio) sert à évaluer la solvabilité de l'entreprise. Un projet d'investissement est lancé si, pour chaque année de la vie du projet, le DSCR est inférieur au seuil fixé ;
- **Ratio CAPEX** : Paramètre qui fait correspondre les capacités de production au coût global de l'unité de production ; il n'est pas proportionnel car il y a des économies d'échelle et des contraintes technologiques sur les capacités.

Cette étape permet la construction du scénario du jeu, elle se répète à chaque tour de jeu. Néanmoins, l'administrateur peut choisir de laisser l'interface effectuer ce paramétrage pour lui, en sélectionnant « Scénario 1 » ou « Scénario 2 » à l'étape précédente.

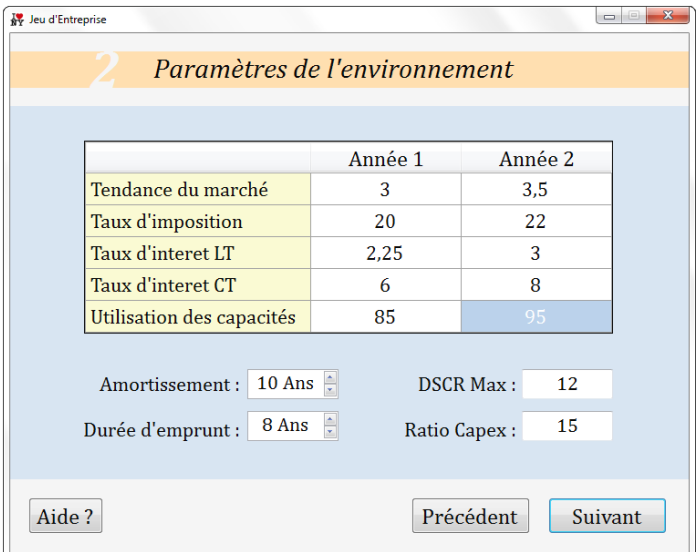

**Figure V.3 :** Interface de l'animateur / Paramètres de l'environnement

### **3.3. Paramètres des entreprises**

À cette étape, l'administrateur affecte un profil d'entreprise à chaque joueur. Quatre profils différents sont disponibles :

- Grande entreprise qui domine par les coûts ;
- Entreprise moyenne qui offre des produits différenciés pour chaque client (Différenciation type 1) ;
- Entreprise moyenne qui se focalise sur un segment de marché spécifique (Différenciation type 2) ;
- Petite entreprise innovante.

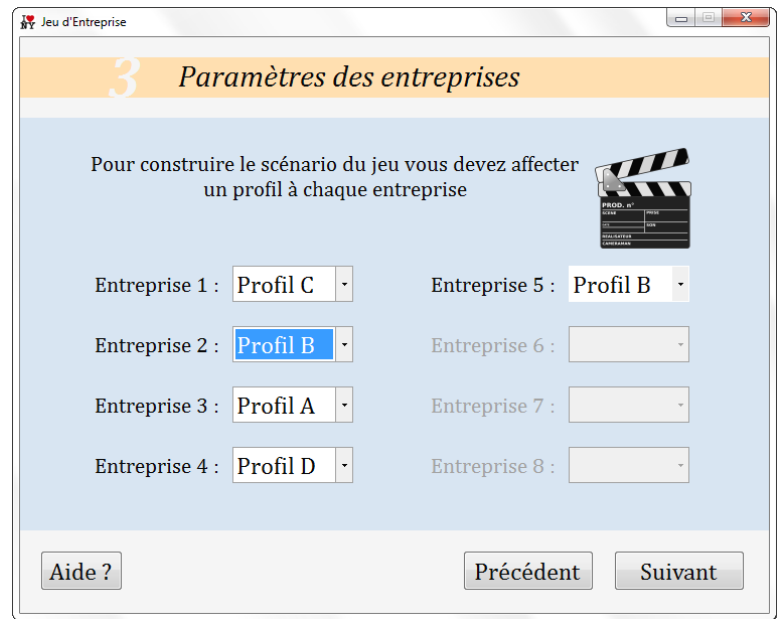

**Figure V.4 :** Interface de l'animateur / Paramètres des entreprises

L'animateur peut aussi décider de laisser les joueurs choisir eux-mêmes les profils de leurs entreprises, en sélectionnant « Joueur » dans « Choix des entreprises » à la première étape du paramétrage.

### **3.4. Options des joueurs**

À l'avant dernière étape du paramétrage, l'administrateur doit sélectionner :

- Les décisions que pourront prendre les joueurs, et à quel moment ;
- Les résultats qui seront accessibles aux joueurs à la fin de chaque simulation.

Certaines décisions ainsi que certains résultats sont présélectionnés par défaut.

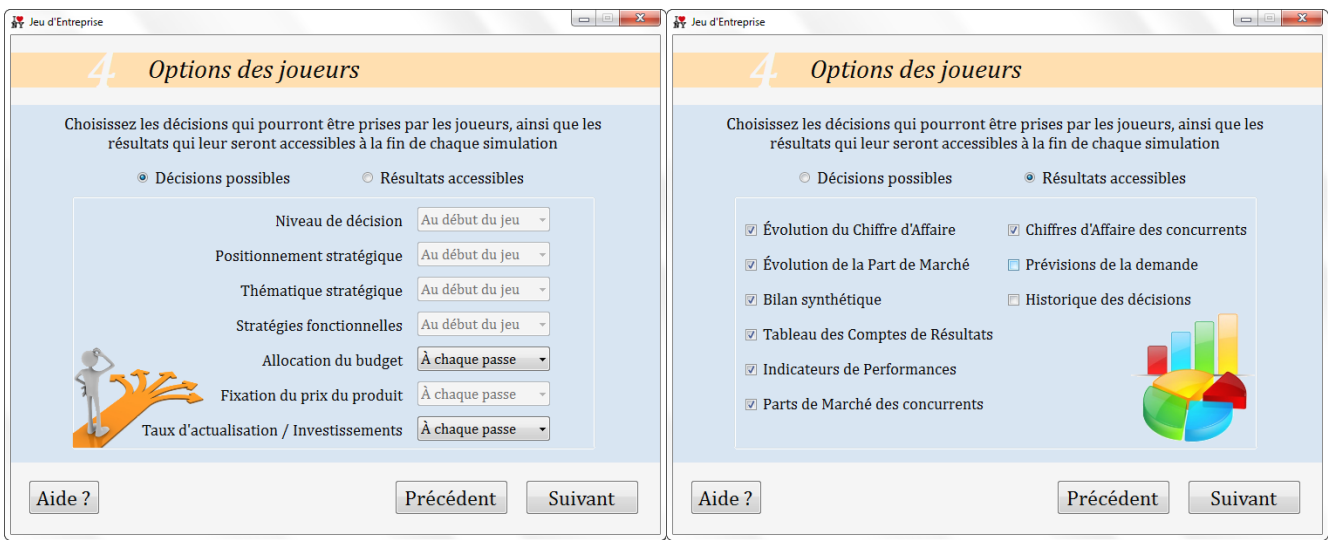

**Figure V.5 :** Interface de l'animateur / Options des joueurs

#### **3.5. Critères de Classement**

Enfin, l'administrateur doit choisir les critères selon lesquels les joueurs seront classés, autrement dit les règles du jeu. Trois critères sont disponibles :

- **Part de Marché** : Ratio entre le chiffre d'affaires d'une entreprise, et la somme des chiffres d'affaires de l'ensemble des entreprises présentes sur un marché donné ;
- **Taux de croissance :** Évolution du annuelle du chiffre d'affaire d'une entreprise ;
- **Taux de Retour sur Investissement :** Taux mesurant le niveau de rentabilité de l'entreprise pour ses propriétaires.

L'administrateur doit ensuite attribuer un coefficient (de  $1$  à  $4$ ) à chacun des critères sélectionnés.

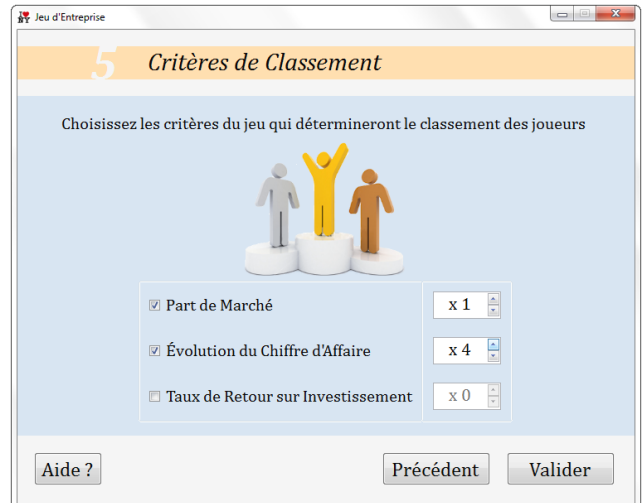

**Figure V.6 :** Interface de l'animateur / Critères de classement

Une fois validés, les paramètres du jeu ne sont plus modifiables (à l'exception des paramètres de l'environnement). Cette dernière étape du paramétrage marque donc le début du jeu.

#### **3.6. Lancer la simulation**

Dans un premier temps, l'animateur doit communiquer aux joueurs le nom de son ordinateur. Ce nom fait office de mot de passe, qui permettra aux joueurs de rejoindre le jeu.

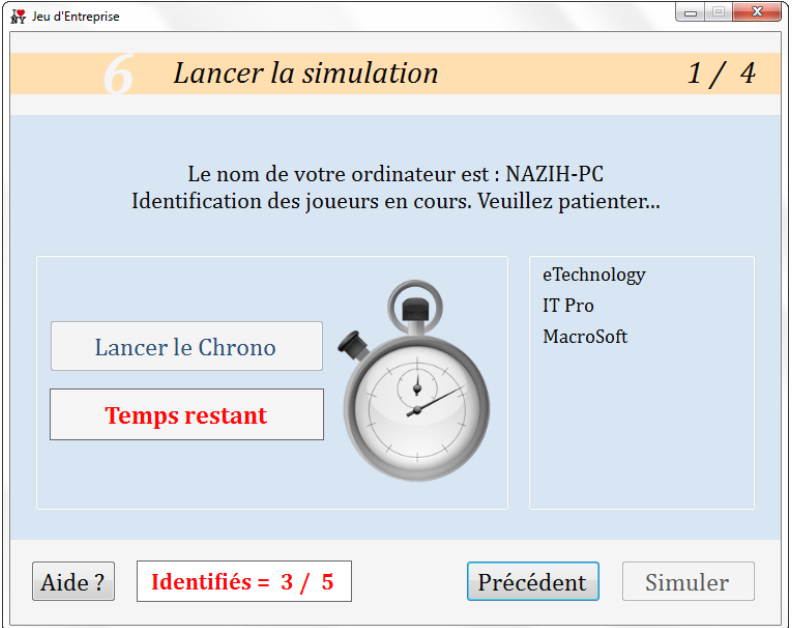

**Figure V.7 :** Interface de l'animateur / Lancer la simulation (Identification des joueurs)

Une fois tous les joueurs identifiés, l'animateur peut commencer la partie en cliquant sur « Lancer Chrono ». Il peut aussi, à tout moment, mettre le jeu en pause, puis reprendre la partie.

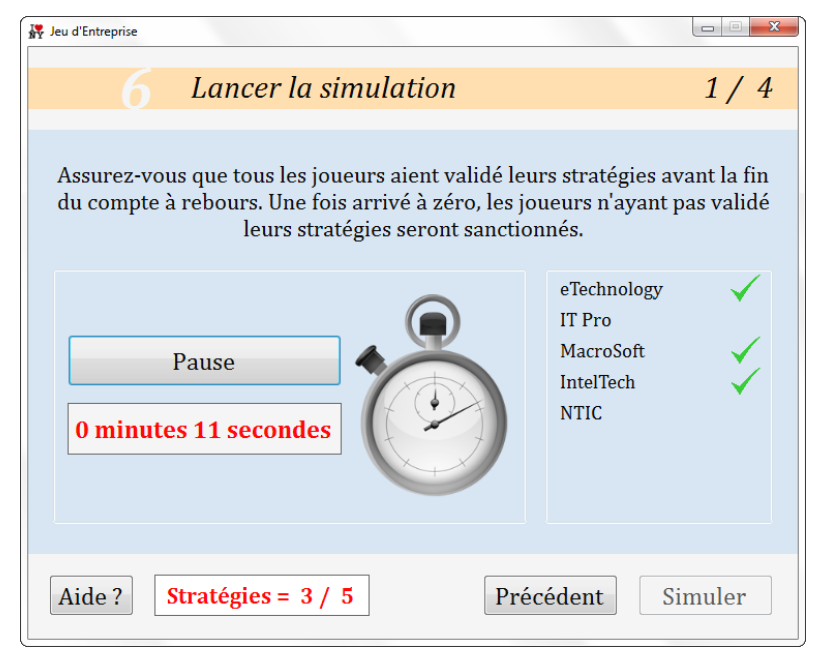

**Figure V.8 :** Interface de l'animateur / Lancer la simulation (Validation des stratégies)

Tous les joueurs doivent valider leurs décisions avant la fin du compte à rebours. Dans le cas contraire, ils seront sanctionnés (Répartition homogène des budgets sur toutes les thématiques stratégiques).

L'animateur peut en temps réel, voir quels joueurs ont déjà validés leurs stratégies. Une fois toutes les stratégies validées, il pourra lancer la simulation en cliquant sur « Simuler ».

Remarque : Le numéro en haut à droite de l'interface, indique le numéro de la simulation en cours, et le nombre total de simulation.

# **3.7. Résultats de la simulation**

Lorsque la simulation est terminée, l'animateur peut voir les résultats de tous les joueurs, les décisions qu'ils ont prises, et le classement du jeu. (*cf. Chapitre V.6*)

L'animateur peut lancer le prochain tour en cliquant sur « Suivant ». Il aura alors à répéter les étapes suivantes :

- Paramètres de l'environnement (Seulement si le scénario est « Personnalisé ») ;
- Lancer la simulation (sans l'identification des joueurs) ;
- Résultats de la simulation.

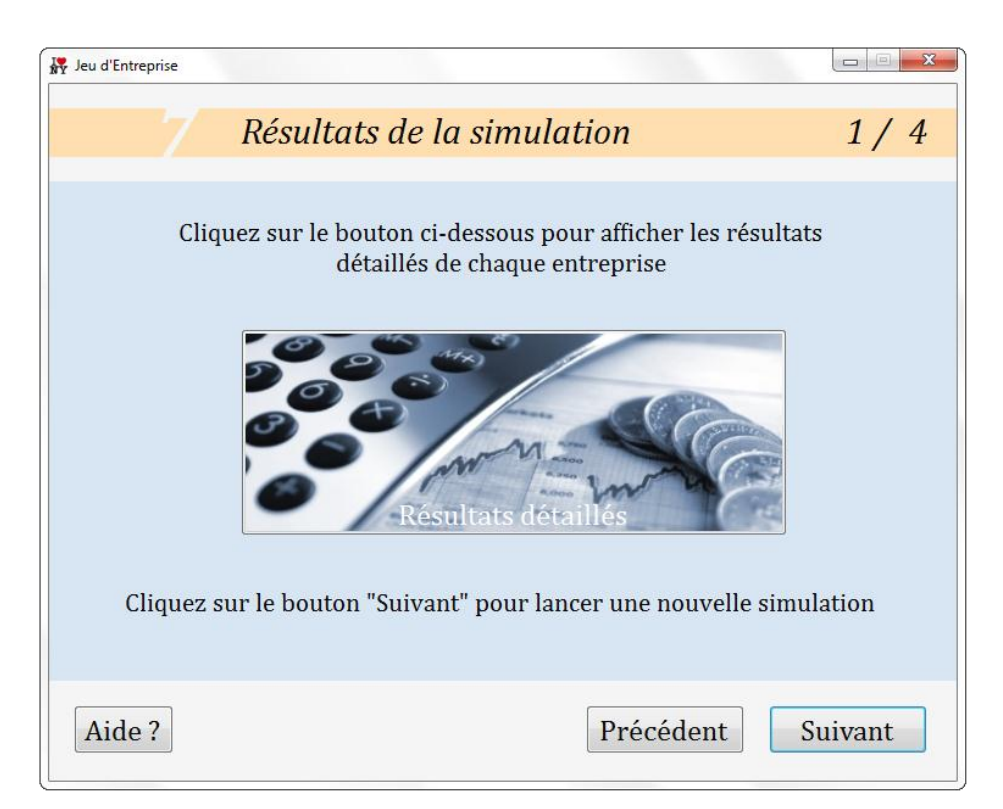

**Figure V.9 :** Interface de l'animateur / Résultats de la simulation

Le jeu se poursuit de cette manière jusqu'à la dernière simulation. (Figure IV.4)

# **4. Déroulement du jeu pour les apprenants**

### **4.1. Identification du Joueur**

Les joueurs doivent cliquer sur « Rejoindre » dans la fenêtre d'accueil du jeu (Figure V.1), afin de lancer l'interface *Joueur.* Avant de pouvoir commencer le jeu, les apprenants doivent rejoindre la partie en indiquant les deux paramètres suivants :

- **Nom de l'entreprise :** Nom sous lequel sera identifiée l'entreprise du joueur ;
- **Nom de l'ordinateur de l'administrateur :** Nom de l'ordinateur de l'administrateur du jeu. Il doit être communiqué par ce dernier avant le début du jeu.

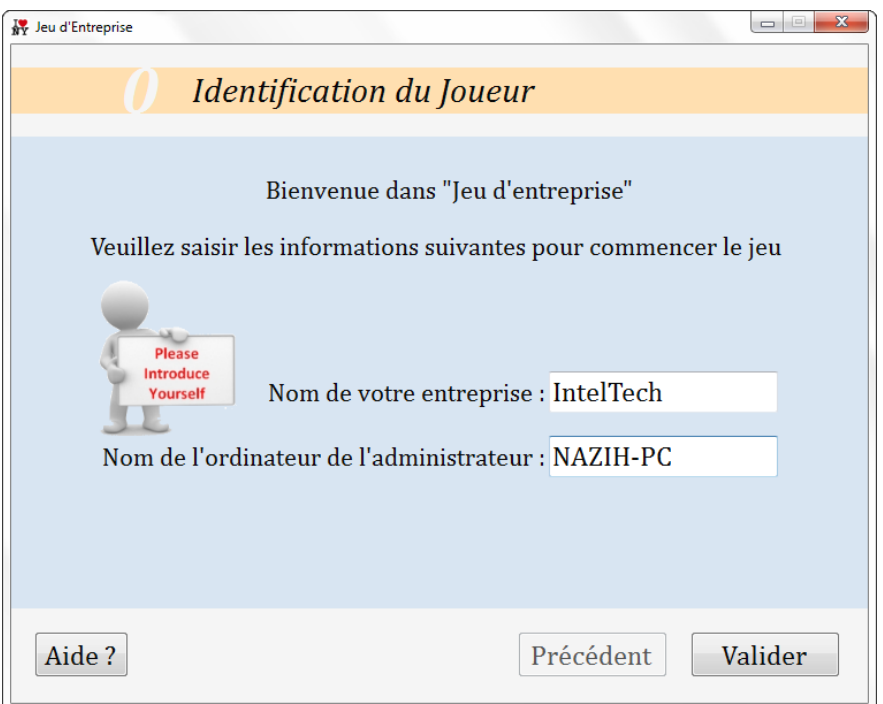

**Figure V.10 :** Interface du joueur / Identification du joueur

### **4.2. Présentation de l'entreprise**

À la première étape du jeu, l'apprenant doit découvrir ou choisir le profil de son entreprise (selon les paramètres choisis par l'administrateur). En cliquant sur « Résultats Initiaux », il pourra accéder { différentes informations historiques concernant son entreprise, qui l'aideront à prendre ses décisions (*cf. Chapitre V.6*). L'animateur doit laisser aux joueurs un certain temps afin qu'ils s'approprient les profils de leurs entreprises. Le jeu ne commence que lorsque le compte à rebours est lancé. Le label en bas à gauche de l'interface, indique au joueur le temps qu'il lui reste pour valider sa stratégie.

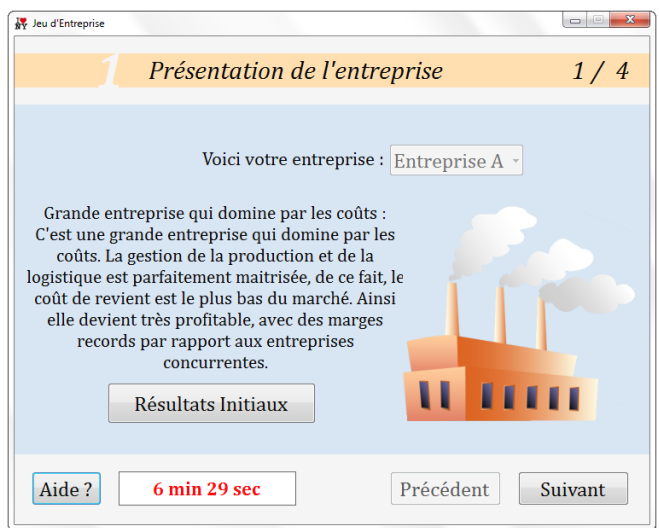

**Figure V.11 :** Interface du joueur / Présentation de l'entreprise

#### **4.3. Niveau de Décision**

Le premier choix stratégique que doit faire l'apprenant est le niveau de décision organisationnel. Celui-ci indique à quel niveau de l'organisation sont prises les décisions stratégiques au sein de son entreprise. Plus le niveau de décision est bas dans la hiérarchie, plus l'entreprise est réactive. Toutefois le PDG a une vision plus globale de l'environnement que ses subalternes. Le niveau de décision traduit donc le dilemme entre la réactivité de l'entreprise, et la cohérence globale des prises de décisions. Ce choix est définitif, et ne peut être modifié en cours de jeu. Trois niveaux de décision sont disponibles :

- 1. **PDG :** Chef de l'entreprise
- 2. **Managers :** Cadres supérieurs
- 3. **Agents :** Cadres de l'entreprise

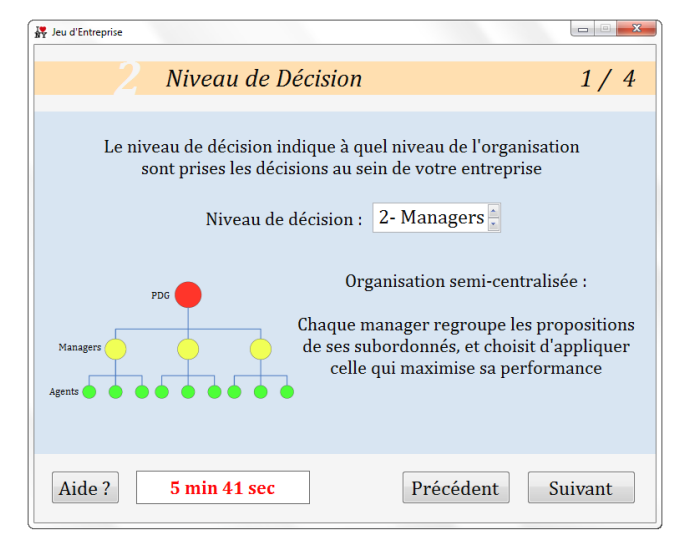

**Figure V.12 :** Interface du joueur / Niveau de décision

# **4.4. Positionnement Stratégique**

Le positionnement définit la stratégie globale de l'entreprise vis-à-vis de ses clients et de ses concurrents. Il découle de la vision des dirigeants. Trois positionnements stratégiques (se référant aux stratégies génériques de Porter) sont disponibles :

- Stratégie de domination par les coûts ou stratégie de volume ;
- Stratégie de différenciation ;
- Stratégie d'innovation.

Le choix du positionnement est lié au profil de l'entreprise, il est, lui aussi, définitif.

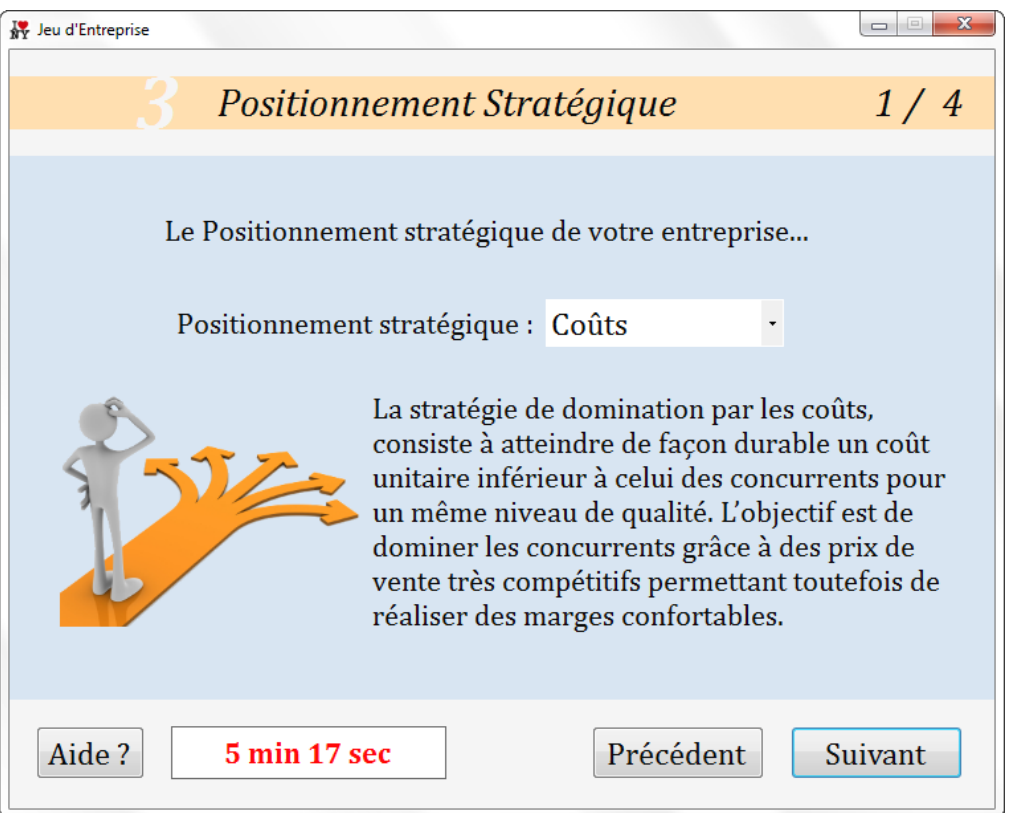

**Figure V.13 :** Interface du joueur / Positionnement stratégique

### **4.5. Thématiques Stratégiques**

À cette étape, l'apprenant doit choisir les domaines de l'entreprise où il souhaite concentrer ses efforts (par exemple, le marketing ou la gestion de la production). Ce choix dépend du positionnement stratégique et de la manière dont le joueur souhaite mettre en œuvre sa stratégie.

Pour être cohérent avec le positionnement stratégique choisi, certaines thématiques sont sélectionnées par défaut dans le jeu.

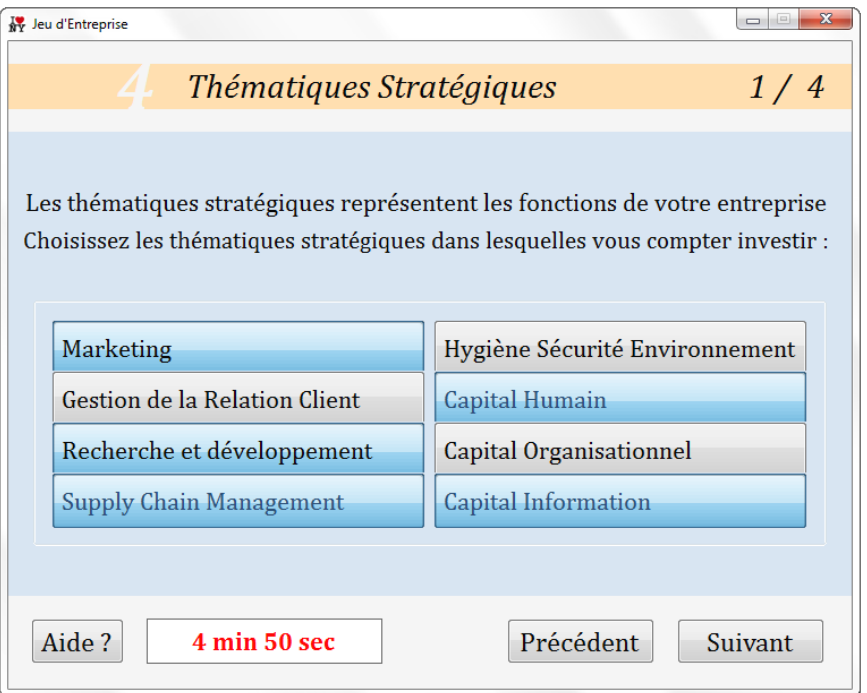

**Figure V.14 :** Interface du joueur / Thématiques stratégiques

#### **4.6. Allocation des Budgets**

Après avoir sélectionné les thématiques stratégiques dans lesquelles il veut investir, le joueur doit indiquer de quelle manière il souhaite répartir son budget. Les thématiques recevant le budget le plus important auront le plus de possibilité d'améliorer leurs performances.

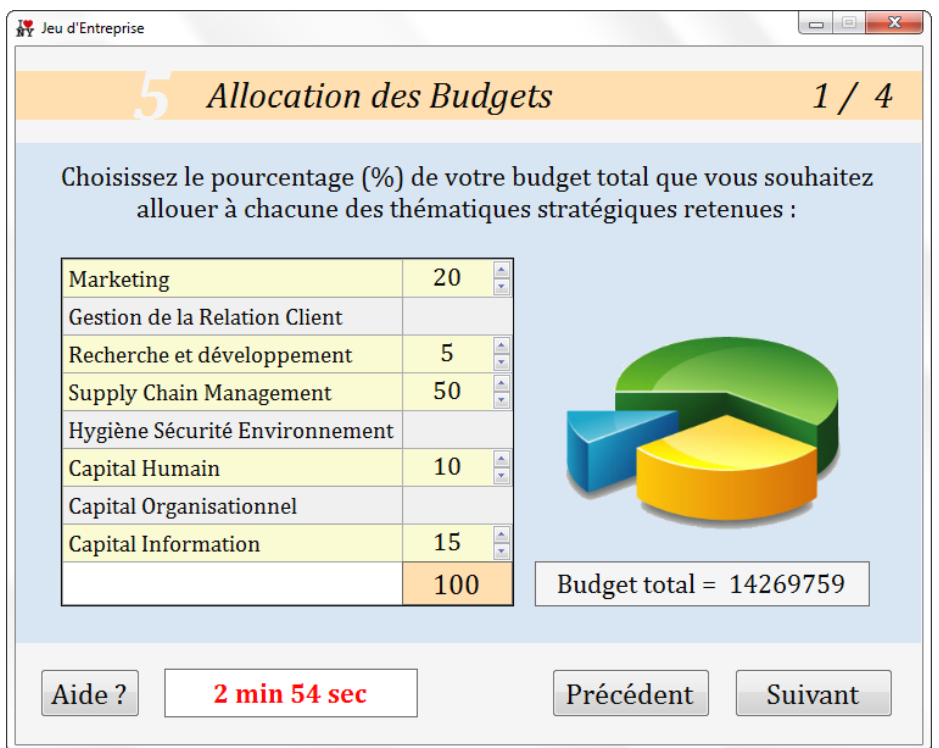

**Figure V.15 :** Interface du joueur / Allocations des budgets

### **4.7. Stratégies Fonctionnelles**

À chaque thématique stratégique correspondent une ou plusieurs stratégies fonctionnelles au choix. Il s'agit donc de spécifier un peu plus la stratégie en choisissant les fonctions de l'entreprise à piloter en priorité. (Tableau IV.2)

À chaque stratégie fonctionnelle correspond un indicateur de performance, à travers lequel, l'apprenant pourra observer l'impact de ses décisions sur son entreprise.

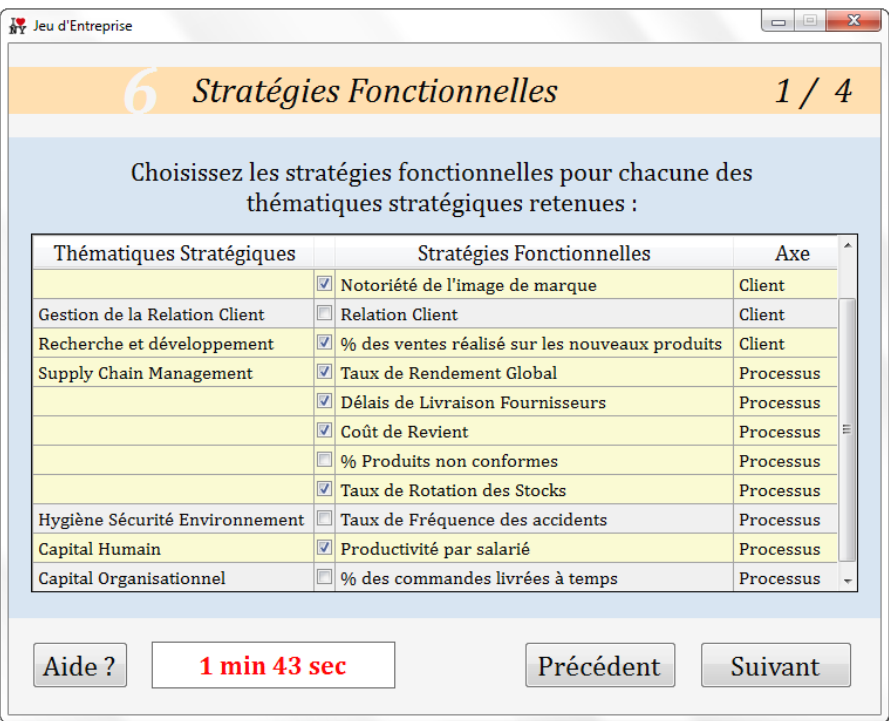

**Figure V.16 :** Interface du joueur / Stratégies fonctionnelles

#### **4.8. Fixation du Prix du Produit**

Le joueur doit aussi choisir le prix auquel sera commercialisé son produit.

Le choix du prix doit être cohérent avec son positionnement stratégique. Une entreprise qui choisit une stratégie de domination par les coûts fixera un prix abordable, alors qu'une entreprise innovante proposera des prix plus élevé pour un produit haut de gamme.

Pour l'aider à prendre cette décision, le joueur dispose de deux informations :

 **Coût de Revient :** Ensemble des charges qu'a supporté le produit jusqu'à sa livraison au client (Coût de Production + Frais de Distribution) ;

**Prix Moyen du marché :** Moyenne des prix des produits proposés par les différentes entreprises du marché.

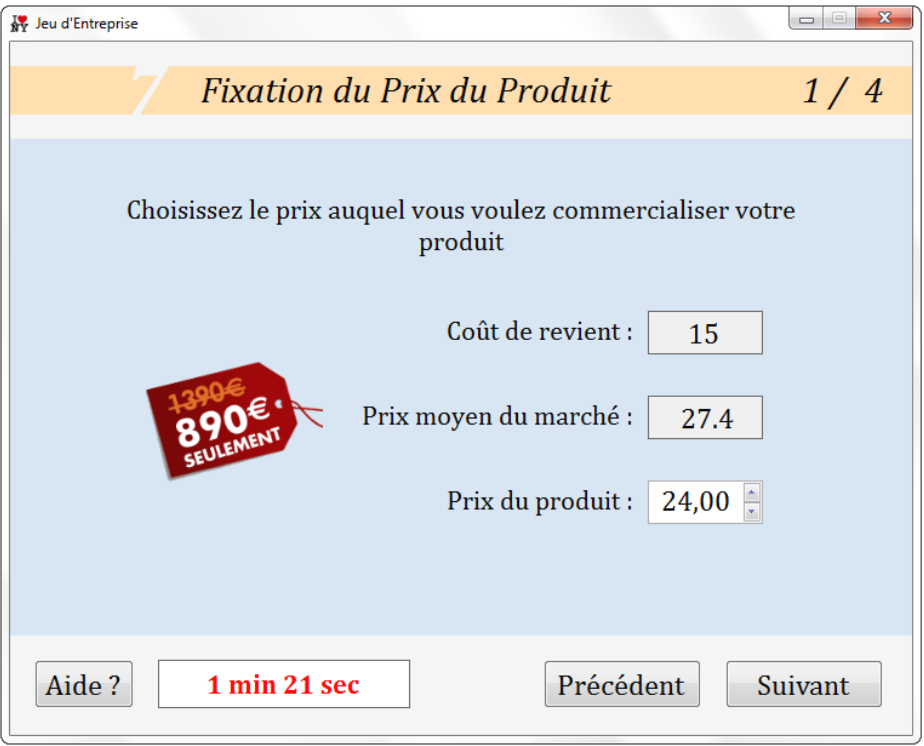

**Figure V.17 :** Interface du joueur / Fixation du prix du produit

#### **4.9. Répartition des Investissements**

Dans la dernière étape du processus d'élaboration de la stratégie, l'apprenant doit indiquer de quelle manière il compte répartir les revenus générés par son entreprise:

- **Investissement industriel :** Construction de nouvelles unités de production et/ou installations logistiques (croissance organique), ou acquisition d'entreprise déjà existante (croissance externe)
- **Investissement fonctionnel :** Budget alloué à l'amélioration des performances de l'entreprise. Ce budget sera réparti entre les différentes thématiques stratégiques.
- **Dividendes :** Revenu versé aux actionnaires de l'entreprise, prélevé sur le bénéfice net de la société.

Le joueur doit aussi indiquer le **Taux d'actualisation**, qui est une mesure de la rentabilité attendue d'un investissement. Plus l'investissement est considéré comme risqué, plus le taux d'actualisation retenu sera élevé. Il est au minimum égal au taux d'emprunt bancaire.

Une fois validées, ces décisions ne pourront plus être modifiées, jusqu'au tour suivant.

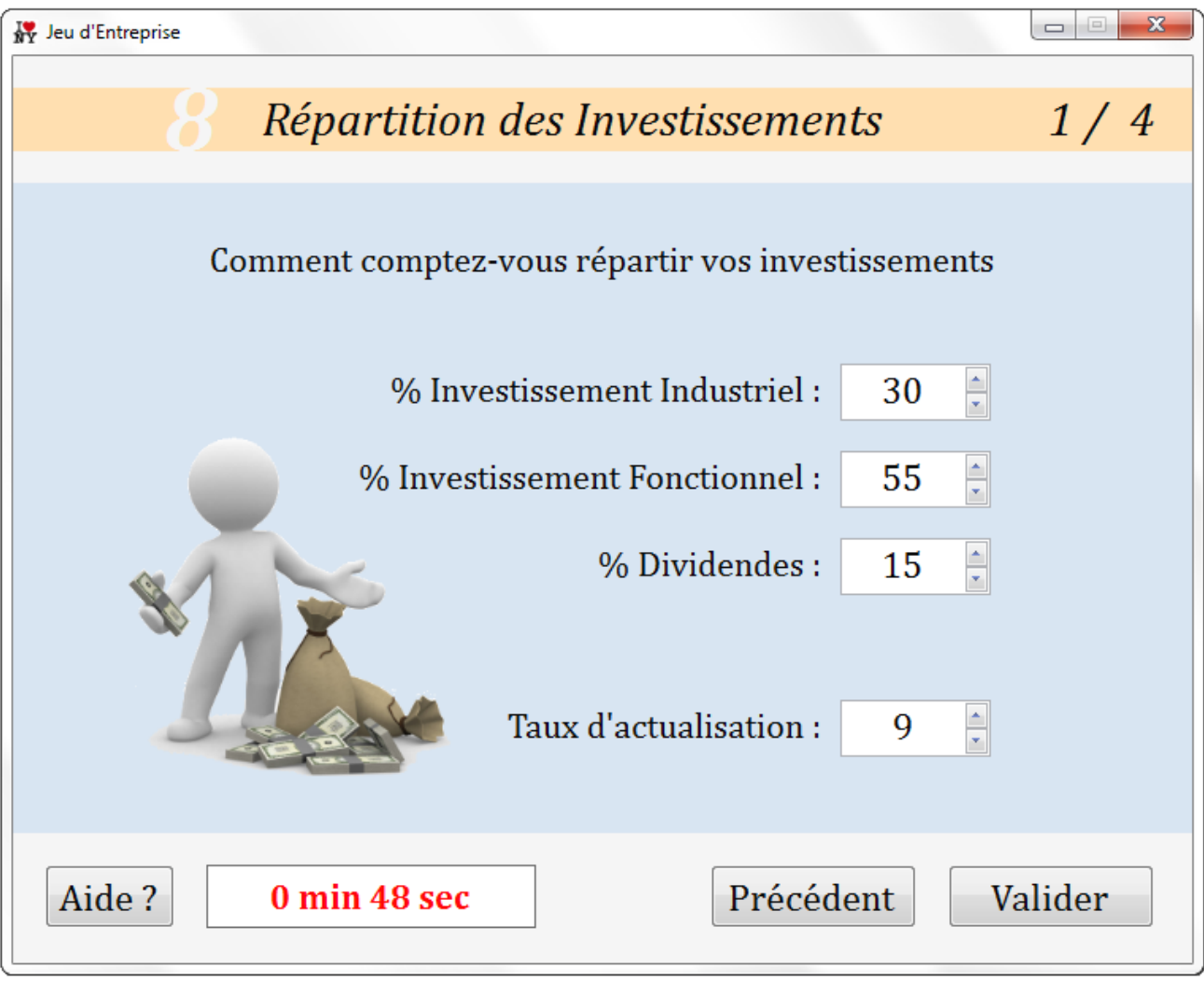

**Figure V.18 :** Interface du joueur / Répartition des investissements

Les résultats de la simulation ne seront pas accessibles immédiatement après la validation des décisions. En effet, la simulation ne pourra être lancée, que lorsque tous les autres joueurs auront eux aussi validé leurs stratégies. Il sera alors demandé au joueur de patienter, et de profiter de ce temps pour analyser ses décisions, jusqu'à ce que les résultats soient publiés.

### **4.10. Résultats de l'entreprise**

En cliquant sur « Résultats Détaillés », le joueur pourra voir les résultats de son entreprise, son classement et un récapitulatif de ses décisions.

Pour lancer la simulation suivante, le joueur doit attendre que l'administrateur lance le chronomètre. Il devra alors réeffectuer chacune des précédentes étapes, à l'exception du Niveau de décision et du Positionnement stratégiques, qui ont été définis au début du jeu.

# **5. Les résultats de simulation**

À la fin de chaque simulation, l'administrateur et les joueurs ont accès aux résultats suivants :

- Indicateurs de performance
- Indicateurs financiers (Chiffre d'affaire, Résultat Net,...)
- Indicateurs de gestion (Volume vendu, Capacité de production,...)
- Quelques résultats des concurrents (Part de marché, prix du produit, qualité du produit)
- Prévisions de la demande du marché
- Classement du jeu
- Historique des décisions

L'animateur du jeu peut voir les résultats de toutes les entreprises, tandis que les joueurs n'ont accès qu'aux résultats de leurs entreprises respectives, et à certaines informations agrégées. Les figures suivantes (figure V.19 et figure V.20) illustrent quelques un ces résultats.

| Fonction                                                                                                    |                                                      |                          | Indicateurs de Performances         |             |           | Année 1 Année 2 Année 3 |         |              |                  |      |         | Année 4 Année 5 Année 6 Année 7 Année 8 Année 9 Année 10 |          |
|----------------------------------------------------------------------------------------------------|------------------------------------------------------|--------------------------|-------------------------------------|-------------|-----------|-------------------------|---------|--------------|------------------|------|---------|----------------------------------------------------------|----------|
| Marketing                                                                                                    | % de clients satisfaits                              |                          |                                     |             | 78,08     | 54,67                   | 43,02   | 68,11        |                  |      |         |                                                          |          |
|                                                                                                    | Notoriété de l'image de marque                       |                          |                                     |             | 77,41     | 57,32                   | 40,05   | 33,86        |                  |      |         |                                                          |          |
| <b>CRM</b>                                                                                                    | <b>Relation Client</b>                               |                          |                                     |             | 71,3      | 56,28                   | 49,06   | 36,02        |                  |      |         |                                                          |          |
| Recherche Développe.                                                                                                    | % des ventes réalisé sur les nouveaux produits       |                          |                                     |             | 91,75     | 100                     | 90,71   | 90,71        |                  |      |         |                                                          |          |
| <b>Supply Chain</b>                                                                                                    |                                                      | Taux de Rendement Global |                                     |             | 62,12     | 54,02                   | 56,83   | 79,3         |                  |      |         |                                                          |          |
|                                                                                                    | Délais de livraison fournisseur                      |                          |                                     | 87.55       | 78.59     | 69.74                   | 60.88   |              |                  |      |         |                                                          |          |
|                                                                                                    | % produits non-conformes                             |                          |                                     |             | 78,95     | 70,16                   | 63,34   | 55,02        |                  |      |         |                                                          |          |
|                                                                                                    | Coût de revient                                      |                          |                                     | 100         | 93,06     | 82,78                   | 72,5    |              |                  |      |         |                                                          |          |
|                                                                                                    | Taux de rotation des stocks                          |                          |                                     |             | 23,46     | 19,98                   | 25,49   | 20,69        |                  |      |         |                                                          |          |
| <b>HSE</b>                                                                                                    | Fréquence des accidents                              |                          |                                     |             | 46,43     | 42,86                   | 39,8    | 36,73        |                  |      |         |                                                          |          |
| <b>Capital Humain</b>                                                                                                    | Productivité par salarié                             |                          |                                     | 56.25       | 52.5      | 49.22                   | 45.94   |              |                  |      |         |                                                          |          |
|                                                                                                    |                                                      |                          |                                     |             |           |                         |         |              |                  |      |         |                                                          |          |
|                                                                                                    |                                                      |                          |                                     |             | 18,82     | 17.65                   | 16,61   | 15,57        |                  |      |         |                                                          |          |
| Capital Organisationnel % des commandes livrées à temps<br><b>Capital Information</b><br>Résultats globaux de la simulation | Ratio de disponibilité des informations stratégiques |                          |                                     |             | 70        | 65                      | 60,67   | 56,33        |                  |      |         |                                                          |          |
|                                                                                                    |                                                      |                          | Afficher les Indicateurs Financiers |             |           |                         | ۰       | de IntelTech | eTechnology      |      |         |                                                          |          |
|                                                                                                    |                                                      |                          |                                     |             |           |                         |         | IT Pro       | MacroSoft        |      |         |                                                          |          |
|                                                                                                    |                                                      |                          |                                     |             |           |                         |         |              | <b>IntelTech</b> |      |         |                                                          |          |
| Indicateur                                                                                                    |                                                      | Année 1                  | Année 2                             | Année 3     | Année 4   |                         | Année 5 | <b>NTIC</b>  |                  | ée 8 | Année 9 |                                                          | Année 10 |
| <b>Investissement Brut</b>                                                                                                  |                                                      | 20964107                 | 20964107                            | 31437758    | 31437758  |                         |         |              |                  |      |         |                                                          |          |
| <b>Fonds Propres</b>                                                                                                    |                                                      | 8141335                  | 8141335                             | 13686555    | 13686555  |                         |         |              |                  |      |         |                                                          |          |
| Chiffre d'Affaire                                                                                                    |                                                      | 25366384                 | 24365247                            | 24250221    | 22893902  |                         |         |              |                  |      |         |                                                          |          |
| Créances                                                                                                    |                                                      | 8400000                  | 10146553                            | 8582149     | 9700088   |                         |         |              |                  |      |         |                                                          |          |
| Charges                                                                                                    |                                                      | 29359278                 | 30280263                            | 52390871    | 52285971  |                         |         |              |                  |      |         |                                                          |          |
| Résultat Net                                                                                                    |                                                      | -3992894                 | $-5915017$                          | $-28140650$ | -29392069 |                         |         |              |                  |      |         |                                                          |          |
| Évolution du chiffre d'affaire                                                                                              |                                                      | 20,79                    | 16,02                               | $-0,47$     | $-6,04$   |                         |         |              |                  |      |         |                                                          |          |

**Figure V.19 :** Résultats / Indicateurs de performance et Indicateurs financiers

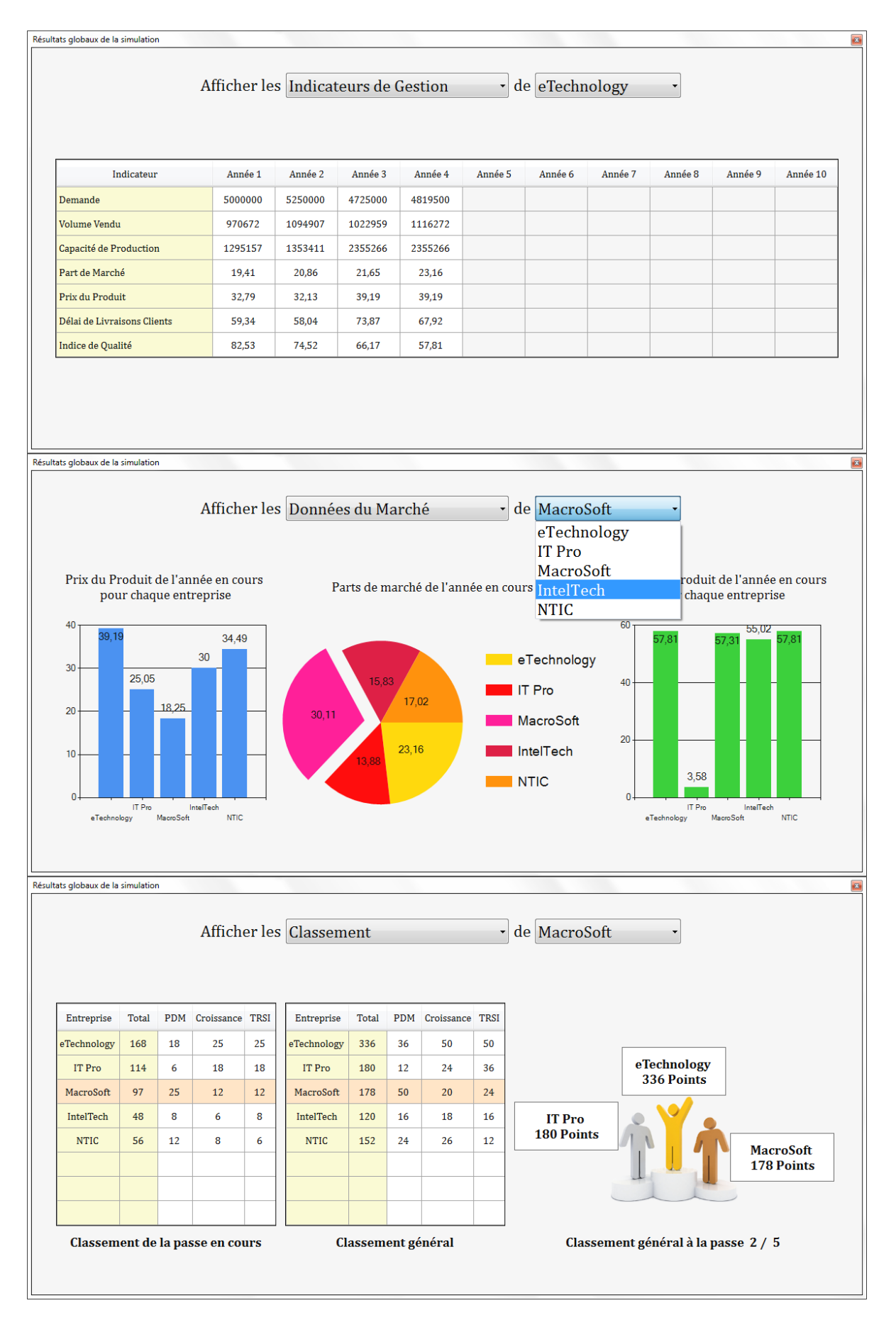

**Figure V.20 :** Résultats / Indicateurs de gestion, Données du marché et Classement

# **6. Profils des entreprises**

Pour bien définir sa stratégie, le joueur doit disposer de certaines informations sur son entreprise :

- Données initiales (Bilan, Compte d'exploitation, prix initial,...etc.)
- Indicateurs de performances initiaux (Productivité par salarié, pourcentage de produits non-conformes, fréquence des accidents,…etc.)
- Paramètres évolutifs de l'entreprise (Coût unitaire de production, taux de financement, coût des créances,…etc.)

Les figures suivantes (figures V.21, V.22 et V.23) illustrent ces différentes informations.

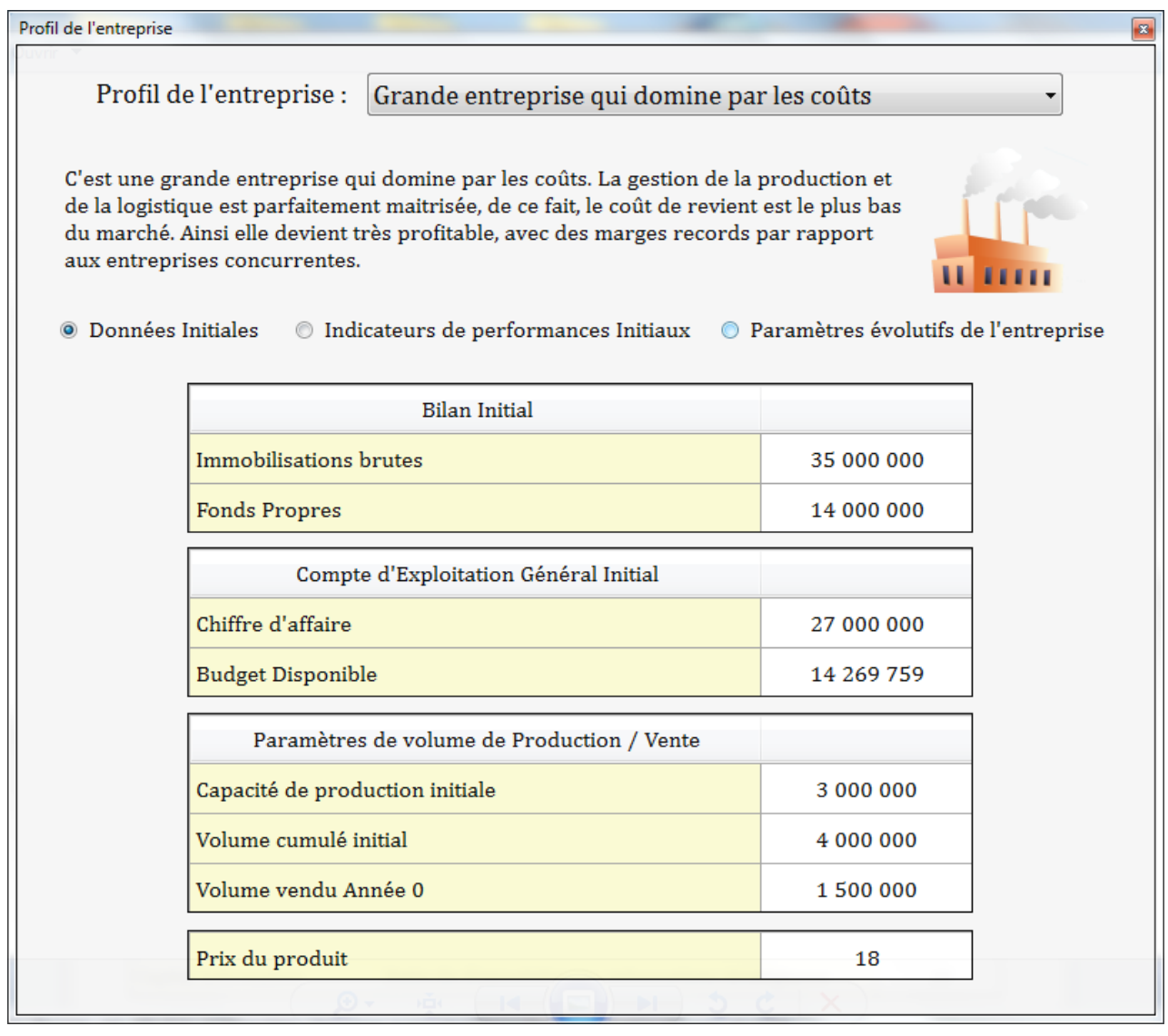

**Figure V.21 :** Profil de l'entreprise / Données initiales

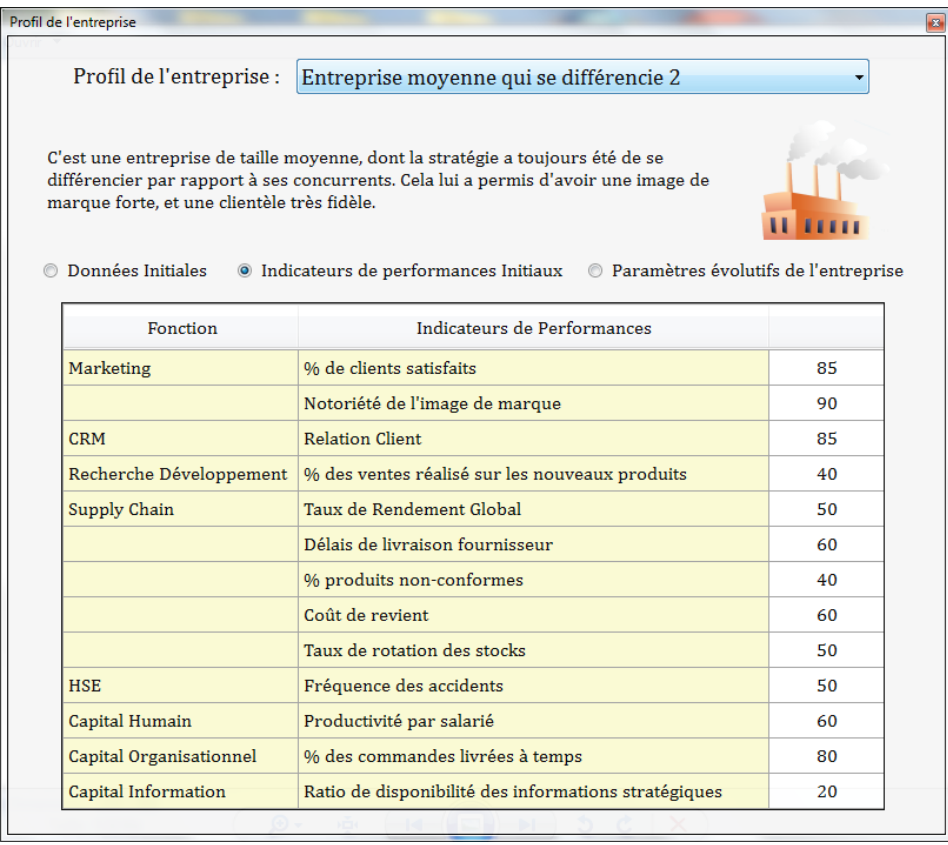

#### **Figure V.22 :** Profil de l'entreprise / Indicateurs de performances initiaux

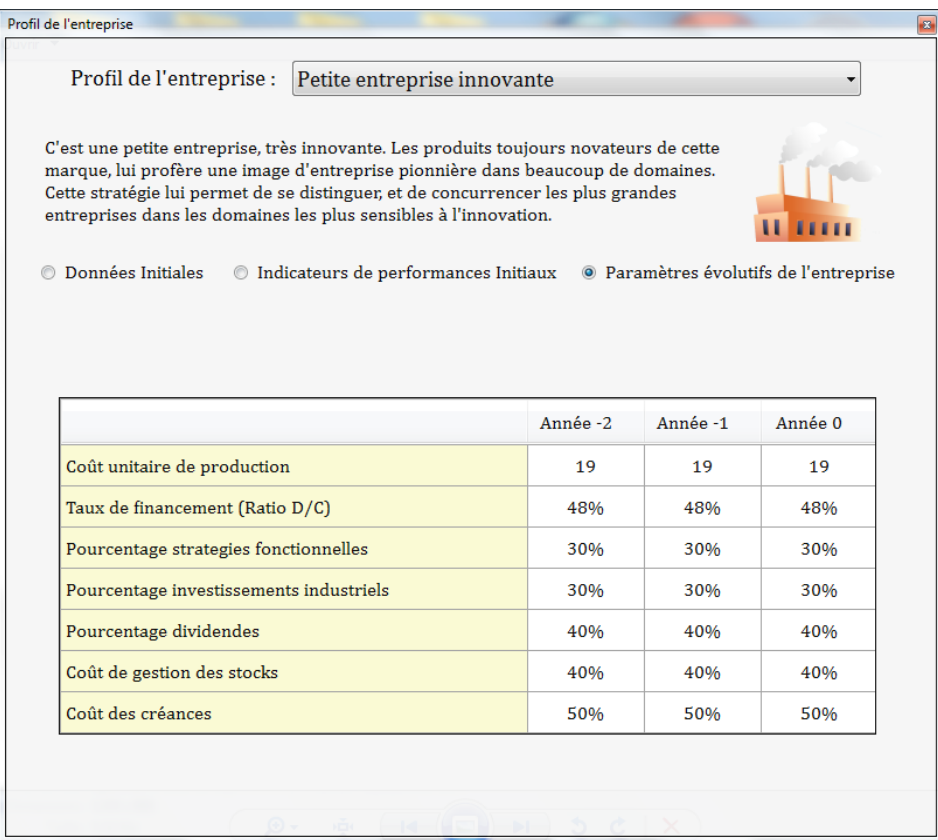

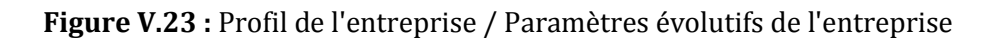

# **7. Perspectives de développement du jeu**

Nous avons établi une liste non exhaustive des ajouts et améliorations dont pourrait bénéficier notre jeu d'entreprise :

**Intégrer le modèle de calcul au logiciel du jeu :** Le modèle de simulation est programmé sur Excel en VBA. Le reprogrammer directement dans le logiciel du jeu permettrait

- Un gain de temps considérable, vu qu'il n'y aurait plus de transfert de données des fichiers Excel vers le Simulateur du Jeu
- Un fonctionnement du jeu indépendant du tableur Excel
- Une centralisation des informations du jeu sur la base de données, ce qui optimiserait les échanges d'informations

**Programmer des « bots » :** Un bot est un programme d'intelligence artificielle capable de simuler le comportement d'un utilisateur humain dans le jeu. Cette intelligence artificielle pourrait gérer une entreprise pendant une partie, et ainsi se mesurer à des joueurs humains. Ces Bots pourraient être programmés grâce aux Réseaux de Neurones Artificiels.

**Générateur de profil personnalisé :** Actuellement, le jeu n'inclut que quatre profils d'entreprise différents. Un générateur de profils permettrait de donner plus de choix aux joueurs.

**Messagerie instantanée dans le jeu :** La communication entre les participants au jeu pourrait aussi se faire grâce à de petits messages échangés pendant une partie. L'administrateur pourrait, par exemple, envoyer un message contenant des indices sur les tendances futures du marché.

# **Conclusion**

Dans ce dernier chapitre, nous avons expliqué les différentes étapes du déroulement de notre jeu d'entreprise, et détaillé les rôles de tous les protagonistes du jeu. Le rôle de l'animateur est de définir les paramètres généraux de la simulation, rythmer le jeu, et guider et donner des explications aux apprenants, à chaque étape du processus stratégique. Les apprenants quant à eux, découvrent et expérimentent, à travers notre jeu, de nombreux concepts de la stratégie d'entreprise. Ils peuvent observer l'impact de leurs décisions sur les performances de leur entreprise, et ainsi apprendre à formuler des stratégies cohérentes.

# **CONCLUSION GÉNÉRALE**

La stratégie est un concept complexe, ce qui rend son enseignement difficile, en particulier pour une population peu familière à ces problématiques (Étudiants, cadres opérationnels,…etc.).

D'un autre côté, les entreprises sont de plus en plus désireuses, de recruter un personnel capable d'être opérationnel aux plus brefs délais. Trois problèmes se posent alors :

- Comment un étudiant en fin de cycle peut faire valoir ses compétences avant même d'être expérimenté ?
- Comment un recruteur peut constater de la capacité d'adaptation de ses candidats ?
- Comment juger la capacité d'une personne à prendre une décision, qui ne pourra avoir d'impact que des années après ?

C'est à l'intersection de ces interrogations que le jeu d'entreprise prend toute son importance. Nous avons développé ce jeu pour tenter de répondre à ces questions. Le processus stratégique est un processus complexe qui mérite d'avoir un support pédagogique qui lui est dédié.

Pour ce faire, nous avons exploité le potentiel d'un outil d'élaboration de la stratégie, développé au sein du département Génie Industriel, pour en faire un jeu d'entreprise.

À travers ce mémoire, nous avons exposé les concepts clés de la stratégie et du processus stratégique. Nous avons présenté le modèle de simulation du processus stratégique développé au Département Génie Industriel, et les adaptations que nous y avons apportées. Nous avons aussi présenté un état de l'art sur les jeux d'entreprise. Enfin, nous avons expliqué les étapes de la conception de notre jeu, son fonctionnement, et son déroulement.

L'élaboration de ce jeu nous a permis d'assimiler les concepts de bases de la stratégie d'entreprise. Sa formulation, son déploiement et la mesure des performances. Cela nous a permis aussi de nous familiariser avec un modèle de simulation performant, et d'acquérir des compétences supplémentaires en programmation.

Nous avons pu aussi estimer l'atout pédagogique qu'apporte un jeu d'entreprise, notamment à travers l'intérêt qu'a suscité le jeu auprès des participants du tournoi organisé au sein de l'École Nationale Polytechnique.

Il serait maintenant judicieux de trouver des acquéreurs pour ce jeu, pour ainsi concrétiser les efforts consentis durant ces dernières années, qui ont permis à ce projet de voir le jour.

# **BIBLIOGRAPHIE**

#### **Ouvrages :**

**Audibert L., 2009.** *Bases de données de la modélisation au SQL*. Ellipses. France.

**Berson A., 2007**, *Client/Server Architecture*, McGraw-Hill Computer Communications Series. Canada.

**Doz Y. & Hamel G., 2000,** *L'avantage des alliances: logiques de création de valeur*, DUNOD, Paris.

**Garette B., Dussauge P., & Durand, R., 2009,** *Stratégor 5ème édition,* DUNOD, Paris.

**Huizinga J., 1938,** *Homo Ludens*, Éditions Gallimard, Paris.

**Johnson G., Scholes K., Whittington R. & Ferry F., 2008**, *Stratégique 8e Edition*, Pearson Education France, Paris.

**Kaplan R. S., & Norton D. P. 1988**, *Le tableau de bord prospectif,* Editions Organisations, Paris.

**Kaplan R.S., & Norton D.P., 1992,** *The strategy focused organization: how Balanced ScoreCard companies thrives the new business environement.* Harvard business school press, USA.

**Kaplan R.S., & Norton D.P., 2000,** *the Balanced Scorecard,* Harvard Business School Press, USA.

**Kaplan R.S., & Norton D.P., 2004,** *Strategy Maps,* Harvard Business School Press, USA.

**Lhotka R., & Case, R., 2009**. *Professional VB.NET*. Wrox Press. Royaume-Uni.

**Mintzberg H., Ahlstrand B., Lampel J., 2005,** *Safari en pays stratégie: L'exploration des grands courants de la pensée stratégique,* Editions Village Mondial, Paris.

**Porter M.E., 1982**, *Choix stratégiques et concurrence : techniques d'analyse des secteurs et de la concurrence dans l'industrie*, Economica, Paris.

**Randolph N., Gardner, D., Anderson, C., & Minutillo M., 2010**. *Professional Visual Studio 2010.* Wrox Press. Royaume-Uni.

**Tugrul A., & Caroli R., 2004,** *Diagnostiques et décisions stratégiques 2ème édition,* DUNOD, Paris.

# **Thèses, mémoires et projets de fin d'études :**

**Aib, M., 2011 (À soutenir),** *Conception et développement d'un outil d'aide à l'élaboration de la stratégie.* Thèse de doctorat, département Génie Industriel, Ecole Nationale Polytechnique. Alger.

**Ait Hammou, K., & Rezzik, S., 2009,** *Conception et développement d'un outil d'aide à la décision pour la simulation du processus stratégique : volet environnement.* Mémoire de fin d'études, département génie industriel, Ecole Nationale Polytechnique. Alger.

**Bentoumi I., & Ilmane N., 2010,** *Outil d'aide à la décision stratégique : conception et déploiement d'une méthodologie de mise en œuvre appliquée au domaine de la distribution pharmaceutique*. Mémoire de fin d'études, département génie industriel, Ecole Nationale Polytechnique. Alger.

**Chibane A., & Si-Ahmed W., 2010,** *Conception d'un logiciel de simulation du processus stratégique - volet prix et marché.* Mémoire de fin d'études, département génie industriel, Ecole Nationale Polytechnique. Alger.

**Kherat N., Toubaline A., 2008,** *Elaboration d'une méthodologie pour la modélisation du processus stratégique*. Mémoire de fin d'études, département génie industriel, Ecole Nationale Polytechnique. Alger.

**Oudjet M. T., & Oulmane A., 2009,** *Conception et développement d'un logiciel de simulation du processus stratégique : volet entreprise.* Mémoire de fin d'études, département génie industriel, Ecole Nationale Polytechnique. Alger.

### **Publications :**

**Aib M. & Belmokhtar O., 2010***, « Evaluation et optimisation des systèmes innovants de production de biens et de services »*, *8ème Conférence Internationale de MOdélisation et SIMulation MOSIM'10* du 10 au 12 mai, Tunisie.

**Prévot P. & Akkouche I., 1998,** *« Conception et génération de jeux d'entreprise »*, *Colloque International NTIC'98,* 18 Novembre 1998. INSA-Rouen.

**Prévot P., 2010,** *« Construction de serious game pour développer des compétences métier »*, *7ème Colloque Technologies de l'Information et de la Communication pour l'Enseignement* TICE 2010*,* du 6 au 8 Décembre, Nancy.

**Prévot P., George S., Titon D., 2005**, *« Simulateur de comportements d'apprenants dans le cadre des jeux* d'entreprise, *Environnements Informatiques pour l'Apprentissage Humain,* du 25 au 27 mai 2005, Polytech, Montpellier.

**Zyda M., 2005,** *From Visual Simulation to Virtual Reality to Games*, IEEE Computer Society, 0018-9162/05, Page 25.

# **Webographie :**

**Alavarez J., 2007,** *Du jeu vidéo au serious game,* Thèse de Doctorat en science de la communication et de l'information, Université Toulouse II.

[http://www.jeux-serieux.fr/wp-content/uploads/THESE\\_SG.pdf](http://www.jeux-serieux.fr/wp-content/uploads/THESE_SG.pdf)

**Isabelle G., 2007,** *Théories d'apprentissage et Théories didactique.* UPMF-Greboble.

[http://prevert.upmf-grenoble.fr/SpecialiteDEMS/Cours%202007/UE1/Theories\\_Apprentissage\\_master.pdf](http://prevert.upmf-grenoble.fr/SpecialiteDEMS/Cours%202007/UE1/Theories_Apprentissage_master.pdf)

**Sauvé L., Renaud L., Kaspaz M., Samson D., IsaBelle C., Dore-Bluteau V. et Dumais C., 2005***, fondements conceptuels du jeu, de la simulation et du jeu de simulation*, SAGE et SAVIE.

<http://www.savie.qc.ca/savie2005/Publications/Fichiers/Rapport-Fondements2005-vf.pdf>

**Site internet 1 :** Parts de marché des Systèmes d'exploitation mai 2011

<http://www.netmarketshare.com/os-market-share.aspx?qprid=9>

**Site internet 2 :** Protocole SMB

[http://en.wikipedia.org/wiki/Server\\_Message\\_Block](http://en.wikipedia.org/wiki/Server_Message_Block)

**Site internet 3 :** Suites bureautiques

[http://fr.wikipedia.org/wiki/Suite\\_bureautique](http://fr.wikipedia.org/wiki/Suite_bureautique)

**Site internet 4 :** SGBD

[http://fr.wikipedia.org/wiki/Syst%C3%A8me\\_de\\_gestion\\_de\\_base\\_de\\_donn%C3%A9es](http://fr.wikipedia.org/wiki/Syst%C3%A8me_de_gestion_de_base_de_donn%C3%A9es)

**Site internet 5 :** Télécharger le Framework .NET 4

<http://msdn.microsoft.com/fr-fr/netframework/aa569263>

**Site internet 6 :** Télécharger OpenOffice.org 3.3.0

<http://fr.openoffice.org/>
# **ANNEXES**

# *LISTE DES ANNEXES*

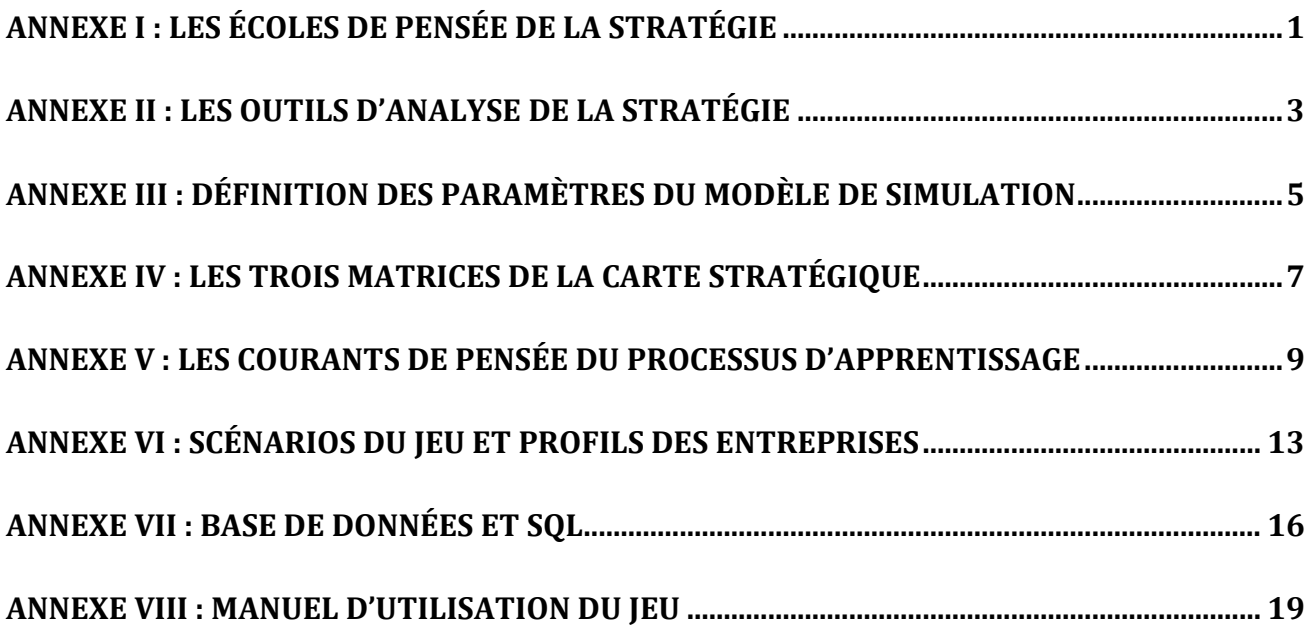

## *LISTE DES FIGURES*

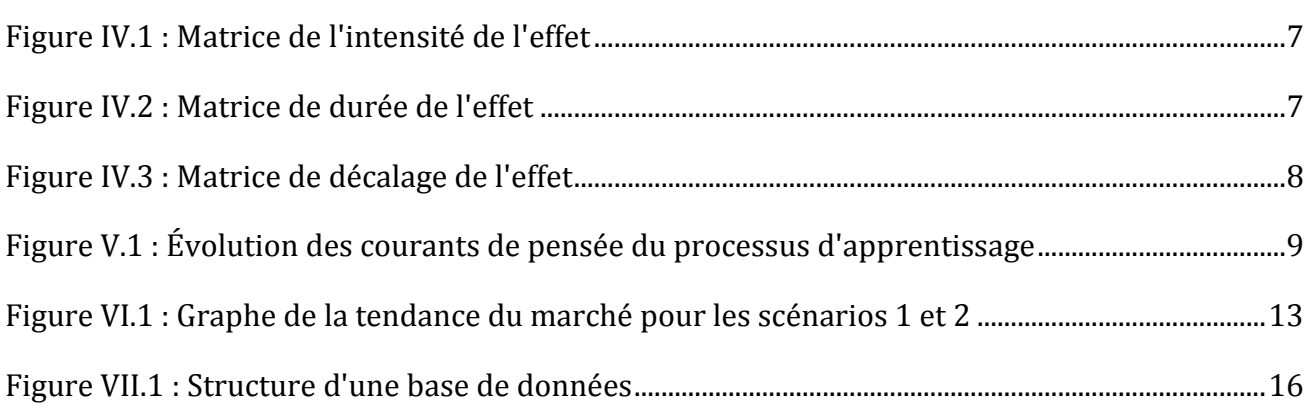

# *LISTE DES TABLEAUX*

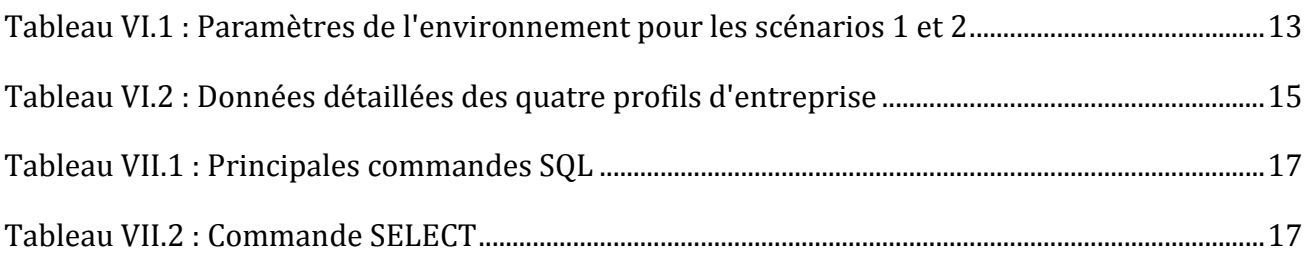

# **ANNEXE I : LES ÉCOLES DE PENSÉE DE LA STRATÉGIE**

# <span id="page-110-0"></span>**1. La tradition perspective ou normative**

# **1.1 L'École du « design » ou de la conception**

La formulation de la stratégie est distincte de sa mise en œuvre. Dans cette école on pense d'abord et on agit ensuite sans faire de place à l'improvisation. La performance découle de la qualité de l'analyse préalable (Analyse SWOT…)

# **1.2 L'école de la planification**

Cette école repose sur le développement d'hypothèses prévisionnelles et par une formalisation de la stratégie par rapport à ces hypothèses. Une entité planificatrice contrôle régulièrement le bon déroulement des opérations par le biais d'indicateurs normés.

# **1.3 L'école du positionnement**

Dans cette école, l'idée prédominante est que les acteurs luttent pour l'exploitation et la possession des mêmes ressources créatrices de valeur. L'avantage concurrentiel revient à l'entreprise qui parvient à un moment donné à un endroit donné à trouver un positionnement lui permettant de créer un différentiel de qualité et de quantité par rapport aux adversaires. L'exemple le plus connu de ce courant est l'approche de Michael Porter (Les 5 forces de Porter).

# **2. La tradition descriptive**

# **2.1 L'école entrepreneuriale**

Cette école propose une vision de la stratégie fondamentalement solitaire. Elle procède d'une vision ou d'une perspective, généralement formée dans l'esprit d'un individu isolé. Sur le terrain les détails sont peu à peu ajustés et le stratège saisi les opportunités qui le poussent graduellement vers son objectif.

# **2.2 L'école cognitive**

Le stratège et sa représentation du monde sont au centre de préoccupation de cette école. En effet, la stratégie est considérée comme un processus mental conduisant à écarter les imperfections, puis à relativiser par rapport au référentiel de multiples grilles de lecture de la réalité.

## **2.3 L'école d'apprentissage**

La formulation de la stratégie n'est pas séparée de son exécution. Il ne s'agit pas pour autant de devoir s'adapter constamment à un environnement en mouvement, mais de promouvoir consciemment un apprentissage collectif.

## **2.4 L'école culturelle**

Ce courant postule que les membres d'une même entreprise finissent tôt au tard à partager la même interprétation de la réalité qui se décline en diverses valeurs et traditions. Ceci confère alors { l'entreprise une forme d'identité sociale autour de valeurs partagées.

## **2.5 L'école politique et du pouvoir**

Cette école estime que la stratégie d'une entreprise résulte principalement de deux facteurs : d'une part, de l'interaction en les intérêts particuliers de ses membres ; d'autre part, de l'interaction entre les intérêts de l'entreprise et ceux d'entités tierces.

## **2.6 L'école de l'environnement**

L'environnement extérieur est considéré comme un acteur en soi et non comme un donnée passive. Les caractéristiques de l'environnement obligent les entreprises { acquérir un certain nombre de compétences pour survivre.

## **ANNEXE II : LES OUTILS D'ANALYSE DE LA STRATÉGIE**

## <span id="page-112-0"></span>**1. Le modèle PESTEL**

Ce modèle répartit les influences environnementales en six grandes catégories : Environnement Socio-Culturel, économique, politique, légal, technologique et écologique. Il est important d'analyser comment ces six différents facteurs évoluent et quel sera leur impact sur l'organisation car ils sont interdépendants. L'analyse de tous ces facteurs et de leurs interdépendances peut déboucher sur une liste fastidieuse difficile à exploiter, il est donc nécessaire d'adopter une vision synthétique et d'identifier les variables susceptibles d'affecter significativement la structure d'une industrie ou d'un marché. C'est pourquoi cette analyse doit forcément se conclure sur l'identification de ces variables.

# **2. Les cinq forces de Porter**

Ce modèle a pour but de permettre d'identifier les forces en présence dans un environnement concurrentiel et leurs intensités, d'adapter sa stratégie pour obtenir un avantage concurrentiel et de réaliser des profits supérieurs à la moyenne du secteur. Porter a identifié cinq types de forces qui peuvent s'exercer de manière plus ou moins intense dans l'industrie : La menace de nouveaux entrants potentiels, la menace des produits de substitution, le pouvoir de négociation des fournisseurs, le pouvoir de négociation des clients et la rivalité entre concurrents existants. Souvent une sixième force est considérée, c'est celle des pouvoirs publics qui ont le pouvoir d'intervenir dans le jeu concurrentiel.

# **3. Les matrices de gestion du portefeuille**

## **3.1 La matrice BCG**

Cette matrice aide à la prise de décision par la mise en évidence des différentes situations possibles de l'entreprise dans le cycle de vie du produit. Ceci lui permet d'évaluer la situation de chacun de ses produits sur leurs marchés respectifs et de mettre en place une stratégie adaptée de portefeuille d'activité en fonction du constat réalisé. Cette matrice définit ainsi quatre catégories de produits **: Vedette (Star)** : marché en forte croissance et part de marché élevée, **Vache à lait** : faible croissance ; en phase de maturité ou de déclin, **Dilemme** : à croissance élevée ; peu rentable ; investissements importants, **Poids mort** : faible potentiel de développement ; peu consommateur de capitaux.

## **3.2 La matrice McKinsey**

Ce modèle reprend l'approche proposée par le Boston Consulting Group mais présente l'avantage d'offrir une gamme de choix stratégiques plus importante pour l'entreprise et une palette plus large de situation, ce qui permet un positionnement plus nuancé de l'entreprise par rapport au marché analysé. Ce modèle prend en compte deux dimensions : l'attractivité du secteur et la position concurrentielle de l'entreprise sur un Domaine d'Activité Stratégique.

# **ANNEXE III : DÉFINITION DES PARAMÈTRES DU MODÈLE DE SIMULATION**

#### <span id="page-114-0"></span>**Le CAPEX**

Le CAPEX est un terme anglo-saxon – acronyme de Capital Expenditure – qui désigne les investissements corporels et incorporels. Il inclue de nombreux éléments tels que :

- Le coût d'achat initial de l'équipement ;
- Les frais de démarrage ;
- Ou encore les frais d'adaptation { la production.

#### **Le ratio CAPEX**

Le ratio CAPEX est par définition la fraction. Il désigne ainsi la capacité de production qui sera acquise par chaque unité monétaire investie.

#### **Le taux d'utilisation des capacités**

Lorsqu'une entreprise investie, le nouveau matériel n'est pas exploité à 100% dès le démarrage. C'est pour cela qu'on introduit le taux d'utilisation des capacités.

#### **Le Bilan**

Le bilan recense à un instant donné l'ensemble des emplois d'une entreprise (l'actif) et de ses ressources (le passif). Par définition, ceux-ci ne peuvent qu'être équilibrés au sens comptable.

#### **Le compte de résultats**

Le compte de résultat recense l'ensemble des flux qui modifient positivement ou négativement le patrimoine de l'entreprise pendant une période donnée : produits qui génèrent de la richesse, et charges qui en détruisent.

#### **Le taux de retour sur investissement**

Le taux de retour sur investissement (RSI), parfois simplement appelé rendement, est un pourcentage qui mesure le montant d'argent gagné ou perdu par rapport à un investissement, c'est-à-dire à la somme d'argent investi.

#### **Le taux d'actualisation**

Le taux d'actualisation est utilisé pour déprécier des flux futurs et déterminer leur valeur actuelle c'est à dire leur valeur à la date d'aujourd'hui. La valeur donnée au temps étant le fondement de l'actualisation, ce taux est toujours positif.

#### **Le DSCR**

Le DSCR est un terme anglo-saxon – acronyme de Debt-Service Coverage Ratio – est le ratio de couverture des intérêts et de remboursement du capital de la dette. Ce ratio est égal au *service de la dette*.  $flowshop$ 

Quand un banque accorde un investissement, elle impose un DSCR, appelé DSCR max, au-delà duquel le prêt devient risqué, car l'investisseur ne pourra pas et assurer un taux de retour sur investissement et payé ses dettes.

#### **La VAN**

La Van est l'acronyme de la valeur actuelle nette. Elle représente la valeur des flux de trésorerie liés à l'investissement, actualisée au taux de rentabilité exigé par le marché compte tenu du risque de cet investissement. Elle représente donc le montant de la création de valeur anticipé sur l'investissement.

D'un point de vue purement financier, un investissement peut être entrepris dès lors que sa VAN est positive, puisqu'il créera normalement de la valeur.

# **ANNEXE IV : LES TROIS MATRICES DE LA CARTE STRATÉGIQUE**

<span id="page-116-0"></span>Les matrices d'intensité d'impact, de durée de l'effet et de décalage de l'impact définissent la carte stratégique. Pour notre jeu d'entreprise nous avons construit ces trois matrices comme suit :

| Intensite                                           | % client<br>satisfait | Notoriété de<br>l'image de<br>marque | Relation<br>Client | ouveaux<br>duits<br>sur<br>w Ventes<br>réalisées su<br>les nouveau<br>nouv<br>pro | Taux de<br>rendement<br>global | Délais de<br>livraison<br>fournisseur | non<br>e <sub>0</sub><br>conforme<br>nta<br>produit i<br>$\circ$<br>de<br>Δ. | revie<br>de<br>oût | Le taux de<br>rotation des<br>stocks | de<br>Taux<br>fréquer | productivité<br>par salarié<br>$\Omega$<br>$\overline{a}$ | 8<br>$\overline{\omega}$<br>℧<br>$\omega$<br>nmman<br>) :<br>livrées<br>temp | o de<br>Ibilité<br>Iations<br>giques<br>disponi<br>d'informa<br>straté<br>w |
|-----------------------------------------------------|-----------------------|--------------------------------------|--------------------|-----------------------------------------------------------------------------------|--------------------------------|---------------------------------------|------------------------------------------------------------------------------|--------------------|--------------------------------------|-----------------------|-----------------------------------------------------------|------------------------------------------------------------------------------|-----------------------------------------------------------------------------|
| % de client satisfait                               |                       | 0.9                                  |                    |                                                                                   |                                |                                       |                                                                              | 0.2                | 0.1                                  | 0,8                   |                                                           | 0.6                                                                          | 0,3                                                                         |
| Notoriété de l'image de marque                      |                       |                                      |                    |                                                                                   |                                |                                       |                                                                              | 0,4                | 0,4                                  | 0,95                  |                                                           | 0.4                                                                          |                                                                             |
| Relation client                                     |                       | 0.5                                  |                    |                                                                                   |                                | 0.5                                   | 0.4                                                                          | 0,9                | 0,1                                  | 0,25                  | 0.6                                                       |                                                                              |                                                                             |
| % des ventes réalisés sur les nouvaux produits      |                       |                                      | 0,3                |                                                                                   |                                | 0.2                                   |                                                                              | 0,8                | $\mathbf{0}$                         |                       | 0,4                                                       |                                                                              |                                                                             |
| Taux de rendement global TRG                        |                       | 0,1                                  | 0,4                | 0,35                                                                              |                                |                                       | 0.2                                                                          | 0.1                | $\overline{0}$                       | 0,35                  | 0.4                                                       | 0,65                                                                         | 0,1                                                                         |
| Délais de livraison fournisseur                     | 0,5                   | 0,5                                  | $-0.3$             | 0,2                                                                               | 0,6                            |                                       |                                                                              |                    |                                      | 0,4                   |                                                           | 0,8                                                                          | 0,1                                                                         |
| Poucentage de produits non-conformes                | 0,2                   |                                      |                    |                                                                                   | 0,2                            | 0,3                                   |                                                                              |                    | 0,2                                  | 0,3                   |                                                           | 0,4                                                                          |                                                                             |
| Cout de revient                                     | 0.1                   |                                      | $-0.15$            | $-0,5$                                                                            | $-0,2$                         | 0,7                                   | 0.2                                                                          |                    | 0,8                                  |                       | 0,9                                                       | 0.2                                                                          | 0,1                                                                         |
| Taux de rotation des stocks                         | 0.15                  |                                      |                    | $-0.8$                                                                            |                                |                                       | 0.25                                                                         | 0,4                |                                      |                       |                                                           | 0.2                                                                          |                                                                             |
| Taux de fréquence des accidents                     |                       |                                      |                    |                                                                                   |                                |                                       |                                                                              |                    | $\overline{0}$                       |                       |                                                           | 0.2                                                                          |                                                                             |
| Productivité par salarié                            | 0.3                   | 0.1                                  |                    |                                                                                   | 0,4                            |                                       | 0.8                                                                          | 0.7                | $\theta$                             | 0.4                   |                                                           | 0.95                                                                         | 0,9                                                                         |
| % des commandes livrées a temps                     |                       |                                      |                    |                                                                                   |                                |                                       |                                                                              |                    | $\overline{0}$                       |                       |                                                           |                                                                              |                                                                             |
| Ratio de disponibilité des informations stratégique |                       |                                      |                    |                                                                                   |                                |                                       |                                                                              |                    | $\overline{0}$                       |                       |                                                           |                                                                              |                                                                             |

**Figure IV.1 :** Matrice de l'intensité de l'effet

<span id="page-116-1"></span>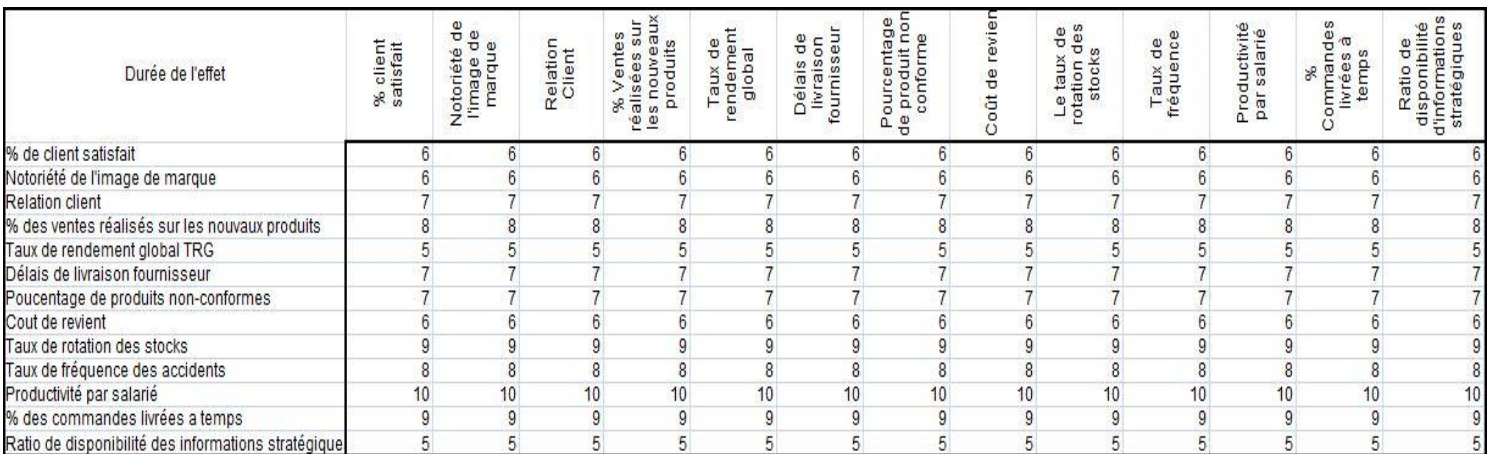

<span id="page-116-2"></span>**Figure IV.2 :** Matrice de durée de l'effet

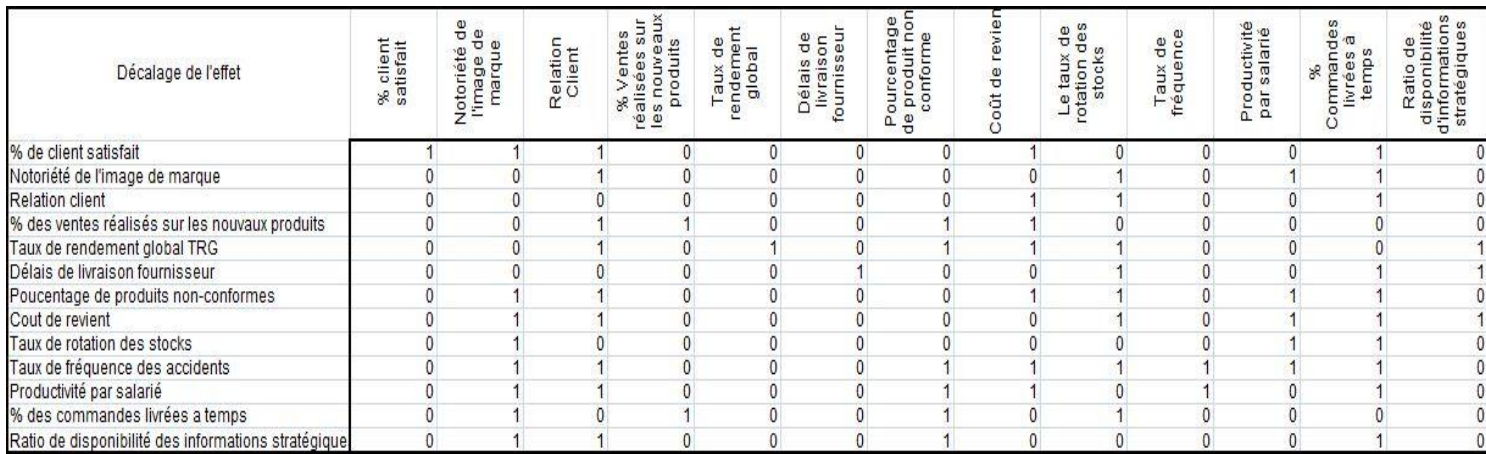

<span id="page-117-0"></span>**Figure IV.3 :** Matrice de décalage de l'effet

# **ANNEXE V : LES COURANTS DE PENSÉE DU PROCESSUS D'APPRENTISSAGE**

<span id="page-118-0"></span>Nous présenterons à travers cette annexe l'évolution des courants de pensée du processus d'apprentissage.

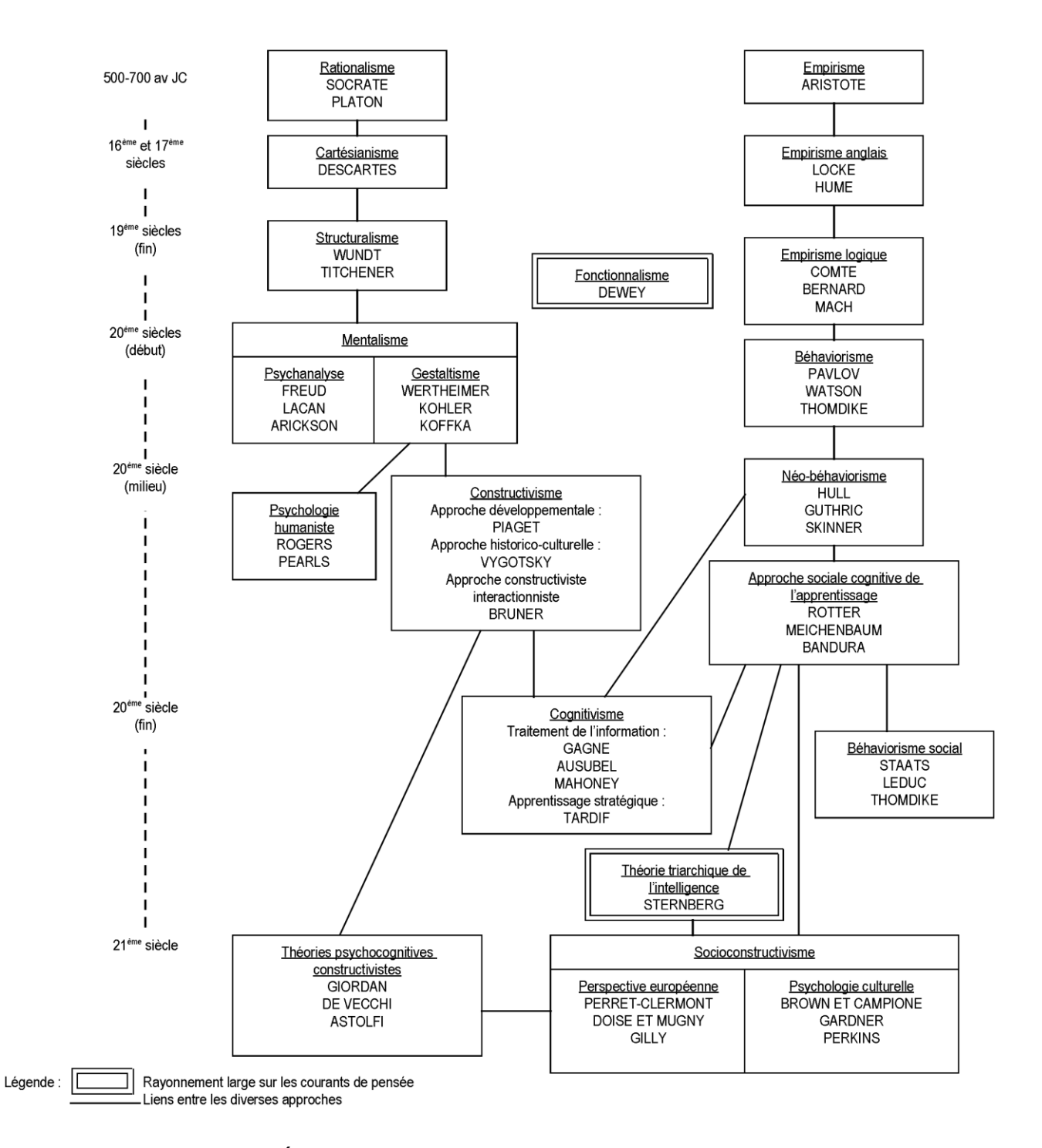

<span id="page-118-1"></span>**Figure V.1 :** Évolution des courants de pensée du processus d'apprentissage

# **Le fonctionnalisme**

C'est courant de pensée qui conçoit l'individu pensant comme un être actif qui mobilise ses forces internes pour répondre aux problèmes qu'il rencontre dans le monde. Aussi, il exerce des fonctions de divers types afin de vivre en équilibre : fonctions d'assimilation, d'accommodation, d'équilibration. Ces fonctions assurent une progression intellectuelle au fil des expériences variées avec le monde. Il importe de se souvenir que le fonctionnalisme renvoie à l'idée de fonction et que l'agir est au centre de ce courant de pensée tant en psychologie, qu'en sociologie, qu'en anthropologie. Ce grand courant regroupe tous les courants de l'avant 21ème siècle. Les courants les plus répandus étant :

**Le rationalisme :** est un courant de pensée qui suppose que le monde est ordonné selon des règles et que l'être humain peut les comprendre parce qu'il est rationnel. L'esprit humain cherche à comprendre le monde et à discuter autour de sa compréhension. La compréhension du monde n'est plus considérée un don des dieux aux sages. La philosophie de l'éducation, dont Socrate et Platon sont des représentants, repose sur cette prise de position.

**Le cartésianisme :** il regroupe des philosophes qui ont prolongé la pensée de Descartes, laquelle se voulait articulée autour d'une attitude ultra-rationnaliste où l'esprit à lui seul peut connaître pourvu qu'il recherche l'évidence.

**Le structuralisme :** en psychologie développementale, est une école de pensée qui suppose que le sujet développe son intelligence progressivement. L'évolution ou progression serait le développement progressif des structures opératoires de l'intelligence ou des instruments de connaissance du sujet.

**L'empirisme :** est un courant de pensée qui propose que les connaissances, l'entendement, résultent de l'expérience. Une distinction s'impose. Communément, le terme "*empirisme*" porte cette signification générale : les connaissances émergent des contacts que l'humain a avec le monde extérieur (choses, êtres, situations). Les connaissances n'existent donc pas a priori.

**Le behaviorisme :** Conception de l'activité intellectuelle qui s'attache aux corrélations entre les stimuli extérieurs et les comportements.

Courant de pensée en psychologie dit "scientifique" selon lequel les conduites observables découlent nécessairement d'un ou de plusieurs facteurs, eux-mêmes observables.

10

Les tenants du behaviorisme soutiennent la thèse selon laquelle nos idées, notre personnalité ainsi que nos comportements sont le résultat de l'expérience que l'environnement nous fait vivre. Ces théoriciens adoptent ainsi une attitude empiriste selon laquelle l'explication de nos comportements doit être fondée sur l'expérience et sur l'observation, car l'expérience sensible est considérée comme le réel.

Cette conception a inspiré les premiers travaux de la pédagogie par objectifs, qui s'efforçaient de traduire systématiquement les contenus des programmes en comportements attendus de l'apprenant.

**Le constructivisme :** il a pris son essor en réaction au behaviorisme qui limitait trop l'apprentissage à l'association stimulus-réponse. L'approche constructiviste de l'apprentissage met l'accent sur l'activité du sujet pour appréhender les phénomènes. La compréhension s'élabore à partir des représentations que le sujet a déjà. Aussi, dans cette perspective, les auteurs parlent de restructuration des informations en regard des réseaux de concepts particuliers à chaque personne.

**Le cognitivisme :** La perspective cognitiviste, dont l'appellation renvoie au terme *cognition*  (connaissance dans le sens de processus et de produit) privilégie l'étude du fonctionnement de l'intelligence, de l'origine de nos connaissances ainsi que des stratégies employées pour assimiler, retenir et réinvestir les connaissances. Elle s'intéresse essentiellement à la perception, le traitement en mémoire, le langage et ce, en regard du fonctionnement du cerveau.

# **Théorie triarchique de l'intelligence**

Cette théorie, élaborée par Robert Sternberg (1949-), structure l'intelligence sur trois niveaux :

- Le contexte : il retient l'idée d'adaptation comme processus qui assure l'exercice de l'intelligence. Les gens s'adaptent aux exigences de leur milieu.
- L'expérience : il insiste sur la capacité de réinvestir l'acquis lors de situations nouvelles en tant que comportement intelligent. L'expérience sert en situation de résolution de problèmes.
- $\blacksquare$  Les composantes (ou les trois processus à l'œuvre) :

 Les méta-composantes : elles renvoient à la capacité de prise de conscience des processus cognitifs.

- Les composantes du rendement : Opérations mentales employées pour traiter l'information.

 Les composantes d'acquisition des connaissances : elles sont utilisées pour acquérir de nouvelles connaissances (ex.: codage, combinaison et comparaison de l'information).

Ce courant est considéré comme un nouveau rayonnement du processus d'apprentissage au 21ème siècle.

# **ANNEXE VI : SCÉNARIOS DU JEU ET PROFILS DES ENTREPRISES**

### <span id="page-122-0"></span>**1. Scénarios du jeu**

L'animateur a le choix de personnaliser les paramètres de l'environnement des entreprises, pour construire lui-même le scénario du jeu, ou bien choisir l'un des deux scénarios préétablis.

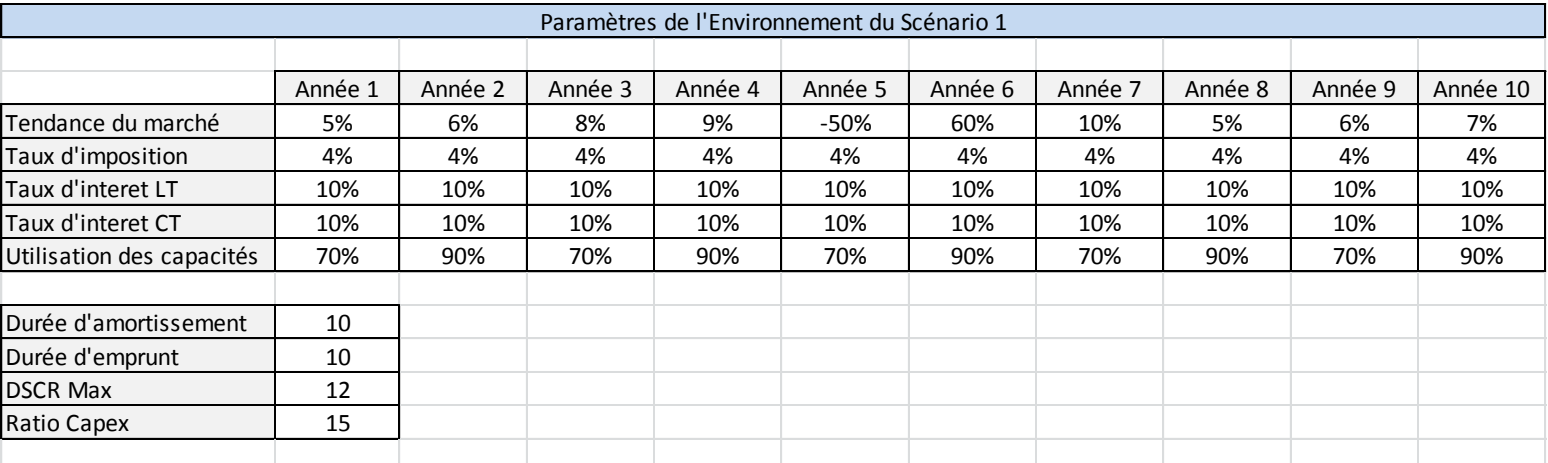

#### **Tableau VI.1 :** Paramètres de l'environnement pour les scénarios 1 et 2

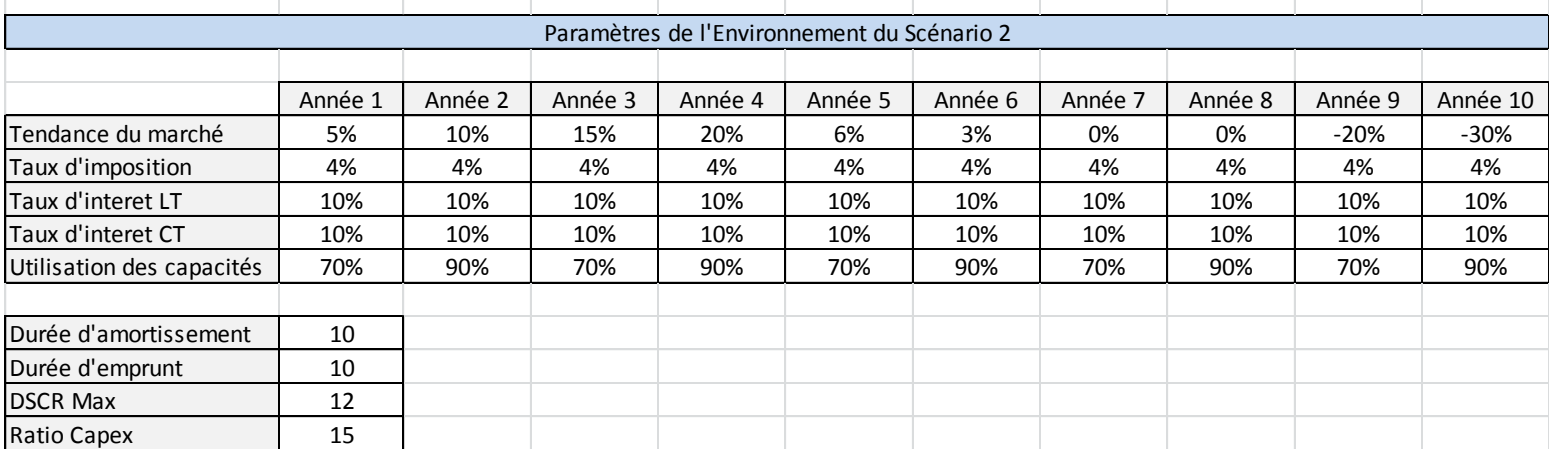

Dans le premier scénario, l'évolution de la demande est d'abord croissante, puis connait une chute brutale à la 5ème année, et enfin une reprise du marché. Tandis que dans le second scénario, l'évolution de la demande du marché suit la courbe du cycle de vie d'un produit.

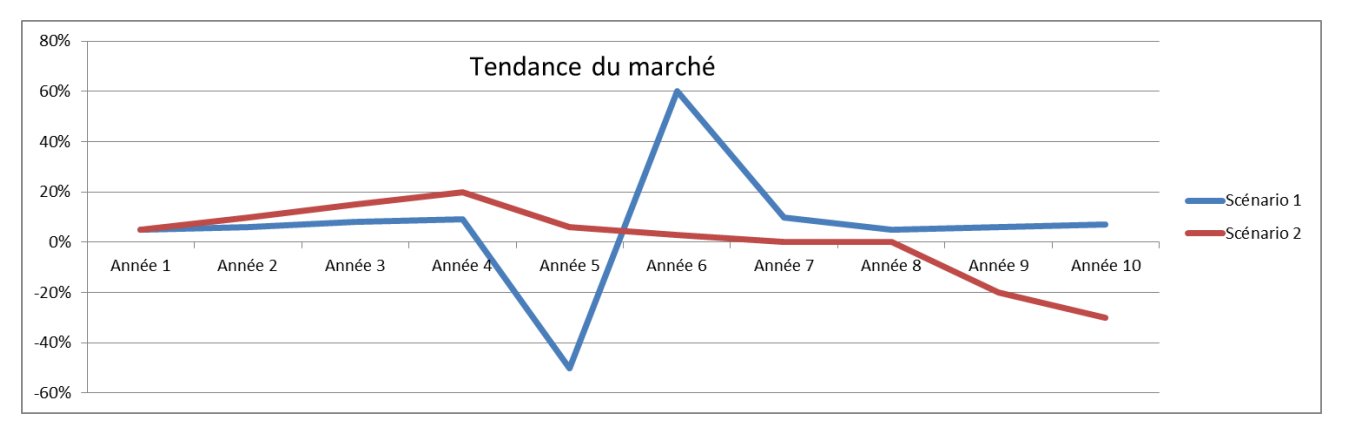

<span id="page-122-1"></span>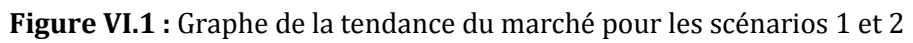

### **2. Profils des entreprises**

Chaque joueur choisit (ou se voit affecter) un des quatre profils d'entreprise suivants :

**Grande entreprise qui domine par les coûts (Profil A) :** C'est une grande entreprise qui domine par les coûts. La gestion de la production et de la logistique est parfaitement maitrisée, de ce fait, le coût de revient est le plus bas du marché. Ainsi elle devient très profitable, avec des marges record par rapport aux entreprises concurrentes.

**Entreprise moyenne qui se différencie (Profil B) :** C'est une entreprise de taille moyenne, dont la stratégie a toujours été de se différencier par rapport à ses concurrents. Cela lui a permis d'avoir une image de marque forte, et une clientèle très fidèle.

**Entreprise moyenne qui se différencie (Profil C) :** C'est une entreprise de taille moyenne, dont la stratégie a toujours été de se différencier par rapport à ses concurrents. Cela lui a permis d'avoir une image de marque forte, et une clientèle très fidèle.

**Petite entreprise innovante (Profil D) :** C'est une petite entreprise, très innovante. Les produits toujours novateurs de cette marque, lui profère une image d'entreprise pionnière dans beaucoup de domaines. Cette stratégie lui permet de se distinguer, et de concurrencer les plus grandes entreprises dans les domaines les plus sensibles à l'innovation.

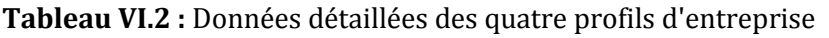

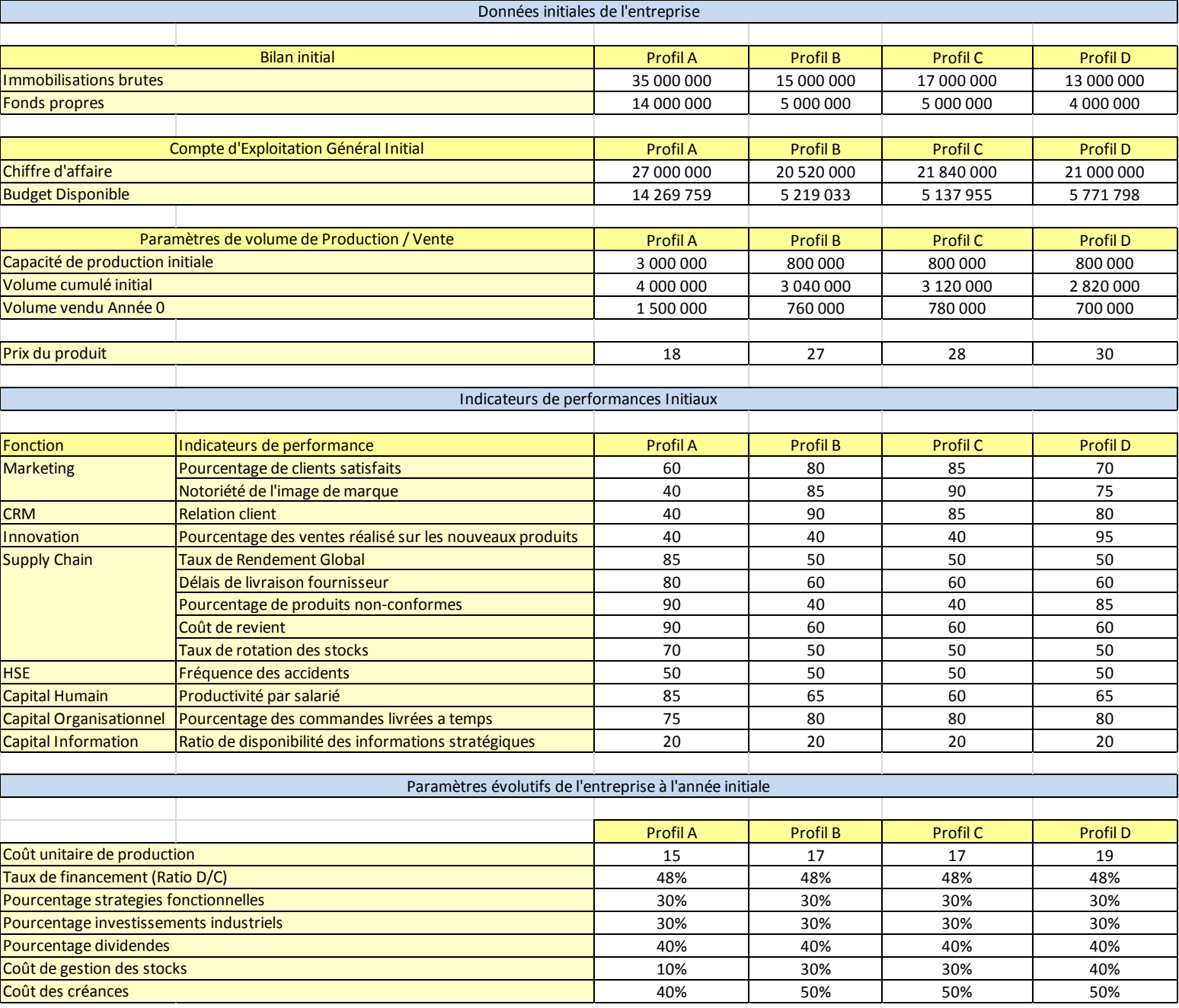

# **ANNEXE VII : BASE DE DONNÉES ET SQL**

## <span id="page-125-0"></span>**1. Base de données et SGBD**

Une base de données est un ensemble structuré de données, géré à l'aide d'un ordinateur. Des données ayant même structure peuvent être rangées dans un même tableau. La caractéristique d'un tel tableau est que toutes les données d'une même colonne sont du même type. Dans une base de données, un tel tableau s'appelle une table.

Dans une table, les termes ligne et enregistrement sont synonymes. Il en est de même pour les termes colonnes et champs.

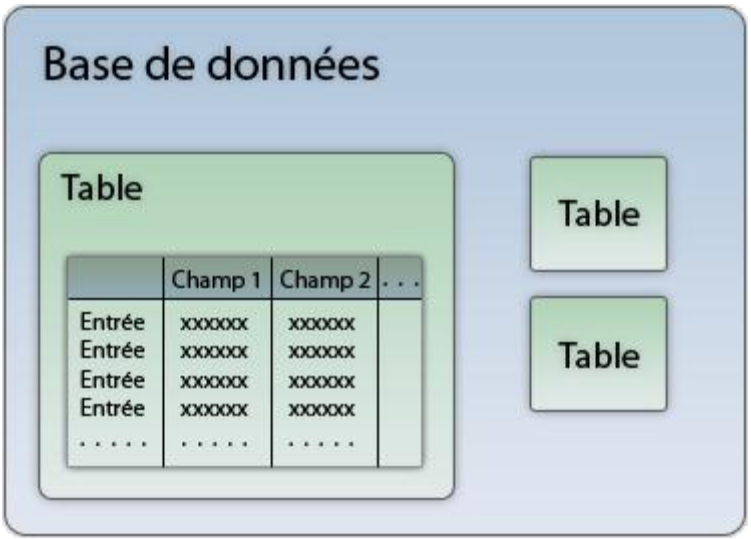

**Figure VII.1 :** Structure d'une base de données

<span id="page-125-1"></span>Le logiciel qui gère une base de données s'appelle un système de gestion de base de données. On le désigne généralement pas son sigle SGBD (DBMS en anglais, pour Data Base Management System).

Tous les SGBD présentent à peu près les mêmes fonctionnalités. Ils se distinguent par leur coût, par le volume de données qu'ils sont capables de gérer, par le nombre d'utilisateurs qui peuvent interroger la base simultanément, par la facilité avec laquelle ils s'interfacent avec les autres logiciels d'application utilisés par l'entreprise, etc.

# **2. Langage SQL**

Le sigle SQL signifie "Structured Query Language", soit en français "Langage de requête structuré". SQL est un langage de gestion des bases de données relationnelles que presque tous

les SGBD comprennent. Il a été développé par IBM dans le courant des années 70, et son nom actuel (il s'appelait initialement SEQUEL) date du début des années 80. Le langage SQL est l'outil universel des Base de données, mais chaque éditeur de SGBD implémente son propre dialecte

Le tableau ci-dessous décrit quelques commandes SQL :

<span id="page-126-0"></span>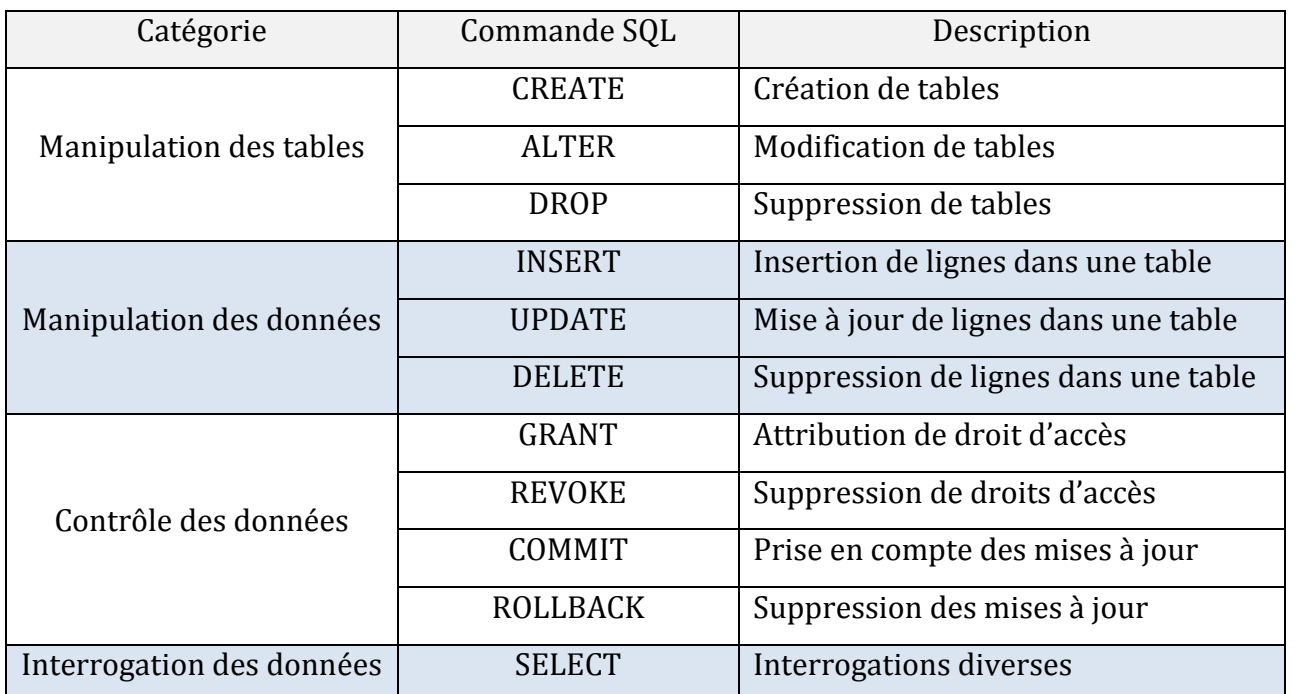

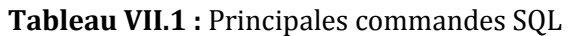

Le tableau ci-dessous détaille la commande d'interrogation « SELECT », elle permet de sélectionner, et d'extraire les données d'une table.

#### **Tableau VII.2 :** Commande SELECT

<span id="page-126-1"></span>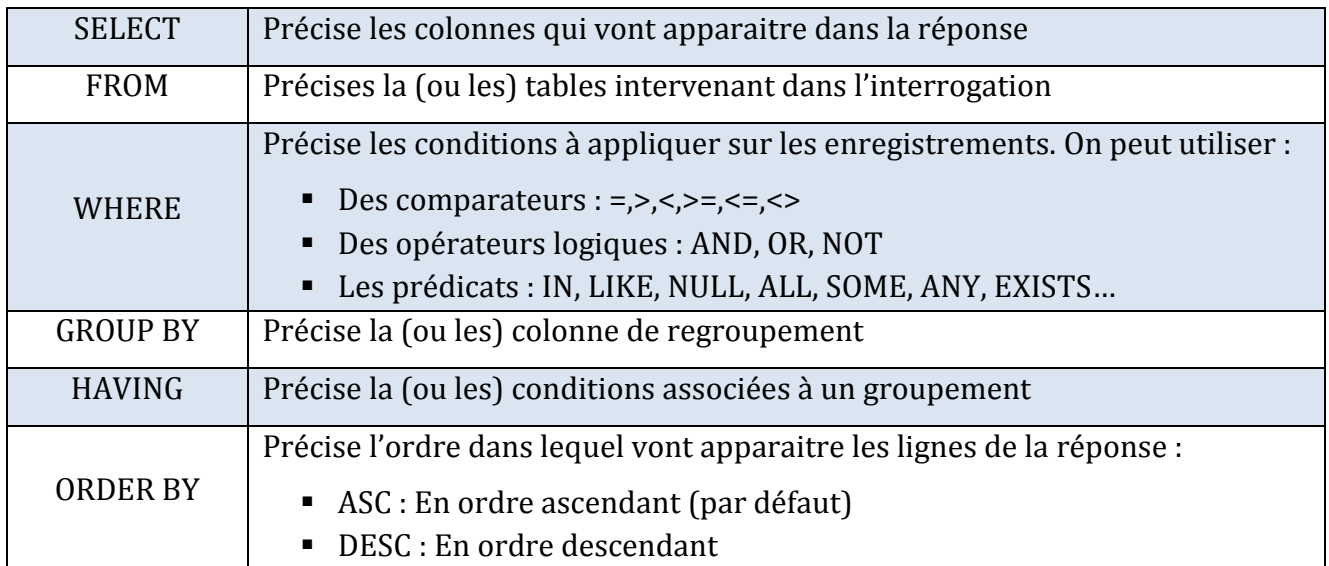

La syntaxe d'une commande SQL est la suivante : « SELECT champs FROM tables WHERE conditions ». On sélectionne les champs, qui remplissent les conditions, depuis les tables de la base de données.

## **ANNEXE VIII : MANUEL D'UTILISATION DU JEU**

<span id="page-128-0"></span>Voici l'aide à laquelle l'utilisateur peut accéder depuis l'interface du jeu, en cliquant sur le bouton « Aide » :

## **1. Aide de l'interface de l'animateur à chaque étape du jeu**

### **1.1. Paramètres généraux de la simulation**

**Nombre total d'entreprise :** Nombre de joueurs (et donc d'ordinateurs) qui vont participer au jeu

**Scénario du jeu :** Indique si les « Paramètres de l'environnement » sont personnalisables (Personnalisé) ou préétablis (Scénario 1 ou 2)

**Durée d'une simulation :** Durée d'une passe (un tour de jeu) en année

**Durée totale du jeu :** Durée totale du jeu en année

**Temps de jeu :** Temps en minutes accordé aux joueurs pour prendre leurs décisions à chaque passe

**Choix des entreprises :** Indique si c'est l'administrateur qui répartit les profils d'entreprise (Administrateur), ou si ce sont les joueurs eux-mêmes qui choisissent les profils de leurs entreprises (Joueurs).

#### **1.2. Paramètres de l'environnement**

**Tendance du marché** : Taux de croissance annuel du marché en volume [ex = 3,25 %/an ]

**Taux d'imposition :** Taux d'impôt sur le résultat des sociétés [ ex = 20 % ]

**Taux d'intérêt LT / CT :** Taux d'intérêt bancaire [ex : Long Terme = 3 %/an, Court Terme = 6  $% /an$ .

**Taux d'utilisation des capacités de production :** Montée en cadence des nouvelles installations de production sur les premières années d'exploitation

**Amortissement :** La durée d'amortissement correspond { la durée de vie comptable d'un actif. Elle est variable selon le type de biens corporels ou incorporels et elle est définie par la législation fiscale (en général entre 5 et 10 ans).

**Durée d'emprunt :** Durée de remboursement d'un emprunt contracté par une entreprise dans le cadre de la réalisation d'un nouveau projet industriel.

#### **DSCR Max (Debt Service Coverage Ratio) :**

Sert à évaluer la solvabilité de l'entreprise, il est calculé par la formule «service de la dette / cash-flow». Un ratio inférieur à 1 montre que l'entreprise génère, sur un exercice, suffisamment de cash-flow pour faire face à la charge de sa dette. Le cash-flow est suffisant pour couvrir la dette.

Toutefois, les banques exigent usuellement un DSCR inférieur à 0,7 sur toute la période considérée pour concéder des prêts à une entreprise. Ainsi, un projet d'investissement sera lancé si, pour chaque année de la vie du projet, le DSCR est inférieur au seuil fixé par l'entreprise (seuil généralement négocié avec les principaux bailleurs de fond de l'entreprise).

**Ratio CAPEX :** Tableau qui fait correspondre les capacités de production au coût global de l'unité de production ; il n'est pas proportionnel car il y a des économies d'échelle et des contraintes technologiques sur les capacités.

#### **1.3. Paramètres des entreprises**

Vous devez attribuer un profil à chaque entreprise.

Quatre profils d'entreprise différents sont disponibles :

- A : Grande entreprise qui domine par les coûts
- B: Entreprise moyenne qui offre des produits différenciés pour chaque client (Différenciation type 1)
- C : Entreprise moyenne qui se focalise sur un segment de marché spécifique (Différenciation type 2)
- D : Petite entreprise innovante

#### **1.4. Options des joueurs**

Sélectionnez les décisions qui pourront être prises par les joueurs, et à quel moment. Vous devez aussi sélectionner les résultats qui seront accessibles aux joueurs à la fin de chaque simulation.

Certaines décisions ainsi que certains résultats sont sélectionnés par défaut.

#### **1.5. Critères de Classement**

Choisissez les critères selon lesquels les entreprises seront classées. Vous devez par la suite attribuer un coefficient (de 1 à 4) à chacun des critères sélectionnés.

**Part de Marché :** Ratio entre le chiffre d'affaires d'une entreprise, et la somme des chiffres d'affaires de l'ensemble des entreprises présentes sur un marché donné.

**Taux de croissance** : Évolution du chiffre d'affaire d'une entreprise d'une année à l'autre

**Taux de Retour sur Investissement :** Taux mesurant le niveau de rentabilité de l'entreprise pour ses propriétaires. Le ROCE (Return On Capital Employed) est utilisé dans le domaine de la finance pour mesurer le retour que les actionnaires réalisent en fonction des capitaux investis.

#### **1.6. Lancer la simulation**

Avant de pouvoir lancer la simulation (et démarrer le chronomètre), tous les joueurs doivent être identifiés. Vous devez pour cela leur communiquer le nom de l'ordinateur du serveur.

Lorsque tous les joueurs ont rejoint le jeu, vous pouvez commencer la partie en cliquant sur « Lancer Chrono ». Vous pouvez à tout moment mettre le jeu en pause, puis reprendre la partie.

Veillez à ce que tous les joueurs valident leurs stratégies avant la fin du compte à rebours. Une fois toutes les stratégies validées, vous pourrez lancer la simulation en cliquant sur « Simuler ».

#### **1.7. Résultats de la simulation**

Cliquez sur « Résultats Détaillés » pour voir les résultats de chaque entreprise :

- Indicateurs de performance
- Indicateurs financiers (Chiffre d'affaire, Résultat Net,...)
- Indicateurs de gestion (Volume vendu, Capacité de production,...)
- Quelques résultats des concurrents (Part de marché, prix du produit, qualité du produit)
- Prévisions de la demande du marché
- Classement du jeu
- Historique des décisions

# **2. Aide de l'interface des joueurs à chaque étape du jeu**

## **2.1. Identification du Joueur**

**Nom de l'entreprise :** Nom sous lequel sera identifiée votre entreprise tout au long du jeu. [ ex  $=$  ABC Soft  $\vert$ 

## **Nom de l'ordinateur de l'administrateur :** Nom de l'ordinateur de

l'administrateur/animateur du jeu. Il doit vous être communiqué par l'administrateur avant le début du jeu, ce qui vous permettra de rejoindre la partie. [ ex = ADMIN-PC ]

# **2.2. Présentation de l'entreprise**

Quatre profils d'entreprise différents sont disponibles :

- Grande entreprise qui domine par les coûts
- Entreprise moyenne qui offre des produits différenciés pour chaque client (Différenciation type 1)
- Entreprise moyenne qui se focalise sur un segment de marché spécifique (Différenciation type 2)
- Petite entreprise innovante

Cliquez sur « Résultats Initiaux » pour prendre connaissance des performances passées (historique) et des spécificités de chaque profil, ce qui vous aidera par la suite pour la prise de décision.

En fonction des paramètres du jeu, le profil peut vous être affecté par l'administrateur au début du jeu, ou bien être laissé à votre choix.

## **2.3. Niveau de Décision**

Le niveau de décision indique à quel niveau de l'organisation sont prises les décisions au sein de votre entreprise. Plus celui-ci est bas dans la hiérarchie plus l'entreprise est réactive. Toutefois le PDG a une vision plus globale de l'environnement que ses subalternes. Le niveau de décision traduit donc le dilemme entre la réactivité de l'entreprise et la cohérence globale des prises de décisions.

Trois niveaux de décision sont au choix :

- PDG : Chef de l'entreprise
- Managers : Cadres supérieurs
- Agents : Cadres de l'entreprise

Le choix initial du niveau de décision est définitif, il ne peut être modifié en cours de jeu.

## **2.4. Positionnement Stratégique**

Le positionnement définit la stratégie globale de l'entreprise vis-à-vis de ses clients et de ses concurrents. Il découle de la vision des dirigeants. Ce positionnement change très rarement dans la vie d'une entreprise.

Trois positionnements stratégiques (assimilés aux stratégies génériques de Porter) sont disponibles :

- Stratégie de domination par les coûts ou stratégie de volume  $\lceil e^{x} \rceil$  = Carrefour  $\lceil$
- Stratégie de différenciation  $\lceil e^{x} \rceil$  = Samsung  $\lceil$
- Stratégie d'innovation  $\lceil e x A p p \rceil$

Le choix du positionnement est lié au profil de l'entreprise prédéfini dans le jeu.

Le positionnement stratégique initial est un choix définitif, il ne peut être modifié en cours de jeu.

## **2.5. Thématiques Stratégiques**

Les thématiques stratégiques découlent de l'analyse de l'environnement interne et externe de l'entreprise. Il s'agit des domaines de l'entreprise où l'on souhaite concentrer ses efforts (par exemple, le marketing ou la gestion de la production).

Leur choix dépend du positionnement stratégique et de la manière dont on souhaite mettre en œuvre ses choix stratégiques.

Choisissez les thématiques stratégiques, correspondant aux fonctions de l'entreprise, dans lesquelles vous souhaitez investir.

Pour être cohérent avec le positionnement stratégique choisi, certaines thématiques sont sélectionnées par défaut dans le jeu.

### **2.6. Allocation des Budgets**

Après avoir sélectionné vos thématiques stratégiques, vous devez définir la répartition du budget disponible. Les thématiques recevant le budget le plus important auront le plus de possibilité d'améliorer leurs propres performances.

### **2.7. Stratégies Fonctionnelles**

À chaque thématique stratégique correspondent une ou plusieurs stratégies fonctionnelles au choix. Il s'agit donc de spécifier un peu plus la stratégie en choisissant les fonctions de l'entreprise à piloter en priorité.

À chaque stratégie fonctionnelle correspond un indicateur de performance, à travers lequel, vous pourrez observer l'impact des décisions prises sur votre entreprise.

## **2.8. Fixation du Prix du Produit**

Vous devez choisir le prix auquel sera commercialisé votre produit.

Le choix du prix doit être cohérent avec votre positionnement stratégique. Une entreprise qui choisit une stratégie de domination par les coûts fixera un prix abordable alors qu'une entreprise innovante proposera des prix plus élevé pour un produit haut de gamme.

Pour prendre cette décision, vous pouvez vous aider du :

- **Coût de Revient :** Ensemble des charges qu'a supporté ce produit jusqu'à sa livraison au client (Coût de Production + Frais de Distribution)
- **Prix Moyen du marché :** Moyenne des prix des produits proposés par les différentes entreprises du marché

#### **2.9. Répartition des Investissements**

Chaque année, l'entreprise génère des bénéfices qui pourront être utilisés de différentes manières.

Une partie devrait être versée aux propriétaires de l'entreprise (les actionnaires) alors que le reste devrait être réinvesti dans les activités. Ce dernier montant doit aussi être divisé

Vous devez indiquer de quelle manière vous comptez répartir vos investissements :

#### **Investissement industriel :**

- Construction de nouvelles unités de production et/ou installations logistiques (croissance organique)
- Acquisition d'entreprise déjà existante (croissance externe)

Investissement fonctionnel : Budget alloué à l'amélioration des performances de l'entreprise (marketing, formation, système d'information, etc.). Ce budget sera réparti entre les différentes thématiques stratégiques retenues.

**Dividendes :** Revenu versé aux actionnaires de l'entreprise, prélevé sur le bénéfice net ou sur les réserves de la société.

#### **Taux d'actualisation :**

Le taux d'actualisation est une mesure de la rentabilité attendue d'un investissement. Plus l'investissement est considéré comme risqué, plus le taux d'actualisation retenu sera élevé. Il est au minimum égal au taux d'emprunt bancaire.

Dans l'industrie pétrolière (risquée) le taux est généralement de 15%, alors que dans l'industrie sidérurgique (peu risquée) le taux se situe vers 8%.

## **2.10. Résultats de l'entreprise**

Cliquez sur « Résultats Détaillés » pour voir les résultats de votre entreprise :

- Indicateurs de performance
- Indicateurs financiers (Chiffre d'affaire, Résultat Net,...)
- Indicateurs de gestion (Volume vendu, Capacité de production,...)
- Quelques résultats des concurrents (Part de marché, prix du produit, qualité du produit)
- Prévisions de la demande du marché
- Classement du jeu
- Historique des décisions

Vous devez analyser vos performances et celles de vos concurrents pour orienter vos décisions stratégiques futures.